Федеральное агентство по образованию Нижнекамский химико-технологический институт (филиал) Государственного образовательного учреждения Высшего профессионального образования «Казанский государственный технологический университет» Составитель: доц. Булатова В.М.

Электропитающие системы <sup>и</sup> сети: методические указания для выполнения контрольных работ / – 120 <sup>с</sup>.

Методические указания соответствуют требованиям государственного образовательного стандарта высшего профессионального образования.

Предназначены для студентов заочного отделения, обучающихся по специальности 140211 «Электроснабжение»

Печатаются по решению редакционно-издательского совета Нижнекамского химико-технологического института.

Рецензенты; Профессор УГТУ Магазинник Л.Т. Профессор УГТУ Бодаренко Е.В.

> © Нижнекамский химикотехнологический институт, 2009

# **ЭЛЕКТРОПИТАЮЩИЕ СИСТЕМЫ И СЕТИ**

(Учебно-методическое пособие для студентов заочников по специальности 140211 «Электроснабжение»)

> Нижнекамск2006 **2006** 2007 **2008** 2008 2014 2022 2023 2024 2022 2023 2024 2022 2023 2024 2022 2023 2024 2022 2024 2022 2023 2024 2022 2023 2024 2022 2023 2024 2022 2023 2024 2022 2023 2024 2022 2023 2024 2022 2023 2024 2022 2023 202

# Содержание

- 1. Краткие теоретические сведения
- 2. Образцы выполнения контрольных работ
- 3. Варианты заданий контрольной работы
- 4. Методика расчета курсового проекта
- Варианты заданий для курсового проектирования 5.
- 6. Вопросы переаттестации

Список литературы

# КРАТКИЕ ТЕОРЕТИЧЕСКИЕ СВЕДЕНИЯ

# Определение параметров режима разомкнутой сети

При расчете режима разомкнутой электрической сети (см. рис. 1, а) исходными данными в большинстве случаев являются нагрузки во всех узловых точках сети, кроме питающего пункта, и напряжение в узле питания («расчет по данным начала»). Необходимо учитывать, что нагрузка в узлах схемы (также, как и для кольцевых схем) учитываются «расчетными мощностями станций».

Расчет режима сети выполняется в два этапа. На первом этапе определяются мощности в начале  $(S_{ii})$  и в конце  $(S_{ii})$  каждой і і-ой ветви схемы замещения (рис. 10, б) путем последовательного перехода от участка к участку в направлении от конца сети к ее началу при условии, что напряжения во всех узловых схемы равны номинальному напряжению сети (U<sub>H</sub>):

$$
\dot{S}'_{ij} = \dot{S}''_{ij} + \Delta \dot{S}_{ij}
$$

$$
\Delta \dot{S}_{ij} = \frac{(P''_{ij})^2 + (Q''_{ij})^2}{U_H^2} (R_{ij} + jX_{ij})
$$

Где  $\Delta S_{ii}$  - потери мощности в ij-ой ветви схемы, MB A;  $R_{ii}$  и  $X_{ii}$  – активное и реактивное сопротивление ij-ой ветви схемы, Ом

На втором этапе расчета по найденному распределению потоков мощности питающего пункта определяются потери напряжения в ветвях и напряжения в узлах схемы замещения рис. 1, в при последовательном переходе от узла к узлу в направлении от питающего пункта ( $U_A$ ) до конца сети. Потери напряжения в іј-ой ветви и напряжение в ј-ом узле схемы замещения определяются по выражениям:

$$
\Delta U_{ij} = \Delta U'_{ij} + j\Delta U''_{ij} = \frac{P'_{ij}R_{ij} + Q'_{ij}X_{ij}}{U_i} + j\frac{P'_{ij}X_{ij} - Q'_{ij}R_{ij}}{U_i};
$$

$$
U_j = \sqrt{(U_i - \Delta U'_j)^2 + (\Delta U''_j)^2}
$$
  

$$
tg\delta_{ij} = \frac{\Delta U''_j}{U_i - \Delta U'_i}
$$

Где U<sub>i</sub> – напряжение i-го узла схемы, кВ;

 $\Delta U'_{ij}$  и  $\Delta U''_{ij}$  - продольная и поперечная составляющие падения напряжения в начале  $(\dot{U}_i)$  и в конце (U<sub>i</sub>) ij-ой ветви схемы.

Влияние поперечной составляющей падения напряжения  $(\Delta U''_n)$ не учитываются в расчетах сетей 110 кВ и ниже. При расчетах местных сетей допускается не учитывать потери мощности по участкам сети принимать во всех узлах схемы напряжение, равное номинальному значению, при определении потерь напряжения в сети.

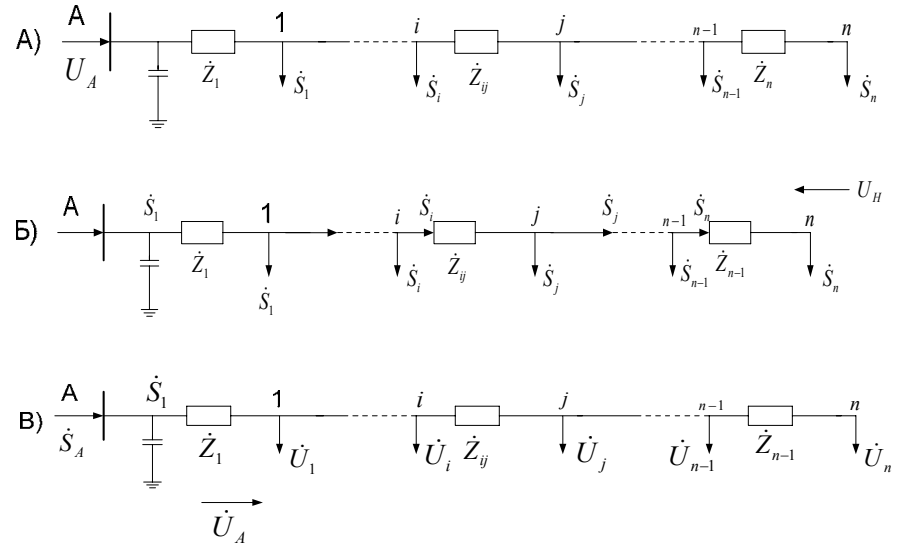

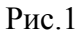

Определение параметров режима простейшей замкнутой сети.

К простейшим замкнутым сетям относятся кольцевая сеть, содержащая один замкнутый контур (рис.2,а), и магистральная линия с двусторонним питанием (рис. 2, б).

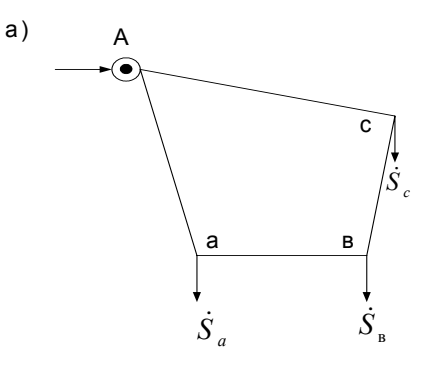

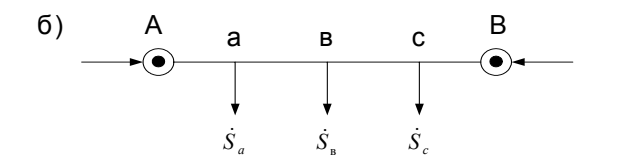

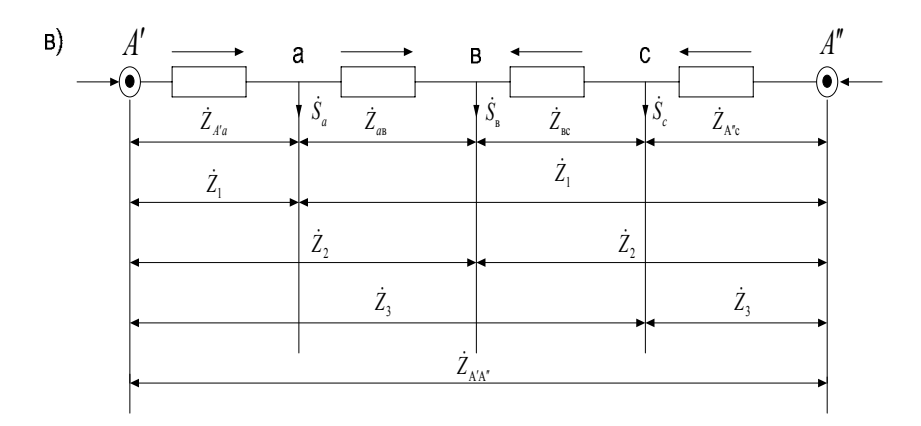

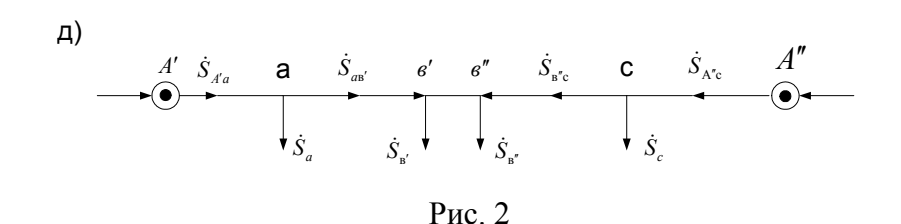

Кольцевая сеть может быть представлена схемой линии <sup>с</sup> двусторонним питанием с напряжением по концам, равным по модулю и фазе  $(U'_A = U''_A + \dot{U}_A)$ , см. рис. 2, в. Расчет режима замкнутой сети следует начинать <sup>с</sup> приведения нагрузок <sup>к</sup> узлам сети. Исходными данными для расчета режима сети являются мощности нагрузок <sup>и</sup> напряжение <sup>в</sup> питающем пункте (пунктах). Расчет режима сети выполняется <sup>в</sup> два этапа. На первом этапе приближенно определяется распределение потоков мощности по участкам сети при условии равенства напряжений <sup>в</sup> узлах номинальному напряжению сети <sup>и</sup> отсутствия потерь мощности <sup>в</sup> сети (направление потоков мощности по участкам сети предельно выбирается условно, см. рис. 2, в). В общем случае при n нагрузках в сети мощности, протекающие на головных участках сети, определяется по формулам:

$$
\dot{S}_{A'a} = \frac{\sum_{m=1}^{n} \dot{S}_{m} \dot{Z}_{md'}}{\dot{Z}_{A'A'}}; \ \ \dot{S}_{A'c} = \frac{\sum_{m=1}^{n} \dot{S}_{m} \dot{Z}_{md'}}{\dot{Z}_{A'A'}};
$$

 $\Gamma$ де  $\dot{Z}_{\textit{mA}'}$  и  $\dot{Z}_{\textit{mA}''}$  $\dot{Z}_{mA''}$  - сопротивления участков сети от узла m схемы, в котором присоединена нагрузка  $\dot{S}_m$ , до питающих узлов  $A', A''$  . После определения мощности на данном из головных участков сети мощности на остальных участках сети вычисляется уравнениями баланса мощностей <sup>в</sup> узлах нагрузки <sup>и</sup> определяется точка потокораздела (рис. 2, г).

На втором этапе расчета режима линия с двусторонним питанием разрезается <sup>в</sup> точке потокораздела (рис.2, д), мощности <sup>в</sup> конце участков, примыкающих <sup>к</sup> точке потокораздела, прини-

маются равными соответствующим мощностям, найденным на первом этапе расчета. Дальнейший расчет режима сети осуществляется также, как для разомкнутых сетей «по данным начала».

# *Пример:*

Определить напряжения <sup>в</sup> узлах <sup>и</sup> распределение мощностей <sup>в</sup> кольцевой сети <sup>с</sup> номинальным напряжением 110 кВ (рис. 3, а). Напряжение <sup>в</sup> точке А <sup>в</sup> данном режиме поддерживается равным 124 кВ. Длины линий, марка проводов, мощности трансформаторов <sup>и</sup> нагрузки на шинах вторичного напряжения понижающих подстанций указаны на схеме сети. Среднегеометрическое расстояние между проводами фаз равно 5 <sup>м</sup>. Трансформаторы подстанций Б <sup>и</sup> В <sup>в</sup> данном режиме работают <sup>с</sup> коэффициентом трансформации, равным 117,05/11 кВ, трансформаторы подстанции Г – <sup>с</sup> коэффициентом 119,09/11 кВ.

Параметры трансформатора мощностью 16 МВ А по паспорту:  $\Delta P_x = 26 \text{ kBr}, \Delta P_x = 85 \text{ kBr}, e_k = 10,5\%$ , I<sub>x</sub> = 0,85%; трансформатора мощностью 25 МВ А:  $\Delta P_x = 36$  kBT,  $\Delta P_x = 120$  kBT,  $e_k = 10,5\%$ ,  $I_x = 0,8\%$ ;

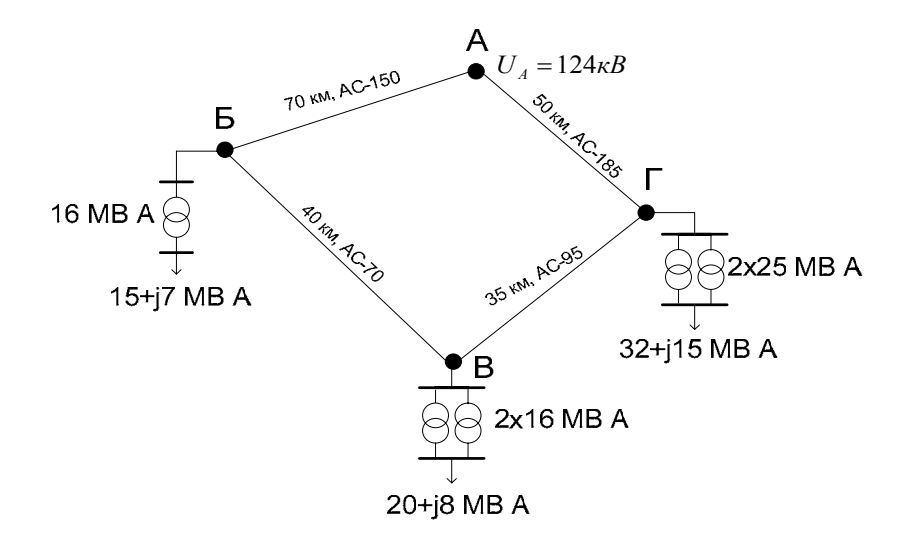

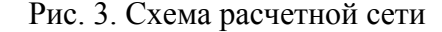

# Решение:

Потери мощности в трансформаторах

$$
\Delta \dot{S}_T = (P_{\rm x} + K_3^2 \cdot P_{\rm K}) + j(I_{\rm x} + K_3^2 \cdot U_k) \frac{S_{\rm non}}{100}, \text{MBA}
$$

$$
K_3 = \frac{\sqrt{P_H^2 + Q_H^2}}{S_{\text{nom}}}
$$

Где  $K_3$  коэффициент загрузки трансформатра;  $P_{\mu}$  – активная нагрузка подстанций, МВт;  $Q_{\mu}$ -реактивная нагрузка подстанции, Мвар;  $S_{\mu\alpha\mu}$ — номинальная мощность трансформатора. МВА.

На подстанции Б

$$
\Delta \dot{S}_E = (26 + 1,03^2 \cdot 85) + j(0,85 + 1,03^2 \cdot 10,5) \frac{16000}{100} = 114 + j1880 \kappa Bm \cdot A \approx 0,1 + j1,9MB \cdot A,
$$

$$
K_s = \frac{\sqrt{15^2 + 7^2}}{16} = 1,03 \text{ коэффициент загрузки трансформатора.}
$$

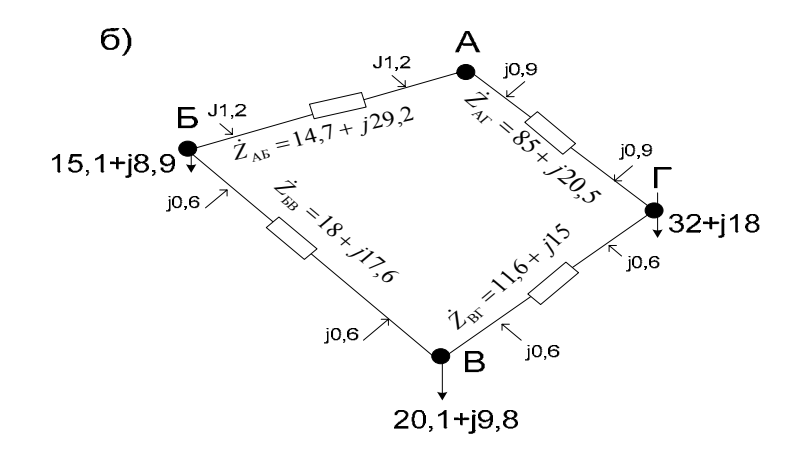

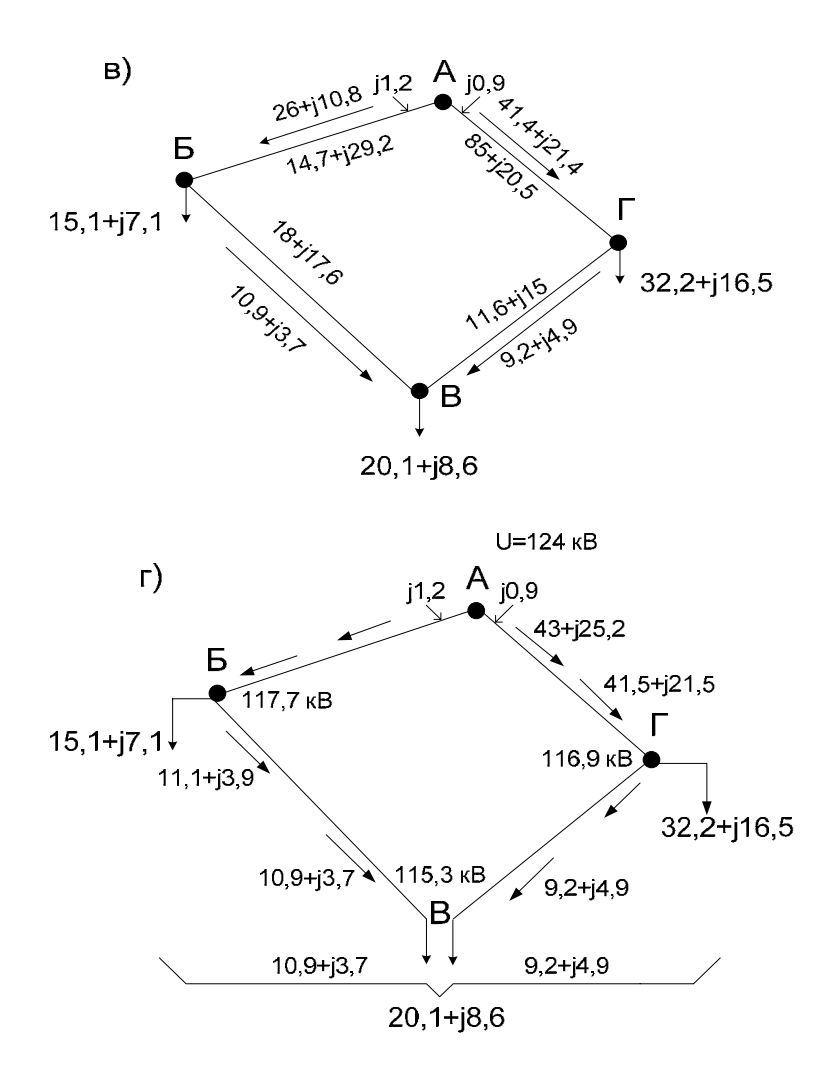

Рис. 4. а - схема сети 110 кВ; б - схема замещения сети;

в - потокораспределение в сети без учета потерь мощности (I этап расчета);

г - потокораспределение с приближенным учетом потерь мощности (II этап расчета).

На подстанции В

$$
\Delta\dot{S}_B = (26 + 0.68^2 \cdot 85) + j2(0.85 + 0.68^2 \cdot 10.5) \frac{16000}{100} = 131 + j1820 \kappa Bm \cdot A \approx 0.1 + j181m
$$

 $\approx 0, 1 + j1, 8MB \cdot A,$ 

Где 0,68 =  $\frac{12}{2.16}$  $0.68 = \frac{\sqrt{20^2 + 8}}{24}$  $=\frac{\sqrt{20^2+8^2}}{24.6}$  коэффициент загрузки трансформаторов; На подстанции Г

$$
\Delta \dot{S}_T = 2(36+0, 703^2 \cdot 120) + j2(0, 8+0, 703^2 \cdot 10, 5) \frac{25000}{100} = 190 + j3000 \kappa B m \cdot A \approx 0, 2 + j3MB \cdot A,
$$

где  $0,103 = \frac{1}{2.25}$  $0,703 = \frac{\sqrt{32^2 + 15}}{2}$ 2,  $1\leq 2$  $=\frac{\sqrt{32^2+15^2}}{2.25}$  коэффициент загрузки трансформатора.

Мощность нагрузок подстанций, приведенные к стороне высшего напряжения ( с учетом потерь мощности в трансформаторах): Для подстанции Б

$$
\dot{S}'_B = 15 + j7 + 0,1 + j1,9 = 15,1 + j8,9MB \cdot A;
$$
  
Для подстанции B  

$$
\dot{S}'_B = 20 + j8 + 0,1 + j1,8 = 20,1 + j9,8MB \cdot A;
$$
  
Для подстаниии  $\Gamma$   

$$
\dot{S}'_T = 32 + j15 + 0,2 + j3 = 32,2 + j18MB \cdot A;
$$

Погонные параметры линий сети:

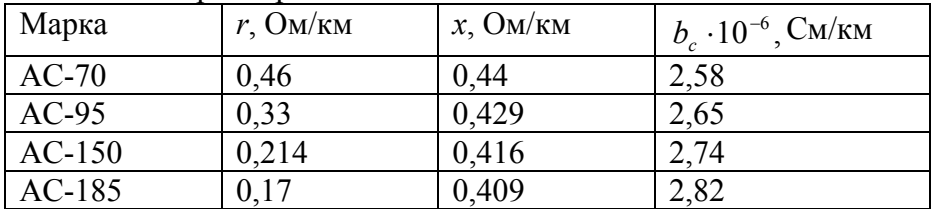

Параметры линии *А-Б*  $Z_{AB} = (0,21 + j0,416)70 = 14,7 + j29,2$  Om;  $\frac{1}{2}$  = 1,2  $\frac{Q_{AB}}{2}$  = 110<sup>2</sup> · 2,74 · 10<sup>-6</sup>  $\frac{70}{2}$  = 1,2 Mbap.

Параметры остальных линий указаны на рис. 12, б. Расчетные нагрузки подстанций с учетом реактивной мощности, генерируемой линиями:

$$
\dot{S}_B = 15,1 + j8,9 - j1,2 - j0,6 = 15,1 + j7,1MB \cdot A,
$$
\n
$$
\dot{S}_B = 20,1 + j9,8 - j0,6 - j0,6 = 20,1 + j8,6MB \cdot A,
$$
\n
$$
\dot{S}_T = 32,2 + j18 - j0,6 - j0,9 = 32,2 + j16,5MB \cdot A.
$$

По рис. 4, в определяется потокораспределение в сети без учета потерь мощности:

$$
\dot{S}_{AB} = \frac{(322 + j165)(8.5 - j20.5) + (20.1 + j8.6)(20.1 - j3.5.5) + (1.5.1 + j7.1)(3.81 - j5.31)}{528 - j82.3} =
$$

$$
= 26 + j108MB A
$$
  
\n
$$
\dot{S}_{EB} = 26 + j10,8 - 15,1 - j7,1 = 10,9 + j3,7MB A;
$$
  
\n
$$
\dot{S}_{BT} = 20,1 + j8,6 - 10,9 - j3,7 = 9,2 + j4,9MB A;
$$
  
\n
$$
\dot{S}_{AT} = 9,2 + j4,9 + 32,2 + j16,5 = 41,4 + j21,4MB A;
$$

Потокораздел в данном режиме получается в точке В. В этой точке производится разделение кольцевой сети на две разомкнутые линии – А-Б-ВиА-Г-В.

На втором этапе расчет выполняется для двух разомкнутых схем.

Потери мощности в линии Б-В

$$
\Delta \dot{S}_{BB} = \frac{10.9^2 + 3.7^2}{110^2} (18 + j17.6) = 0.195 + j0.192 \approx 0.2 + j0.2MB \cdot A.
$$

Мощность в начале линии Б-В

10,9 + *j* 3,7 + 0,2 + *j* 0,2 = 11,1<sup>+</sup> *j* 3,9*МВ* <sup>⋅</sup> *А*.

Мощность в конце линии А-Б11,1<sup>+</sup> *j* 3,9 <sup>+</sup>15,1<sup>+</sup> *j* 7,1 <sup>=</sup> 26,2 + *j*11*МВ* <sup>⋅</sup> *А*. Потери мощности в линии А-Б

$$
\Delta \dot{S}_{AB} = \frac{26,2^2 + 11^2}{110^2} (14,7 + j29,2) = 1 + j1,9MB \cdot A.
$$

Мощность в начале линии А-Б

$$
26.2 + j11 + 1 + j1.9 = 27.2 + j12.9MB \cdot A.
$$

Аналогично производится расчет для линии А-Г-В. Результаты расчета нанесены на рис. 12, г.

Продольная составляющая падения напряжения в линии А-Б

$$
U'_{\Delta} = \frac{27,2.14,7+12,9.29,2}{124} = 6,28 \kappa B.
$$

Поперечная составляющая падения напряжения в линии А-Б

$$
U''_{\Delta} = \frac{27,2 \cdot 29,2 - 12,9 \cdot 14,7}{124} = 4,9 \kappa B.
$$

Поправка от учета поперечной составляющей

$$
\frac{4,9^2}{2(124-6,28)} = \frac{24}{235,4} = 0,09 \approx 0.
$$

Очевидно, что поперечную составляющую падения напряжения можно не учитывать. Таким образом, потеря напряжения в линииА-Б

 $\Delta U_{AB} = 6{,}28\kappa B$ 

И напряжения в пункте Б

 $U_{\scriptscriptstyle B} = 124 - 6,28 = 117,72 \kappa B$ 

Потеря напряжения в линии Б-В

$$
\Delta U_{BB} = \frac{11,1.18 + 3,9.17,6}{117,72} = 2,38 \kappa B.
$$

Напряжение в пункте В при определении со стороны линии Б-В  $U'_B = 117,72 - 2,38 = 115,34 \kappa B$ .

Потеря напряжения в линии А-Г

$$
\Delta U_{AT} = \frac{43 \cdot 8,5 + 25,2 \cdot 20,5}{124} = 7,12 \kappa B.
$$

Напряжение в пункте Г  $U_T = 124 - 7,12 = 116,88 \approx 116,9 \kappa B.$ Потеря напряжения в линии В-Г

$$
\Delta U_{BT} = \frac{9,3.11,6+5.15}{116,9} = 7,12 \kappa B.
$$

Напряжение в пункте В при определении со стороны линии Г-В *UB*′′ <sup>=</sup> 116,88 <sup>−</sup>1,57 = 115,31 ≈ 115,3*кВ*

Потери напряжения в трансформаторах подстанций на подстанции Б

$$
U'_{\Delta T} = (0,53 \cdot 0,91 + 10,5 \cdot 0,414)1,03 = 4,95\%,
$$
  
\n
$$
\Gamma_{\Delta P} e_{a\%} = \frac{85}{16000} \cdot 100 = 0,53\%.
$$
  
\n
$$
U''_{\Delta T} = (10,5 \cdot 0,91 - 0,53 \cdot 0,414)1,03 = 9,6\%,
$$
  
\n
$$
\frac{9,6^2}{2 \cdot 100} = 0,46\%;
$$
  
\n
$$
\Delta U_{\Delta T} = \frac{4,5}{100} \cdot 110 = 4,95 \approx 5 \kappa B;
$$

Напряжение на шинах вторичного напряжения подстанции Б при заданном коэффициенте трансформации

$$
U_{IB} = (117,7-5)\frac{11}{117,04} = 10,56 \approx 10,6\kappa
$$
\n
$$
Ha \text{ noqcranupu } B
$$
\n
$$
U'_{\Delta T} = (0,53 \cdot 0,925 + 10,5 \cdot 0,374)0,68 = 3,04\%,
$$
\n
$$
U''_{\Delta T} = (10,5 \cdot 0,925-0,53 \cdot 0,374)0,68 = 9,6\%,
$$
\n
$$
\frac{6,5^2}{2 \cdot 100} = 0,21\%;
$$
\n
$$
\Delta U_{\gamma\%} = 3,04-0,21 \approx 2,8\%;
$$
\n
$$
\Delta U_{\gamma\%} = \frac{2,8}{100} \cdot 110 = 3,1\kappa
$$
\n
$$
U_{IB} = (115,3-3,1)\frac{11}{117,04} \approx 10,5\kappa
$$
\n
$$
Ha \text{ noqcranupu } \Gamma
$$
\n
$$
U'_{\Delta T} = (0,48 \cdot 0,9 + 10,5 \cdot 0,43)0,703 = 3,45\%,
$$
\n
$$
\Gamma a e_{a\%} = \frac{120}{25000} \cdot 100 = 0,48\%.
$$

$$
U''_{\Delta T} = (10,5 \cdot 0,9 - 0,48 \cdot 0,43)0,703 = 6,45\%,
$$
  
\n
$$
\frac{6,45^{2}}{2 \cdot 100} = 0,21\%;
$$
  
\n
$$
\Delta U_{\Delta T\%} = 3,45 - 0,21 \approx 3,2\%;
$$
  
\n
$$
\Delta U_{m\Gamma} = \frac{3,2}{100} \cdot 110 = 3,5\kappa B;
$$
  
\n
$$
U_{\Delta T\%} = (116,9 - 3,5)\frac{11}{119,08} = 10,5\kappa B.
$$

Полученный режим напряжений является приемлемым.

# **ЗАДАНИЯ ДЛЯ ВЫПОЛНЕНИЯ КОНТРОЛЬНЫХ РАБОТ**

Варианты контрольных заданий выбираются согласно таблицы А по последним двум цифрам зачетки.

Таблина А

|                             |                |                |                |                |                |          |                |                |                |                 |        |                |    |                |                 |                 |                | $1$ uvanitud $1$ |                 |                |
|-----------------------------|----------------|----------------|----------------|----------------|----------------|----------|----------------|----------------|----------------|-----------------|--------|----------------|----|----------------|-----------------|-----------------|----------------|------------------|-----------------|----------------|
| <b>Noзач</b>                | $\overline{0}$ | $\mathfrak{S}$ | $\mathfrak{S}$ | $\beta$        | $\mathfrak{S}$ | $\delta$ | $\Omega$       | $_{08}$        | $\infty$       | $\overline{10}$ | $\Box$ | $\overline{c}$ | 13 | $\overline{4}$ | $\overline{15}$ | $\overline{16}$ | 17             | $\overline{18}$  | $\overline{19}$ | $\Omega$       |
| зад<br>$\tilde{\mathbf{x}}$ | 1              |                | ı              |                | 1              | 2        | $\overline{2}$ | $\overline{2}$ | $\overline{2}$ | 2               | 3      | 3              | 3  | 3              | 3               | 4               | $\overline{4}$ | $\overline{4}$   | $\overline{4}$  | $\overline{4}$ |
| вар<br>ዴ                    | 1              | 2              | 3              | $\overline{4}$ | 5              | 1        | $\overline{2}$ | 3              | $\overline{4}$ | 5               | -1     | 2              | 3  | 4              | 5               |                 | 2              | 3                | $\overline{4}$  | 5              |

Продолжение таблицы А

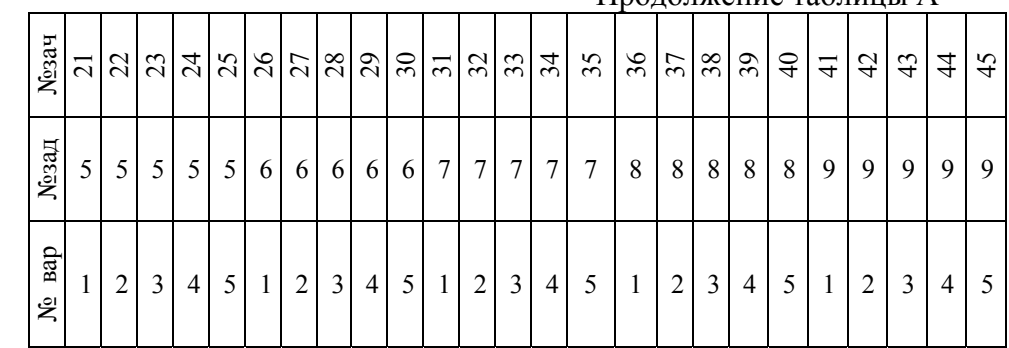

Электроснабжение потребителей электроэнергии осуществляется от шин 220 кВ ГРЭС-1 энергосистемы через подстанции 1,2,3 и 4 районной электрической сети, на каждой из которых установлено по два автотрансформатора или трансформатора. Схема электрической сети дана на рис.1. Исходные данные о наибольших нагрузках потребителей со стороны шин низшего напряжения подстанций -  $P_i$  и  $Q_i$ , годовом числе использования наибольших нагрузок –  $T_{HB}$ , напряжение на шинах ГРЭС-1 в режиме наибольших нагрузок -  $U_{TP3C}$ , параметрах отдельных элементов сети (номинальной мощности трансформаторов -  $S_{Hi}$ , длине -  $l_i$ , сечений -  $F_i$  воздушных линий, выполненных проводами марки АС и АСО) приведены в табл.1. Наименьшая нагрузка потребителей составляет 45% от наибольшей нагрузки. Напряжение на шинах ГРЭС в режиме наименьших нагрузок составляет  $1.03U_H$ 

1) В числителе дана нагрузка со стороны шин СН, в знаменателе - нагрузка со стороны шин НН подстанции.

Составить схему замещения электрической сети. Произвести электрический расчет сети 110 кВ для режимов наибольших и наименьших нагрузок потребителей. Определить потери активной мощности и электроэнергии в сети. Выбрать положения регулировочных ответвлений трансформаторов для подстанций сети, обеспечивающие напряжение на шинах низшего напряжения в режимах наибольших и наименьших нагрузок в пределах, указанных в табл.1.

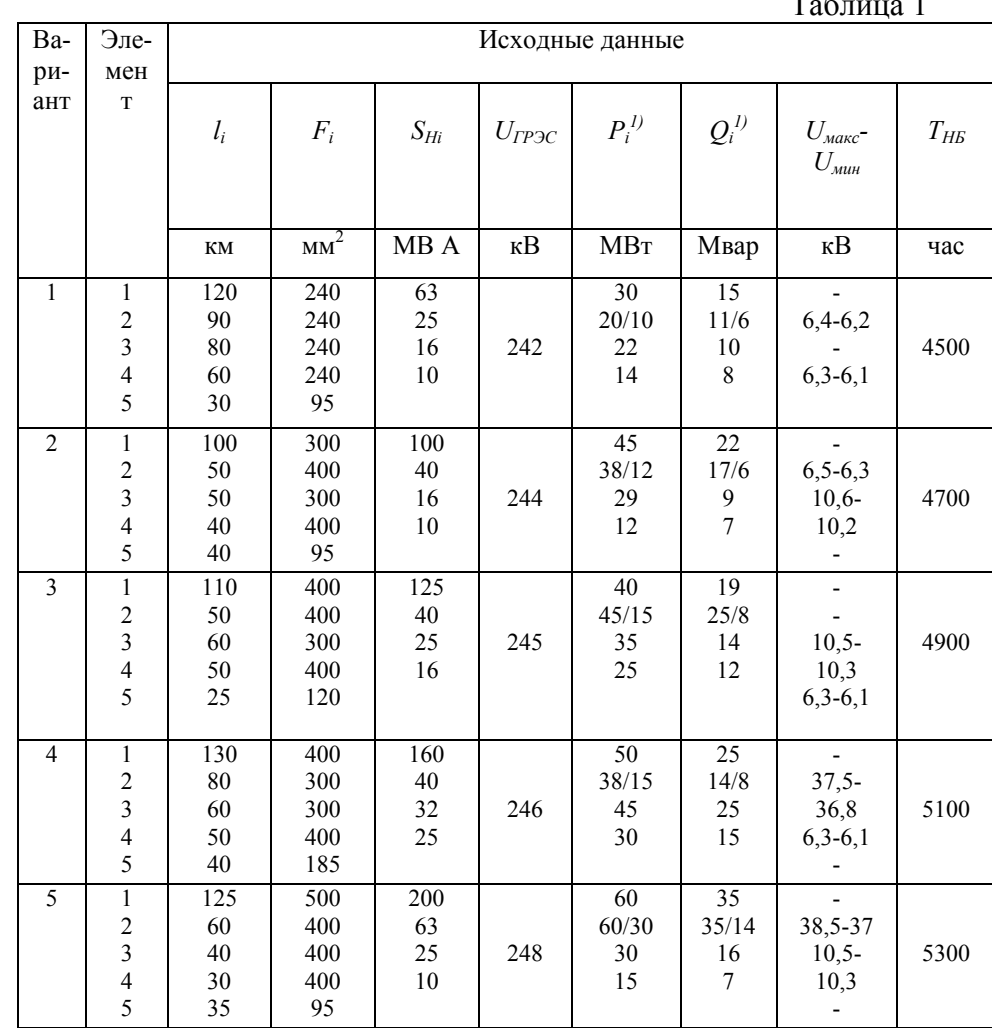

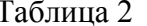

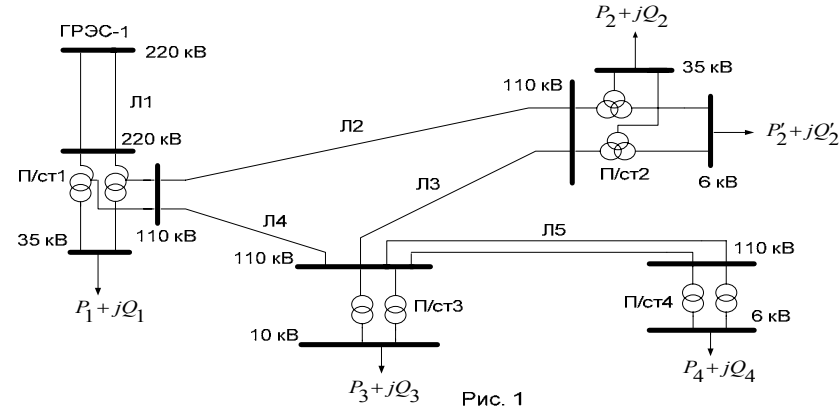

Электроснабжение потребителей электроэнергии осуществляется от шин 110 кВ подстанции «А» энергосистемы через подстанции 1-7 районной и местной электрической сети, на каждой из которых установлено по два трансформатора. Схема электрической сети дана на рис.2. Исходные данные о наибольших нагрузках потребителей со стороны шин низшего напряжения подстанций -  $P_i$  и  $Q_i$ , годовом числе использования наибольших нагрузок -  $T_{HB}$ , напряжение на шинах подстанции «А» в режиме наибольших нагрузок -  $U_A$ , параметрах отдельных элементов сети (номинальной мощности трансформаторов -  $S_{Hi}$ , длине -  $l_i$ , сечений -  $F_i$  воздушных линий, выполненных проводами марки А, АС и АСО) приведены в табл.2. Наименьшая нагрузка потребителей составляет 35% от наибольшей нагрузки. Напряжение на шинах подстанции «А» в режиме наименьших нагрузок составляет  $1,04U_H$ 

Составить схему замещения электрической сети. Произвести электрический расчет сети для режимов наибольших и наименьших нагрузок потребителей. Определить потери активной мощности и электроэнергии в сети. Выбрать положения регулировочных ответвлений трансформаторов одной из подстанций сети, обеспечивающие напряжение на шинах низшего напряжения в режимах наибольших и наименьших нагрузок в пределах, указанных в табл.2.

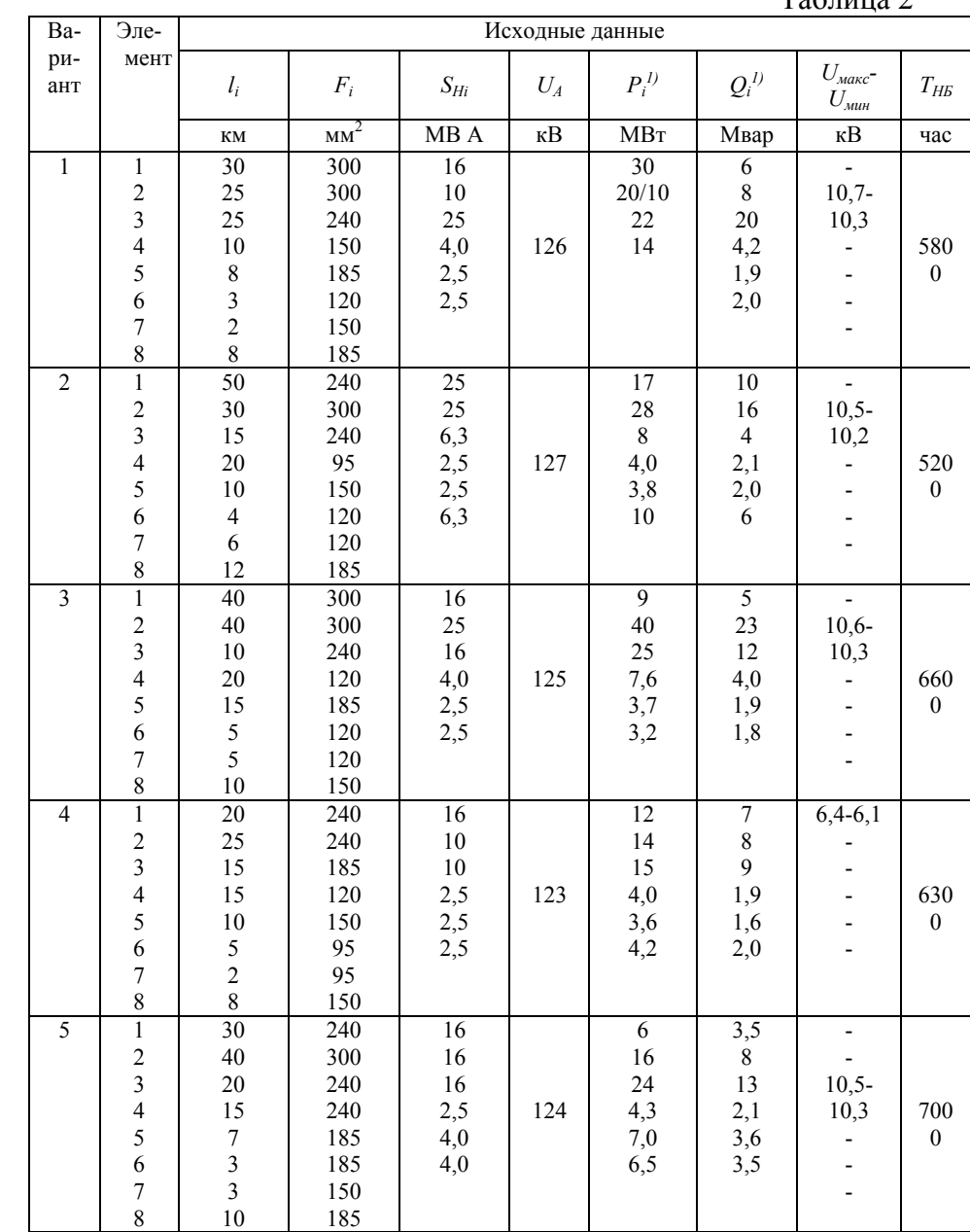

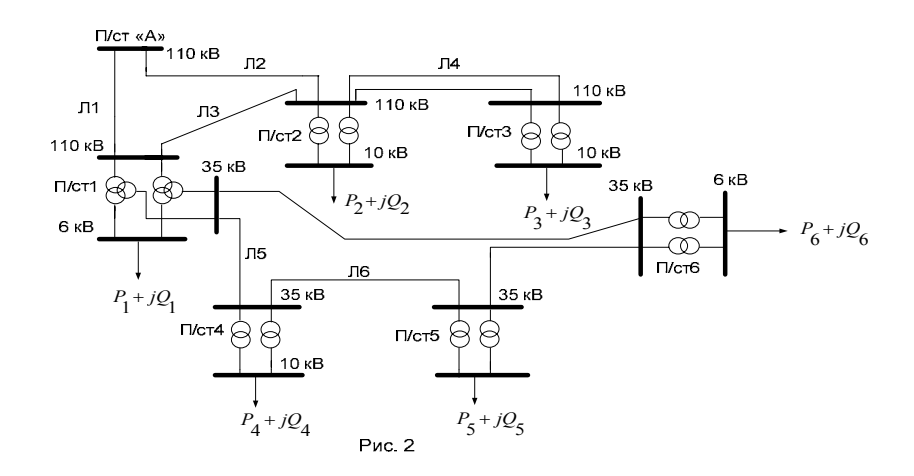

Электроснабжение потребителей электроэнергии осуществляется от шин 220 кВ подстанции «Б» энергосистемы через подстанции 1-3 районной электрической сети, на каждой из которых установлено по два автотрансформатора или трансформатора. Схема электрической сети дана на рис.3. Исходные данные о наибольших нагрузках потребителей со стороны шин низшего напряжения подстанций –  $P_i$  и  $Q_i$ , годовом числе использования наибольших нагрузок -  $T_{HB}$ , напряжение на шинах подстанции «Б» в режиме наибольших нагрузок –  $U<sub>5</sub>$ , параметрах отдельных элементов сети (номинальной мощности трансформаторов -  $S_{Hi}$ , длине -  $l_i$ , сечений -  $F_i$  воздушных линий, выполненных проводами марки АС и АСО) приведены в табл.3. Наименьшая нагрузка потребителей составляет 40% от наибольшей нагрузки. Напряжение на шинах подстанции «Б» в режиме наименьших нагрузок составляет  $1,03U_H$ 

Составить схему замещения электрической сети. Произвести электрический расчет сети для режимов наибольших нагрузок потребителей. Определить потери активной мощности и электроэнергии в сети. Выбрать положения регулировочных ответвлений трансформаторов двух подстанций сети, обеспечивающие напряжение на шинах низшего напряжения в режимах наибольших и наименьших нагрузок в пределах, указанных в табл.3.

Таблина 3

|                         |                          |                 |        |          |                   |              |              | 1.000111402                          |              |  |
|-------------------------|--------------------------|-----------------|--------|----------|-------------------|--------------|--------------|--------------------------------------|--------------|--|
| Ba-                     | Эле-                     | Исходные данные |        |          |                   |              |              |                                      |              |  |
| ри-                     | мент                     |                 |        |          |                   |              |              |                                      |              |  |
| ант                     |                          | $l_i$           | $F_i$  | $S_{Hi}$ | $U_{\mathcal{B}}$ | $P_i^{\,l)}$ | $Q_i^{\,l)}$ | $U_{\text{макс}}$ -<br>$U_{m\nu\mu}$ | $T_{\it HB}$ |  |
|                         |                          |                 |        |          |                   |              |              |                                      |              |  |
|                         |                          | КM              | $MM^2$ | MBA      | $\kappa$ B        | MBT          | Мвар         | $\kappa$ B                           | час          |  |
| $\mathbf{1}$            | $\mathbf{1}$             | 150             | 300    | 100      |                   | 50           | 25           |                                      |              |  |
|                         | $\overline{c}$           | 65              | 300    | 25       |                   | 35           | 15           | $10,5 - 10,3$                        |              |  |
|                         | $\overline{3}$           | 15              | 240    | 16       | 246               | 20           | 10           | $6,3-6,1$                            | 5200         |  |
|                         | $\overline{\mathcal{L}}$ | 20              | 240    | 25       |                   | 40           | 20           |                                      |              |  |
|                         | 5                        | 45              | 240    |          |                   |              |              |                                      |              |  |
| $\overline{2}$          | $\mathbf{1}$             | 170             | 240    | 63       |                   | 30           | 15           |                                      |              |  |
|                         | $\boldsymbol{2}$         | 75              | 240    | 16       |                   | 22           | 11           |                                      |              |  |
|                         | $\overline{3}$           | 35              | 185    | 10       | 242               | 15           | $\tau$       | $6,3-6,1$                            | 5400         |  |
|                         | $\overline{\mathcal{L}}$ | 25              | 240    | 25       |                   | 37           | 18           | $6, 5 - 6, 3$                        |              |  |
|                         | 5                        | 80              | 240    |          |                   |              |              |                                      |              |  |
|                         |                          |                 |        |          |                   |              |              |                                      |              |  |
| $\overline{\mathbf{3}}$ | $\mathbf{1}$             | 130             | 400    | 125      |                   | 50           | 23           |                                      |              |  |
|                         | $\overline{c}$           | 65              | 300    | 25       |                   | 34           | 15           | $10,6 - 10,2$                        |              |  |
|                         | $\overline{3}$           | 20              | 240    | 10       | 248               | 16           | 7            |                                      | 4800         |  |
|                         | $\overline{4}$           | 40              | 240    | 40       |                   | 58           | 27           | $6, 5 - 6, 2$                        |              |  |
|                         | 5                        | 50              | 400    |          |                   |              |              |                                      |              |  |
|                         |                          |                 |        |          |                   |              |              |                                      |              |  |
| $\overline{4}$          | 1                        | 120             | 500    | 160      |                   | 80           | 35           |                                      |              |  |
|                         | $\overline{c}$           | 50              | 400    | 32       |                   | 48           | 22           | $10,5 - 10,2$                        | 4600         |  |
|                         | $\overline{3}$           | 25              | 300    | 25       | 246               | 32           | 16           | $6,4-6,2$                            |              |  |
|                         | $\overline{\mathcal{L}}$ | 25              | 300    | 40       |                   | 62           | 30           |                                      |              |  |
|                         | 5                        | 60              | 400    |          |                   |              |              |                                      |              |  |
| 5                       | $\mathbf{1}$             | 140             | 400    | 125      |                   | 45           | 20           |                                      |              |  |
|                         | $\boldsymbol{2}$         | 50              | 400    | 32       |                   | 45           | 22           | $10,7 - 10,4$                        |              |  |
|                         | $\overline{3}$           | 30              | 240    | 16       | 248               | 27           | 13           |                                      | 5600         |  |
|                         | $\overline{4}$           | 20              | 240    | 32       |                   | 50           | 24           | $6,4-6,1$                            |              |  |
|                         | 5                        | 60              | 300    |          |                   |              |              |                                      |              |  |
|                         |                          |                 |        |          |                   |              |              |                                      |              |  |
|                         |                          |                 |        |          |                   |              |              |                                      |              |  |

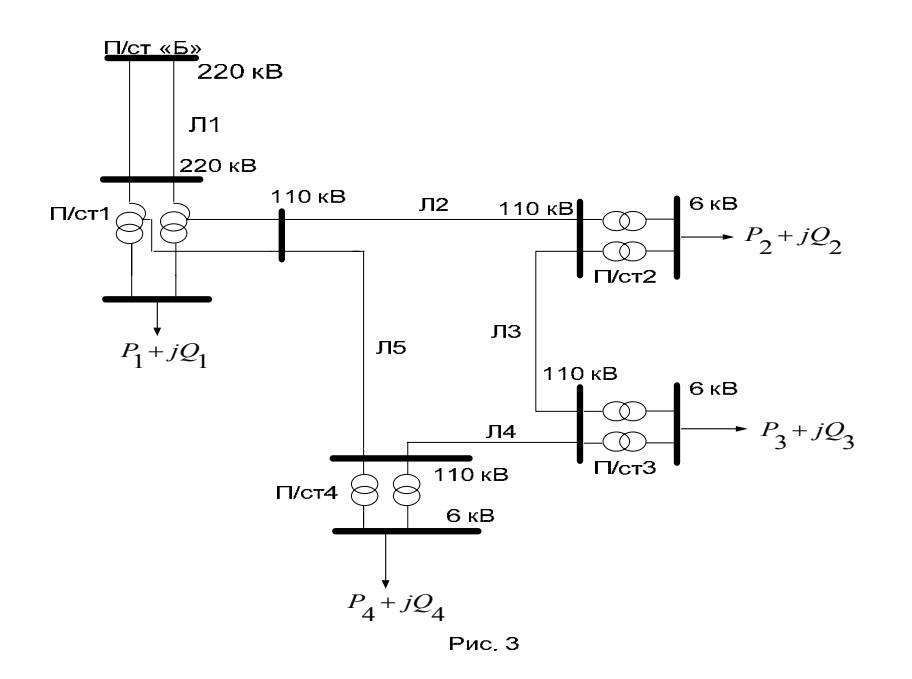

# **Задание 4**

Электроснабжение потребителей электроэнергии осуществляется от шин 220 кВ ГРЭС-2 энергосистемы через подстанции 1-3 районной электрической сети, на каждой из которых установлено по два автотрансформатора или трансформатора. Схема электрической сети дана на рис.4. Исходные данные <sup>о</sup> наибольших нагрузках потребителей со стороны шин среднего <sup>и</sup> низшего напряжения подстанций –  $P_i$ ,  $Q_i$  и  $P_i^{\perp}$ ,  $Q_i^{\perp}$ , годовом числе использования наибольших нагрузок –  $\mathrm{T_{HB}}$  , напряжение на шинах ГРЭС-2 в режиме наибольших нагрузок – *UГРЭС* , параметрах отдельных элементов сети (номинальной мощности трансформаторов – *SHi* , длине – *li* , сечений – *Fi* воздушных линий, выполненных проводами марки АС <sup>и</sup> АСО) приведены <sup>в</sup> табл.4. Наименьшая нагрузка потребителей составляет 50% от наибольшей нагрузки. Напряжение на шинах ГРЭС-2 <sup>в</sup> режиме наименьших нагрузок составляет 1,03*UH* .

1) В числителе дана нагрузка со стороны шин СН, <sup>в</sup> знаменателе – нагрузка со стороны шин НН подстанции.

Составить схему замещения электрической сети. Произвести электрический расчет сети для режимов наибольших нагрузок потребителей. Определить потери активной мощности <sup>и</sup> электроэнергии <sup>в</sup> сети. Выбрать положения регулировочных ответвлений трансформаторов одной из подстанций сети, обеспечивающие напряжение на шинах среднего <sup>и</sup> низшего напряжения <sup>в</sup> режимах наибольших <sup>и</sup> наименьших нагрузок <sup>в</sup> пределах, указанных <sup>в</sup> табл.4.

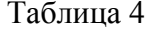

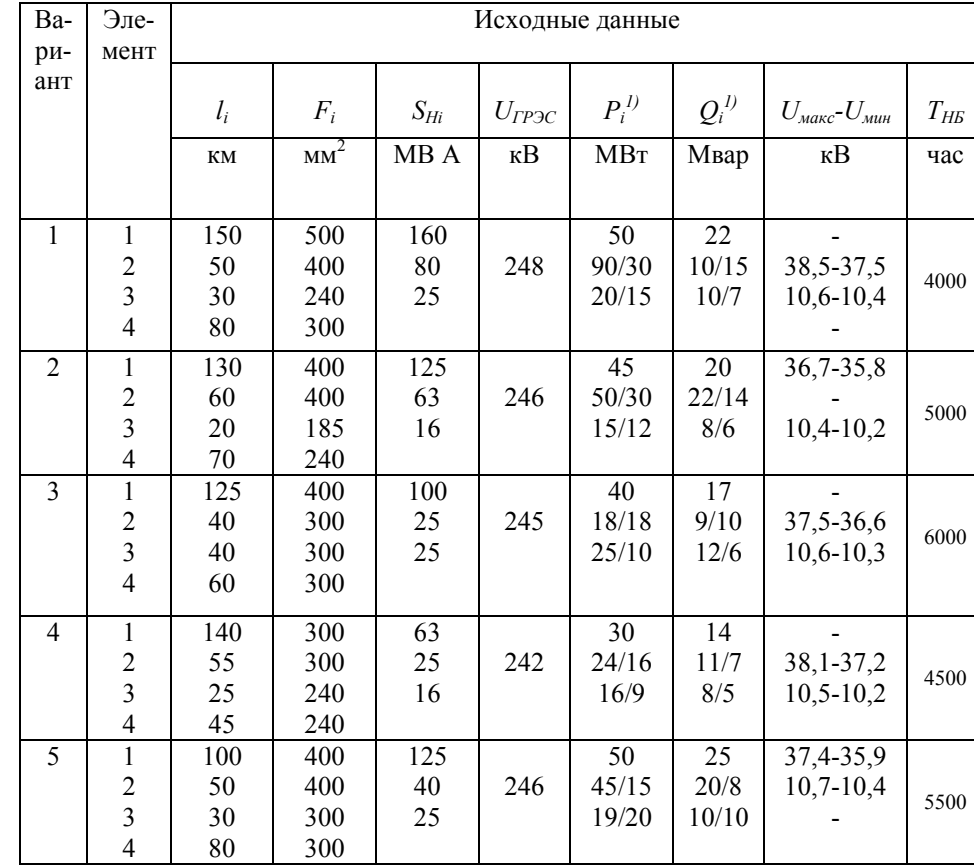

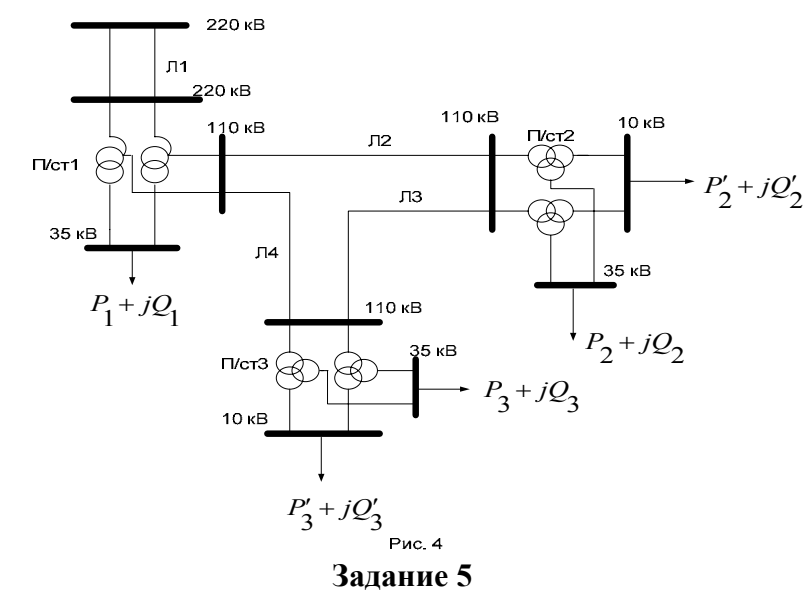

Электроснабжение потребителей электроэнергии осуществляется от шин 110 кВ подстанции «В» энергосистемы через подстанции 1-4 районной электрической сети, на каждой из которых установлено по два трансформатора. Схема электрической сети дана на рис.5. Исходные данные о наибольших нагрузках потребителей со стороны шин среднего и низшего напряжения подстанций –  $P_i$ ,  $Q_i$  и  $P_i^{\dagger}$ ,  $Q_i^{\dagger}$ , годовом числе использования наибольших нагрузок –  $T_{\text{HB}}$ , напряжение на шинах подстанции «В» в режиме наибольших нагрузок –  $U_B$ , параметрах отдельных элементов сети (номинальной мощности трансформаторов -  $S_{Hi}$ , длине -  $l_i$ , сечений -  $F_i$  воздушных линий, выполненных проводами марки АС и АСО) приведены в табл.5. Наименьшая нагрузка потребителей составляет 45% от наибольшей нагрузки. Напряжение на шинах подстанции «В» в режиме наименьших нагрузок составляет  $1,04U_H$ 

1) В числителе дана нагрузка со стороны шин СН, в знаменателе - нагрузка со стороны шин НН подстанции.

Составить схему замещения электрической сети. Произвести электрический расчет сети для режимов наибольших и наименьших нагрузок потребителей. Определить потери активной мощности и электроэнергии в сети. Выбрать положения регулировочных ответвлений трансформаторов двух подстанций сети, обеспечивающие напряжение на шинах среднего и низшего напряжения в режимах наибольших и наименьших нагрузок в пределах, указанных в табл.5.

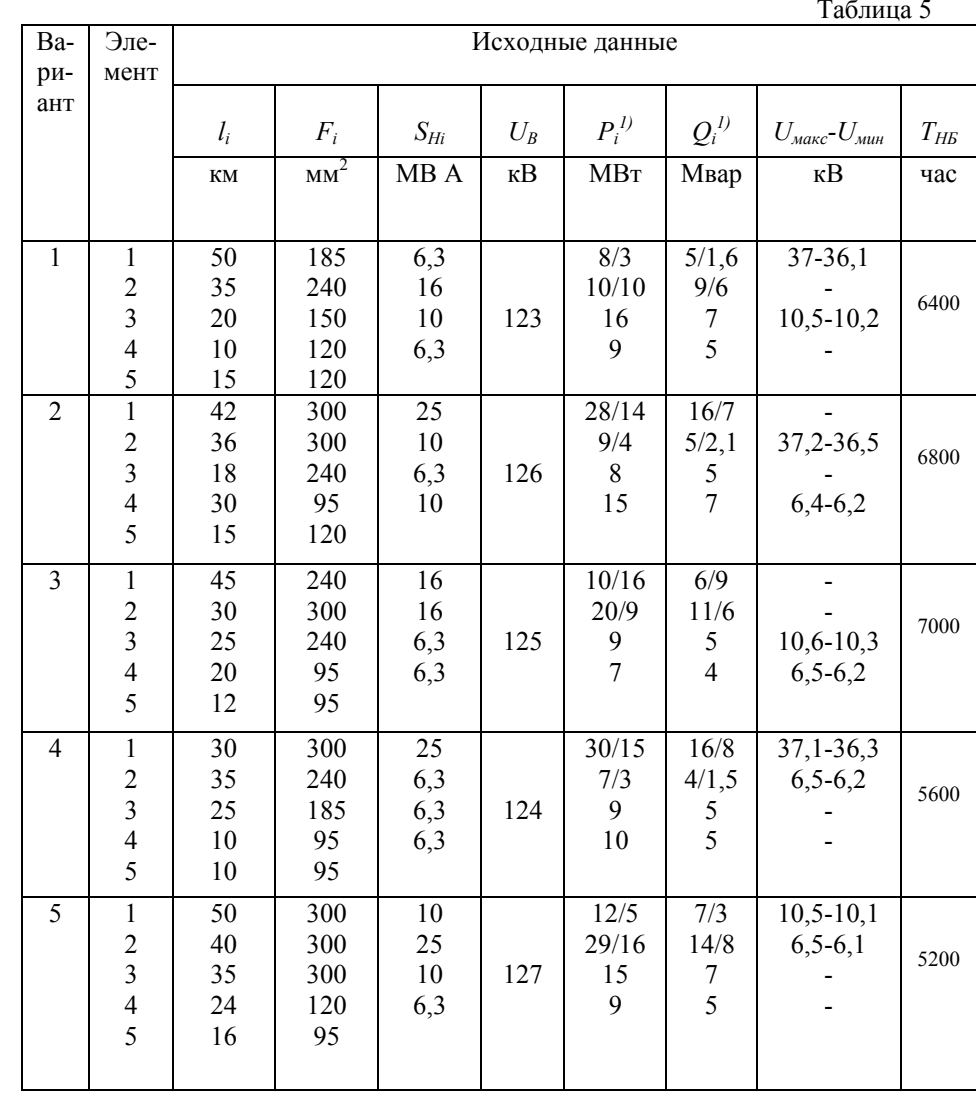

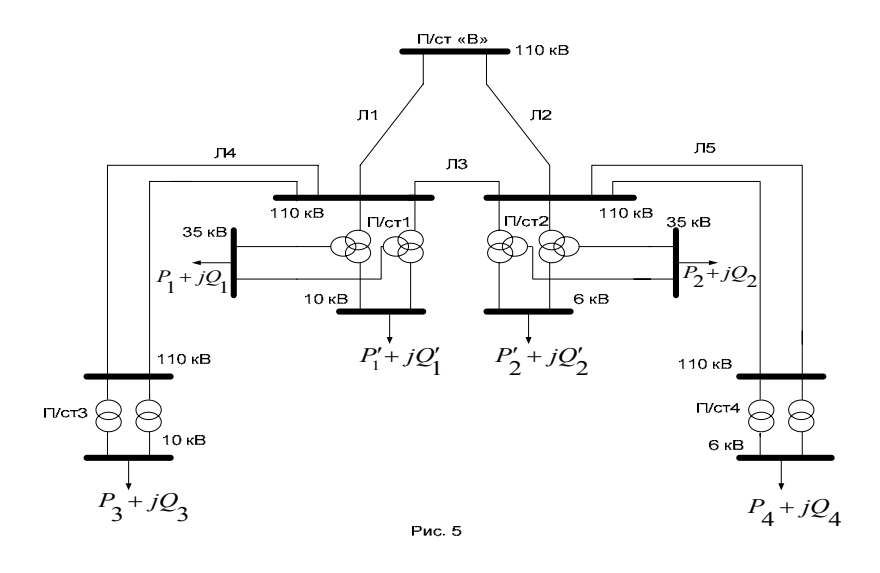

Электроснабжение потребителей электроэнергии осуществляется от шин 220 кВ ГРЭС-3 энергосистемы через подстанции 1-4 районной электрической сети, на каждой из которых установлено по два автотрансформатора или трансформатора. Схема электрической сети дана на рис.6. Исходные данные о наибольших нагрузках потребителей со стороны шин низшего напряжения подстанций –  $P_i$ ,  $Q_i$ , годовом числе использования наибольших нагрузок - Т<sub>НБ</sub>, напряжение на шинах ГРЭС-3 в режиме наибольших нагрузок -  $U_{TP3C}$ , параметрах отдельных элементов сети (номинальной мощности трансформаторов -  $S_{Hi}$ , длине -  $l_i$ , сечений -  $F_i$  воздушных линий, выполненных проводами марки АС и АСО) приведены в табл.6. Наименьшая нагрузка потребителей составляет 40% от наибольшей нагрузки. Напряжение на шинах ГРЭС-3 в режиме наименьших нагрузок составляет  $1.03U_H$ 

Составить схему замещения электрической сети. Произвести электрический расчет сети для режимов наибольших и наименьших нагрузок потребителей. Определить потери активной мощности и электроэнергии в сети. Выбрать положения регулировочных ответвлений трансформаторов двух подстанций сети, обеспечивающие напряжение на шинах низшего напряжения в режимах наибольших и наименьших нагрузок в пределах, указанных в табл 6

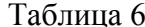

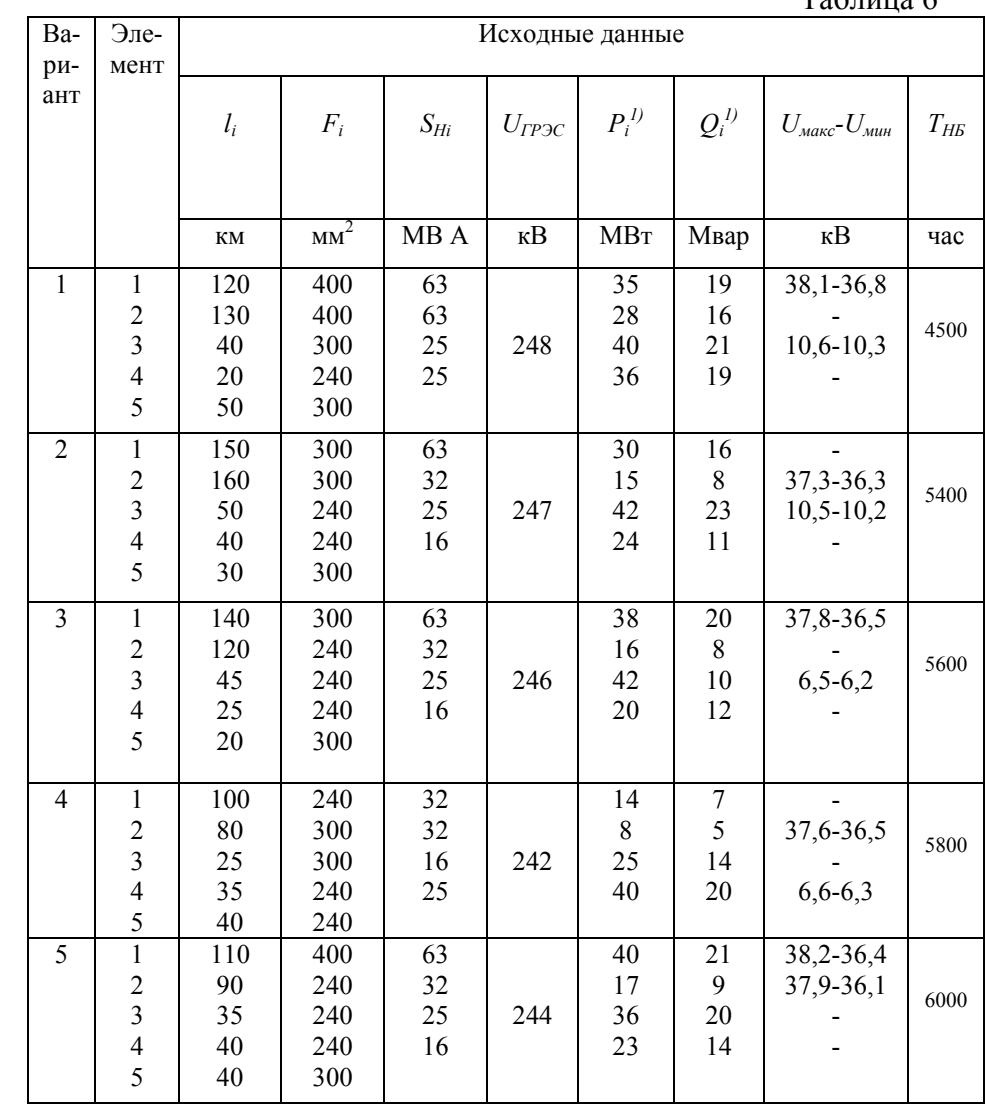

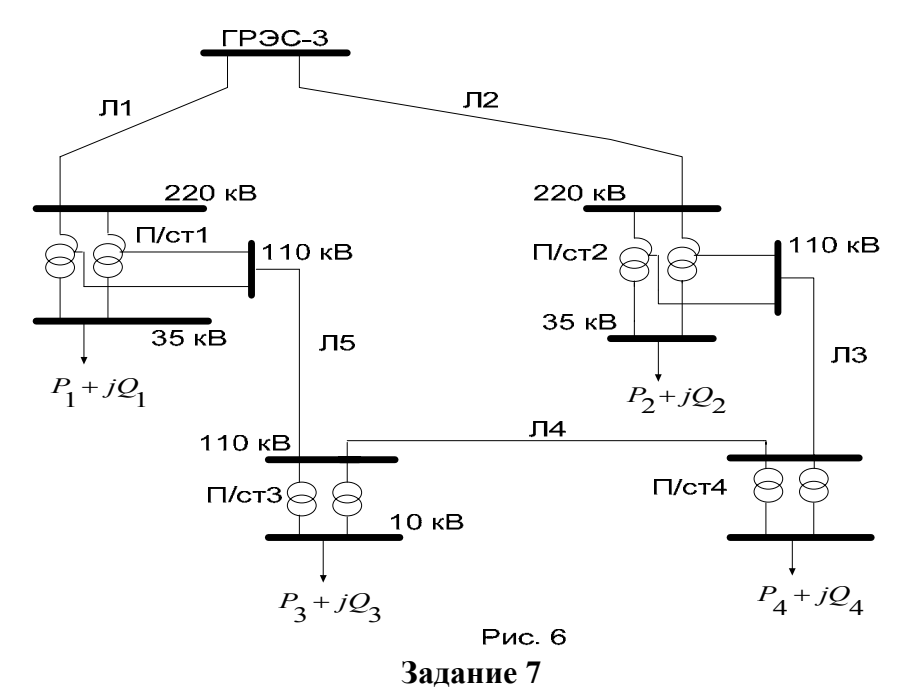

Электроснабжение потребителей электроэнергии осуществляется от шин 110 кВ подстанции «Г» энергосистемы через подстанции 1-4 районной электрической сети, на каждой из которых установлено по два трансформатора. Схема электрической сети дана на рис.7. Исходные данные <sup>о</sup> наибольших нагрузках потребителей со стороны шин среднего <sup>и</sup> низшего напряжения подстанций – *Pi* , *Qi* <sup>и</sup> *Pi\ , Qi\* , годовом числе использования наибольших нагрузок –  $T_{\rm HB}$  , напряжение на шинах подстанции « $\Gamma$ » в режиме наибольших нагрузок – *U<sup>Г</sup>* , параметрах отдельных элементов сети (номинальной мощности трансформаторов – *SHi* , длине – *li* , сечений – *Fi* воздушных линий, выполненных проводами марки АС <sup>и</sup> АСО) приведены <sup>в</sup> табл.7. Наименьшая нагрузка потребителей составляет 35% от наибольшей нагрузки. Напряжение на шинах подстанции «Г» <sup>в</sup> режиме наименьших нагрузок составляет 1,02*UH* .

1) В числителе дана нагрузка со стороны шин СН, <sup>в</sup> знаменателе – нагрузка со стороны шин НН подстанции.

Составить схему замещения электрической сети. Произвести электрический расчет сети для режимов наибольших <sup>и</sup> наименьших нагрузок потребителей. Определить потери активной мощности <sup>и</sup> электроэнергии <sup>в</sup> сети. Выбрать положения регулировочных ответвлений трансформаторов для двух подстанций сети, обеспечивающие напряжение на шинах среднего <sup>и</sup> низшего напряжения <sup>в</sup> режимах наибольших <sup>и</sup> наименьших нагрузок <sup>в</sup> пределах, указанных <sup>в</sup> табл.7.

 $To6$ пица  $7$ 

|                |                         | таблица / |        |          |              |                 |                |                                      |            |  |
|----------------|-------------------------|-----------|--------|----------|--------------|-----------------|----------------|--------------------------------------|------------|--|
| Ba-            | Эле-                    |           |        |          |              | Исходные данные |                |                                      |            |  |
| pи-            | мент                    |           |        |          |              |                 |                |                                      |            |  |
| ант            |                         | $l_i$     | $F_i$  | $S_{Hi}$ | $U_{\Gamma}$ | $P_i^{\,l)}$    | $Q_i^{\,l)}$   | $U_{\text{макс}}$ - $U_{\text{muh}}$ | $T_{H\!E}$ |  |
|                |                         | KM        | $MN^2$ | MBA      | $\kappa$ B   | MBT             | Мвар           | $\kappa$ B                           | час        |  |
| 1              | 1                       | 50        | 300    | 25       |              | 29/15           | 16/7           |                                      |            |  |
|                | $\overline{\mathbf{c}}$ | 60        | 300    | 16       |              | 25              | 14             | $10,5 - 10,2$                        |            |  |
|                | $\overline{\mathbf{3}}$ | 20        | 240    | 16       | 127          | 27              | 13             | $6,4-6,1$                            | 5700       |  |
|                | $\overline{4}$          | 15        | 240    | 25       |              | 27/18           | 14/9           |                                      |            |  |
|                | 5                       | 30        | 240    |          |              |                 |                |                                      |            |  |
| $\overline{2}$ | $\overline{1}$          | 45        | 300    | 25       |              | 26/12           | 15/7           | $37,1-36,5$                          |            |  |
|                |                         | 35        | 240    | 16       |              | 28              | 14             | $10,5 - 10,3$                        | 6000       |  |
|                | $\frac{2}{3}$           | 20        | 240    | 10       | 126          | 15              | $\overline{7}$ |                                      |            |  |
|                | $\overline{4}$          | 20        | 185    | 16       |              | 18/9            | 9/5            |                                      |            |  |
|                | 5                       | 20        | 240    |          |              |                 |                |                                      |            |  |
| 3              | $\mathbf{1}$            | 30        | 240    | 16       |              | 10/16           | 6/9            |                                      |            |  |
|                | $\overline{c}$          | 50        | 300    | 10       |              | 16              | 7              | $10,6 - 10,3$                        |            |  |
|                | $\overline{\mathbf{3}}$ | 15        | 185    | 16       | 126          | 25              | 13             | $6,5-6,2$                            | 6300       |  |
|                | $\overline{4}$          | 20        | 240    | 25       |              | 24/20           | 13/10          |                                      |            |  |
|                | 5                       | 30        | 240    |          |              |                 |                |                                      |            |  |
| $\overline{4}$ | $\mathbf{1}$            | 40        | 240    | 16       |              | 12/18           | $7/10$         |                                      |            |  |
|                |                         | 35        | 240    | 16       |              | 27              | 15             |                                      | 6500       |  |
|                | $\frac{2}{3}$           | 20        | 240    | 16       | 125          | 24              | 13             | $6, 5 - 6, 2$                        |            |  |
|                | $\overline{4}$          | 15        | 240    | 16       |              | $20/7$          | 11/4           | 37, 2-36, 5                          |            |  |
|                | 5                       | 25        | 300    |          |              |                 |                |                                      |            |  |
| 5              | $\overline{1}$          | 45        | 300    | 25       |              | 26/17           | 13/9           | $10,5 - 10,3$                        |            |  |
|                | $\overline{\mathbf{c}}$ | 30        | 285    | 10       |              | 16              | 9              | $10,5 - 10,3$                        | 7000       |  |
|                | $\overline{\mathbf{3}}$ | 10        | 240    | 10       | 124          | 12              | 8              |                                      |            |  |
|                | $\overline{4}$          | 20        | 185    | 10       |              | 10/6            | 6/4            |                                      |            |  |
|                | 5                       | 40        | 185    |          |              |                 |                |                                      |            |  |
|                |                         |           |        |          |              |                 |                |                                      |            |  |

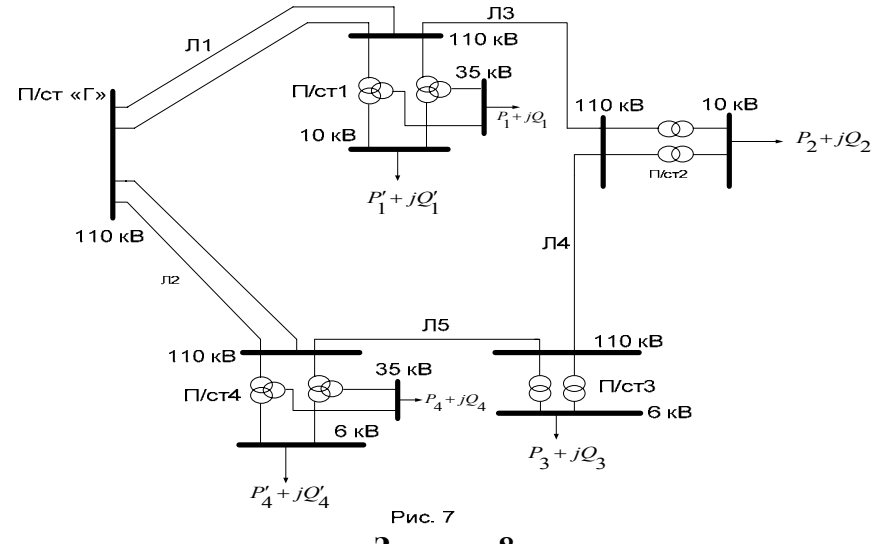

Электроснабжение потребителей электроэнергии осуществляется от шин 220 кВ ГРЭС-4 энергосистемы через подстанции 1-4 районной электрической сети, на каждой из которых установлено по два автотрансформатора или трансформатора. Схема электрической сети дана на рис.8. Исходные данные о наибольших нагрузках потребителей со стороны шин среднего и низшего напряжения подстанций –  $P_i$ ,  $Q_i$  и  $P_i^{\dagger}$ ,  $Q_i^{\dagger}$ , годовом числе использования наибольших нагрузок - Т<sub>НБ</sub>, напряжение на шинах ГРЭС-4 в режиме наибольших нагрузок –  $U_{TP3C}$ , параметрах отдельных элементов сети (номинальной мощности трансформаторов -  $S_{Hi}$ , длине -  $l_i$ , сечений -  $F_i$  воздушных линий, выполненных проводами марки ACO) приведены в табл.8. Наименьшая нагрузка потребителей составляет 50% от наибольшей нагрузки. Напряжение на шинах ГРЭС-4 в режиме наименьших нагрузок составляет  $1,04U_H$ 

1) В числителе дана нагрузка со стороны шин СН, в знаменателе - нагрузка со стороны шин НН подстанции.

Составить схему замещения электрической сети. Произвести электрический расчет сети для режимов наибольших нагрузок потребителей. Определить потери активной мощности и электроэнергии в сети. Выбрать положения регулировочных ответвлений трансформаторов одной из подстанций сети, обеспечивающие напряжение на шинах среднего и низшего напряжения в режимах наибольших и наименьших нагрузок в пределах, указанных в табл.8.

 $Ta6mma$ 

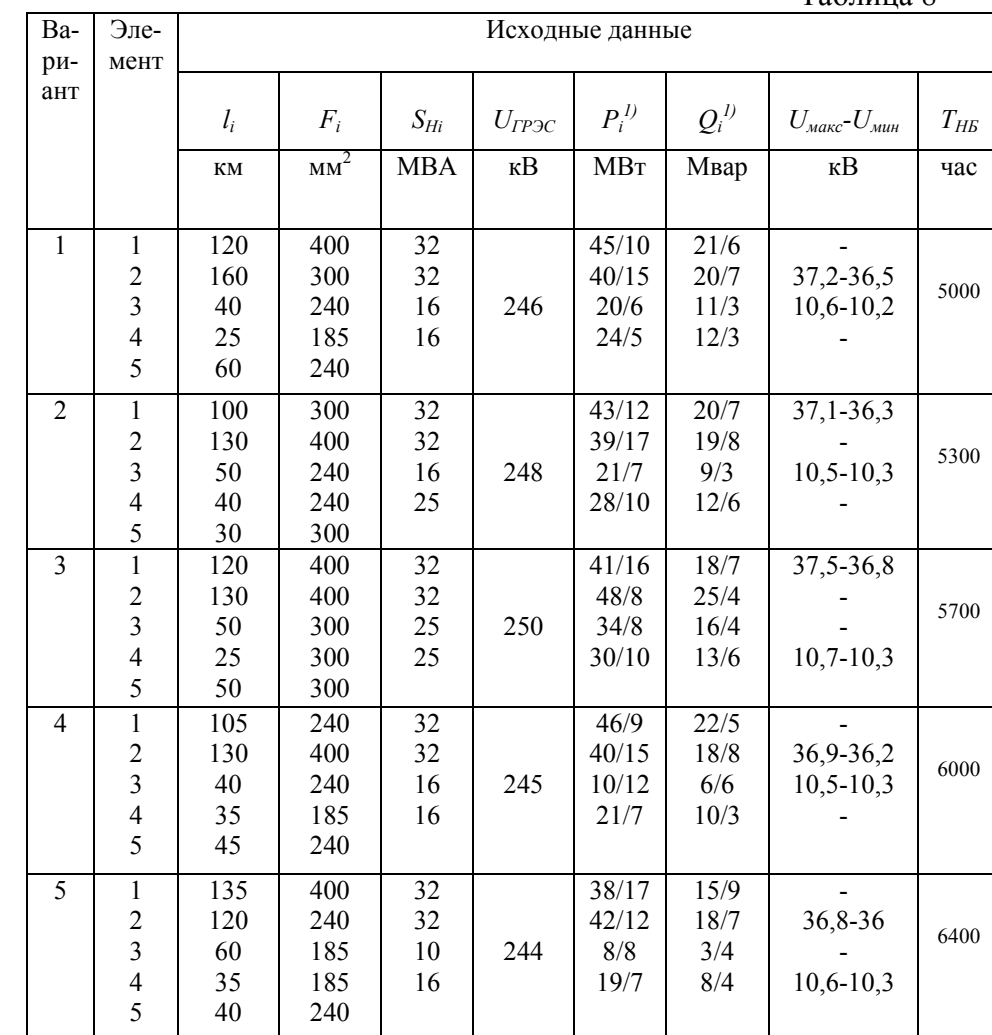

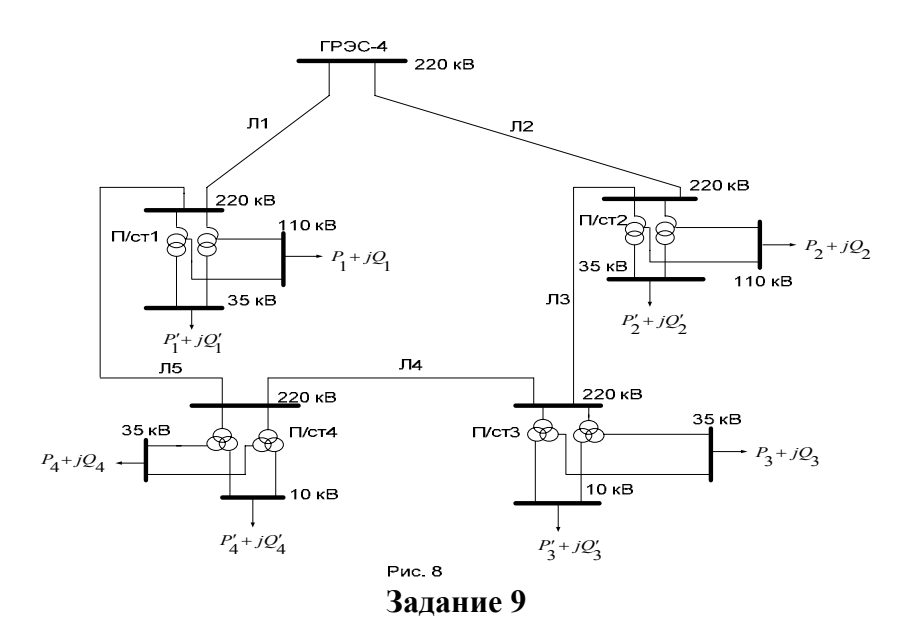

Электроснабжение потребителей электроэнергии осуществляется от шин 220 кВ ГРЭС-6 энергосистемы через подстанции 1-4 районной электрической сети, на каждой из которых установлено по два автотрансформатора или трансформатора. Схема электрической сети дана на рис.9. На линии ЛЗ в месте присоединения к шинам 110 кВ подстанции 2 может бить установлен линейный регулятор напряжения (э.д.с.  $\Delta E$ ). Исходные данные о наибольших нагрузках потребителей со стороны шин низшего напряжения подстанций -  $P_i$ ,  $Q_i$ , годовом числе использования наибольших нагрузок - Т<sub>НБ</sub>, напряжение на шинах ГРЭС-6 в режиме наибольших нагрузок -  $U_{TP3C}$ , параметрах отдельных элементов сети (номинальной мощности трансформаторов -  $S_{Hi}$ , длине -  $l_i$ , сечений -  $F_i$  воздушных линий, выполненных проводами марки АС и АСО) приведены в табл.9.

Составить схему замещения электрической сети. Найти распределение потоков мощности в кольцевой сети 110 кВ для трех значений э.д.с. линейного регулятора  $\Delta E = 0$ ,  $\Delta E = 20 \kappa B$ ,  $\Delta E =$ *ј*20 кВ (сопротивлением линейного регулятора можно пренебречь) и объяснить полученные результаты. Произвести электрический расчет сети для режимов наибольших нагрузок потребителей при  $\Delta E = 0$ . Определить потери активной и реактивной мощности, потери электроэнергии в сети. Выбрать положения регулировочных ответвлений трансформаторов и автотрансформаторов, исходя из условий обеспечения напряжения на шинах 110 кВ подстанции 1 в пределах от 116 до 119 кВ, а на шинах 10  $\kappa$ В подстанций 2-4 – в пределах от 10,2 до 10,4 кВ.

 $Ta6mma$ 

| Ba-            | Эле-                                       |       |                 | Исходные данные |            | $1$ uvingu  |             |          |
|----------------|--------------------------------------------|-------|-----------------|-----------------|------------|-------------|-------------|----------|
| ри-            | мент                                       |       |                 |                 |            |             |             |          |
| ант            |                                            | $l_i$ | $F_i$           | $S_{Hi}$        | $U_{TP3C}$ | $P_i^{(l)}$ | $Q_i^{\,D}$ | $T_{HB}$ |
|                |                                            | КM    | MM <sup>2</sup> | MB A            | кB         | MBT         | Мвар        | час      |
| $\mathbf{1}$   | $\mathbf{1}$                               | 150   | 300             | 125             |            | 54          | 30          |          |
|                |                                            | 30    | 20              | 16              |            | 24          | 12          |          |
|                | $\frac{2}{3}$                              | 25    | 150             | 25              | 240        | 34          | 19          | 6400     |
|                | $\overline{\mathcal{L}}$                   | 35    | 95              | 25              |            | 36          | 18          |          |
|                | 5                                          | 20    | 185             |                 |            |             |             |          |
| $\sqrt{2}$     | $\,1$                                      | 170   | 400             | 200             |            | 160         | 80          |          |
|                |                                            | 50    | 240             | 25              |            | 34          | 17          |          |
|                | $\frac{2}{3}$                              | 35    | 95              | 32              | 242        | 47          | 23          | 6600     |
|                | $\frac{4}{5}$                              | 45    | 95              | 16              |            | 24          | 12          |          |
|                |                                            | 25    | 240             |                 |            |             |             |          |
| $\overline{3}$ | $\overline{1}$                             | 120   | 500             | 250             |            | 240         | 100         |          |
|                |                                            | 35    | 185             | 25              |            | 34          | 17          |          |
|                | $\begin{array}{c} 2 \\ 3 \\ 4 \end{array}$ | 27    | 120             | 25              | 242        | 36          | 15          | 6800     |
|                |                                            | 16    | 70              | 32              |            | 48          | 14          |          |
|                | 5                                          | 41    | 240             |                 |            |             |             |          |
| 4              | $\,1$                                      | 200   | 300             | 100             |            | 50          | 28          |          |
|                |                                            | 31    | 150             | 16              |            | 24          | 10          |          |
|                | $\begin{array}{c} 2 \\ 3 \\ 4 \end{array}$ | 26    | 120             | 16              | 240        | 22          | 11          | 7000     |
|                |                                            | 27    | 9               | 25              |            | $30\,$      | 15          |          |
|                | 5                                          | 21    | 120             |                 |            |             |             |          |
| 5              | $\mathbf{1}$                               | 180   | 400             | 160             |            | 135         | 60          |          |
|                |                                            | 41    | 240             | 16              |            | 24          | 12          |          |
|                |                                            | 16    | 150             | 25              | 240        | 35          | 18          | 7200     |
|                | $\begin{array}{c} 2 \\ 3 \\ 4 \end{array}$ | 35    | 150             | 16              |            | 24          | $10\,$      |          |
|                | 5                                          | 27    | 150             |                 |            |             |             |          |

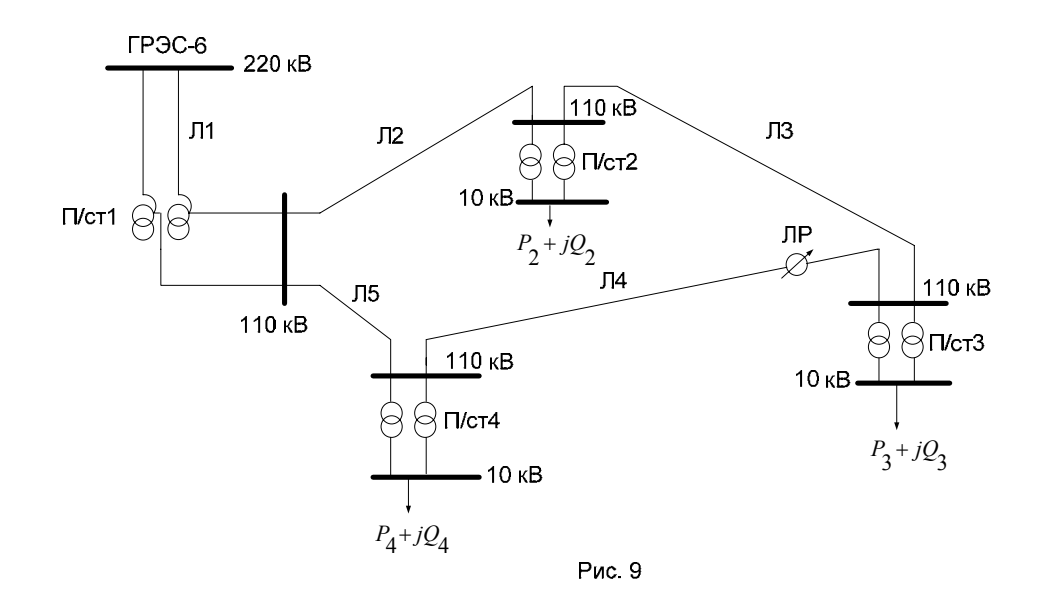

# **ВАРИАНТЫ ЗАДАНИЙ НА КУРСОВОЙ ПРОЕКТ**

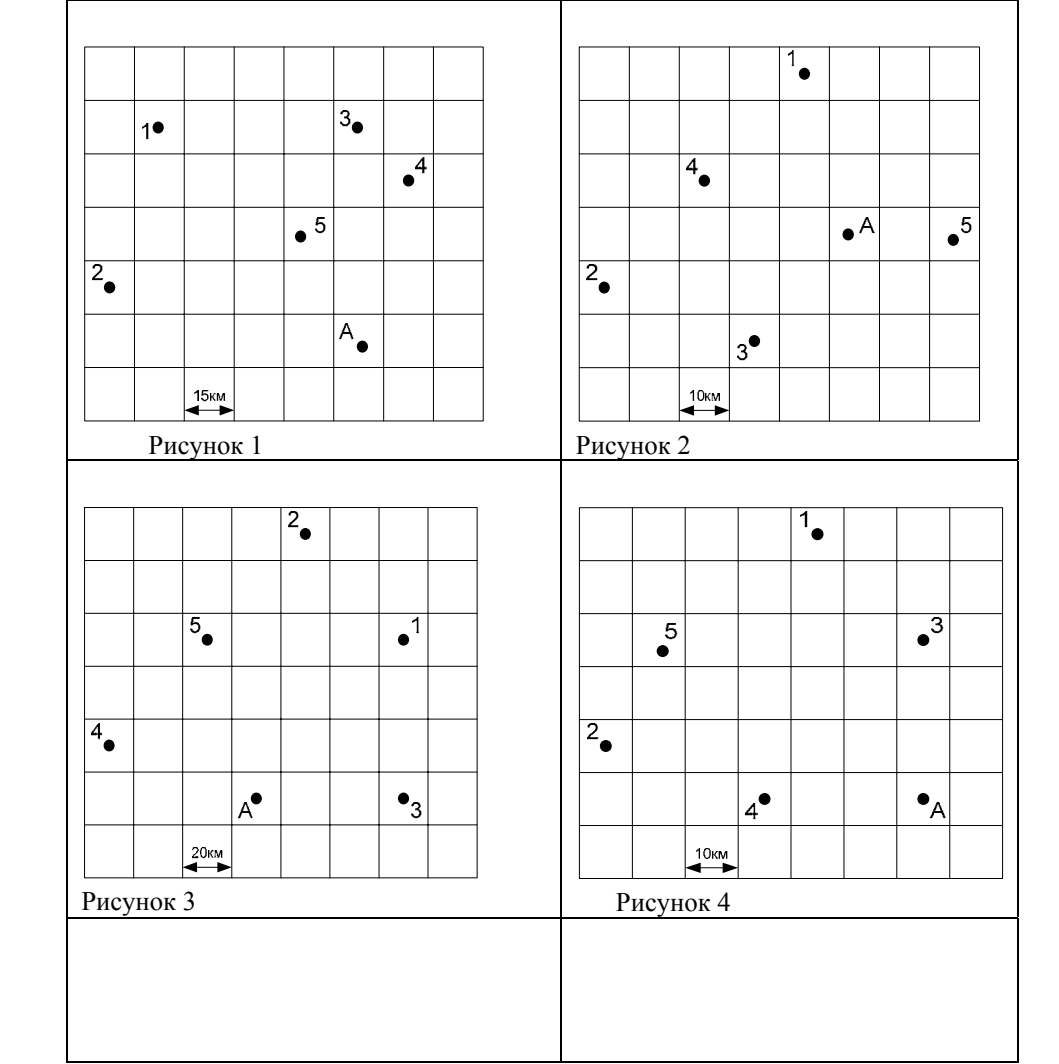

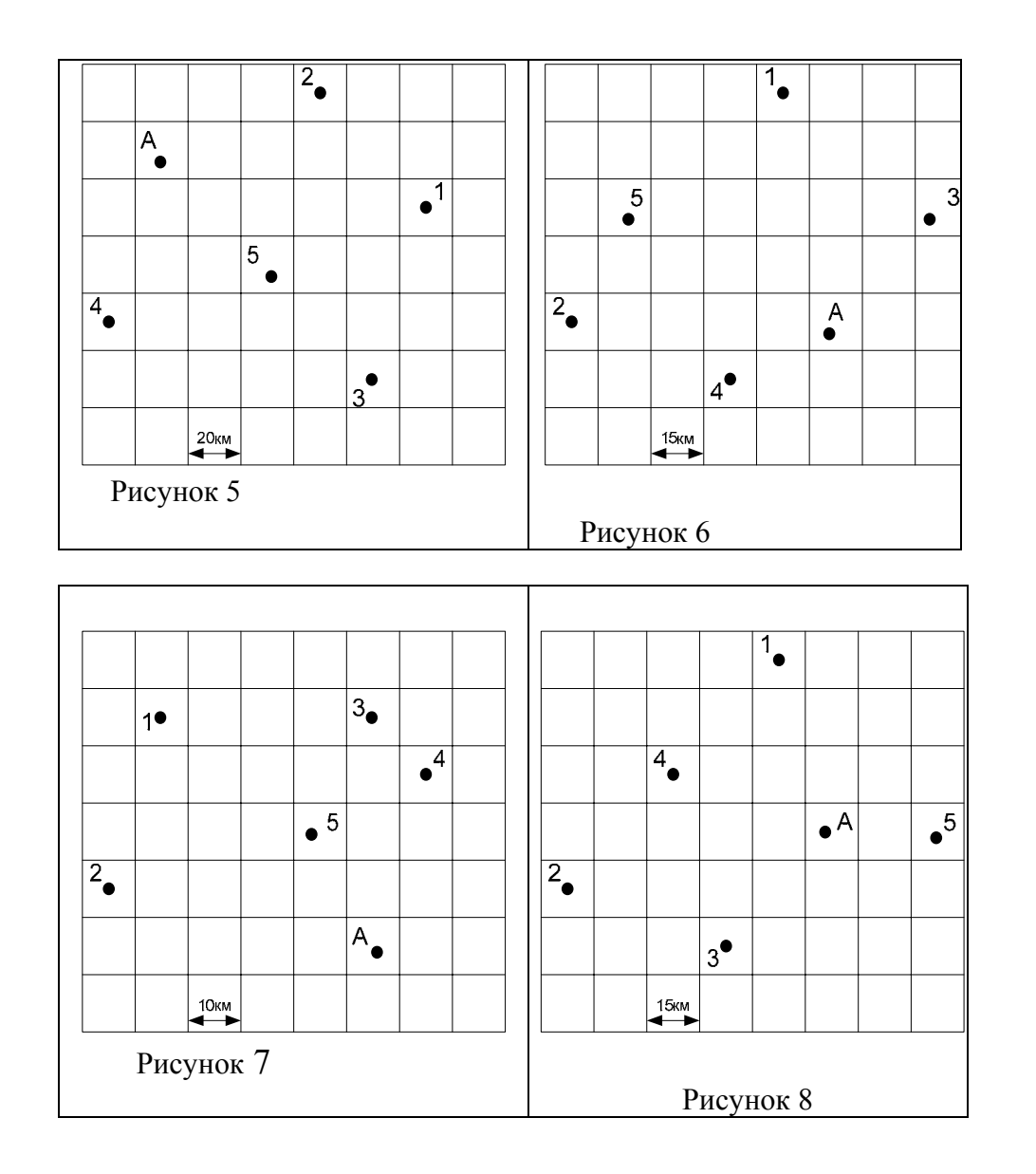

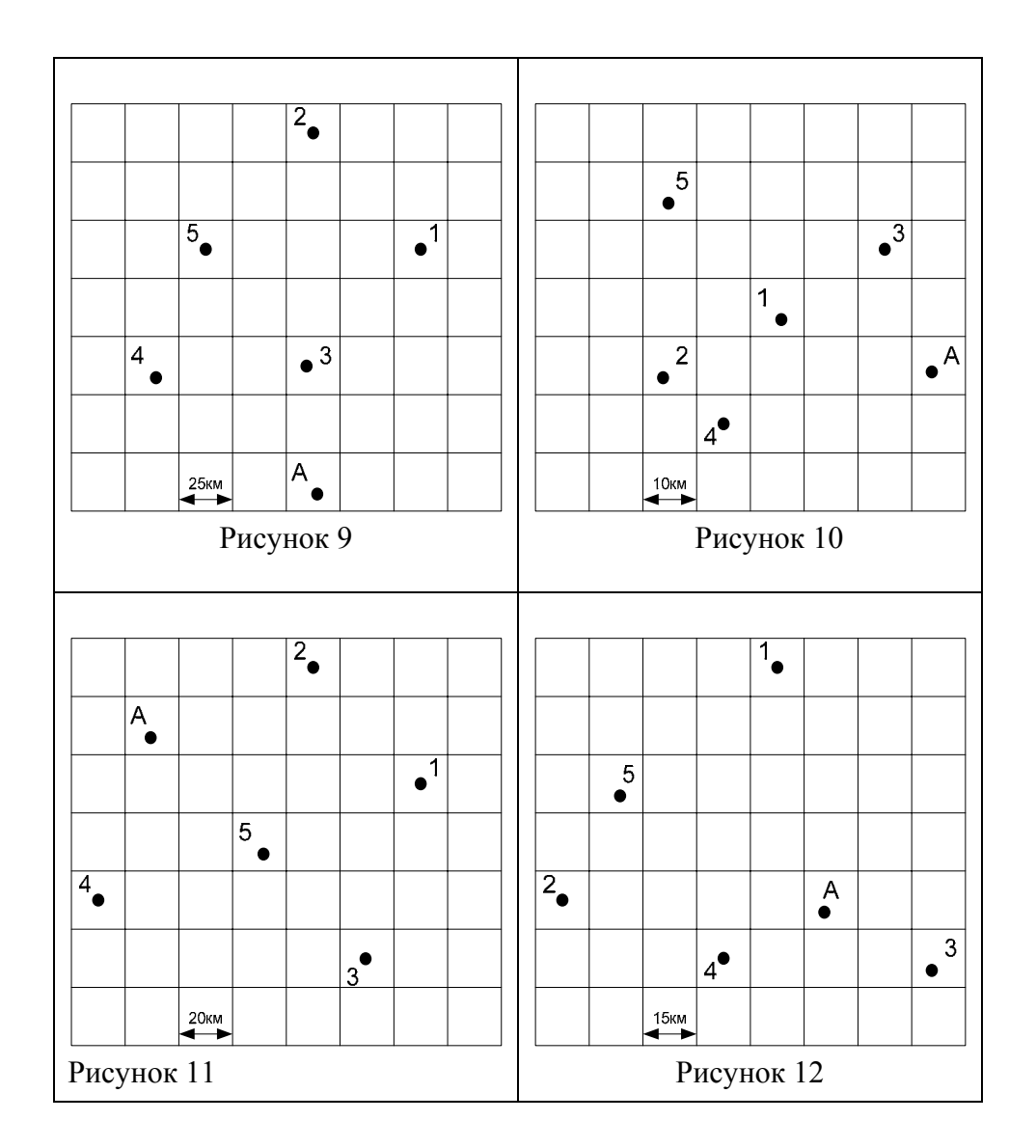

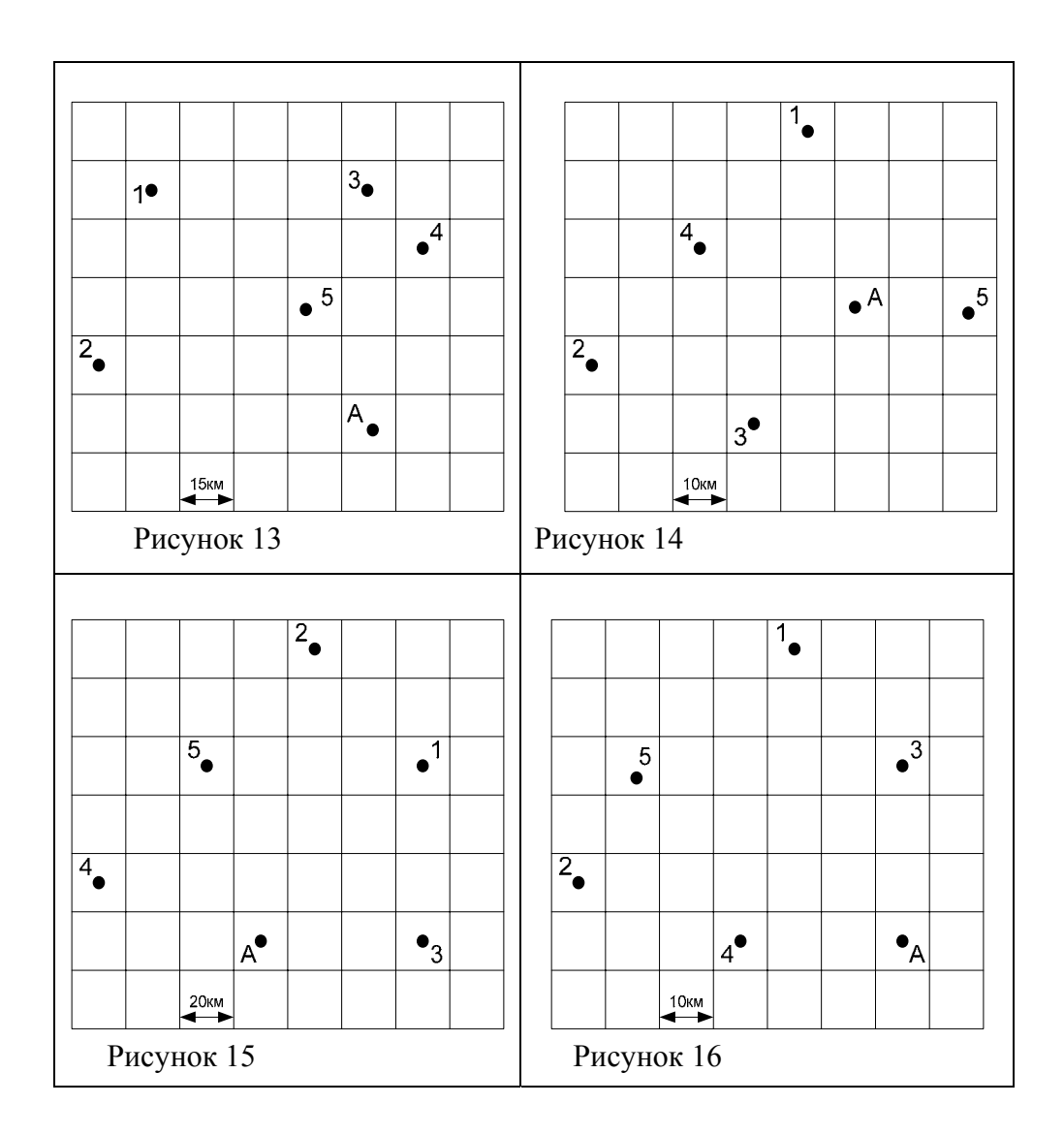

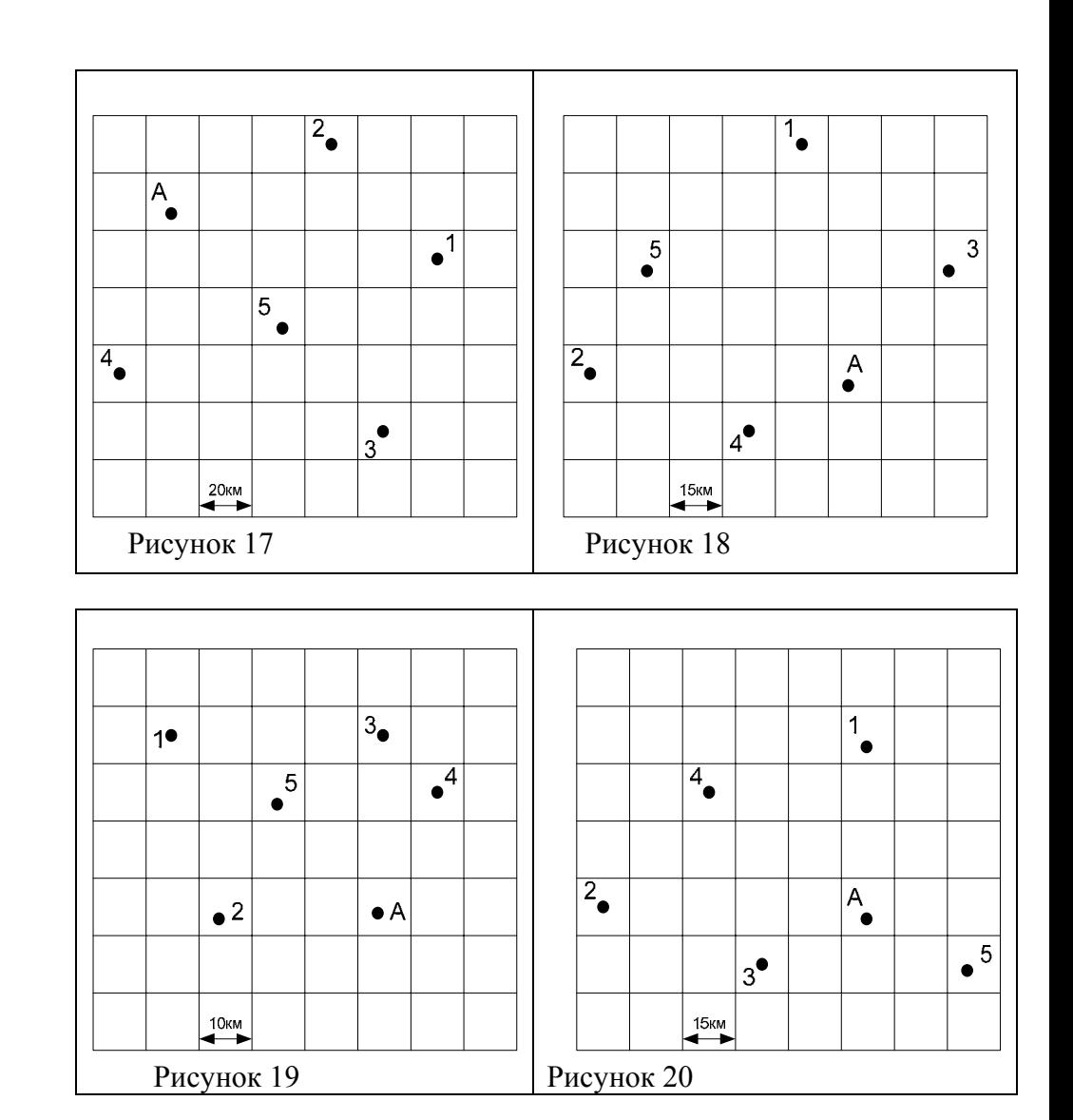

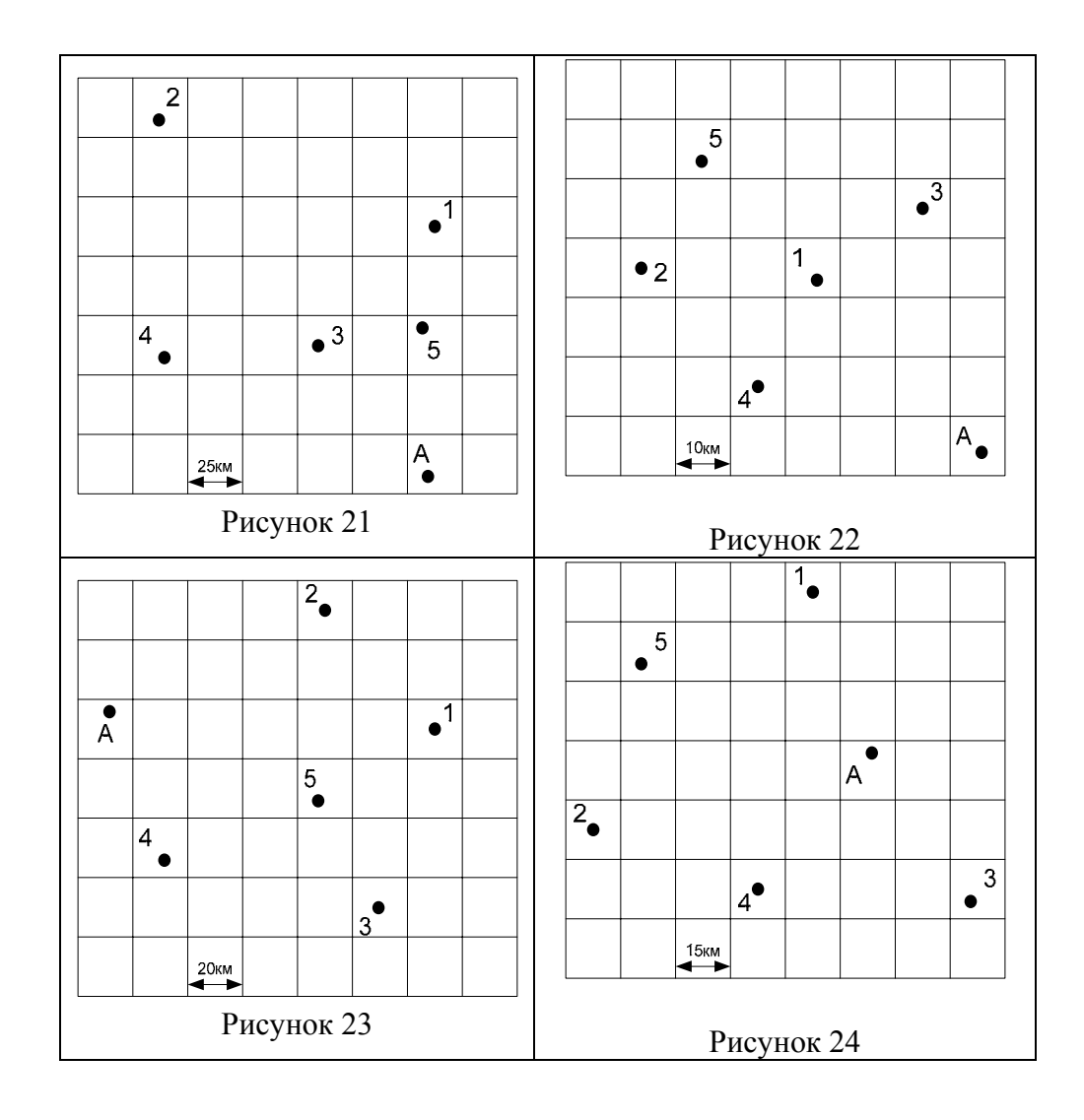

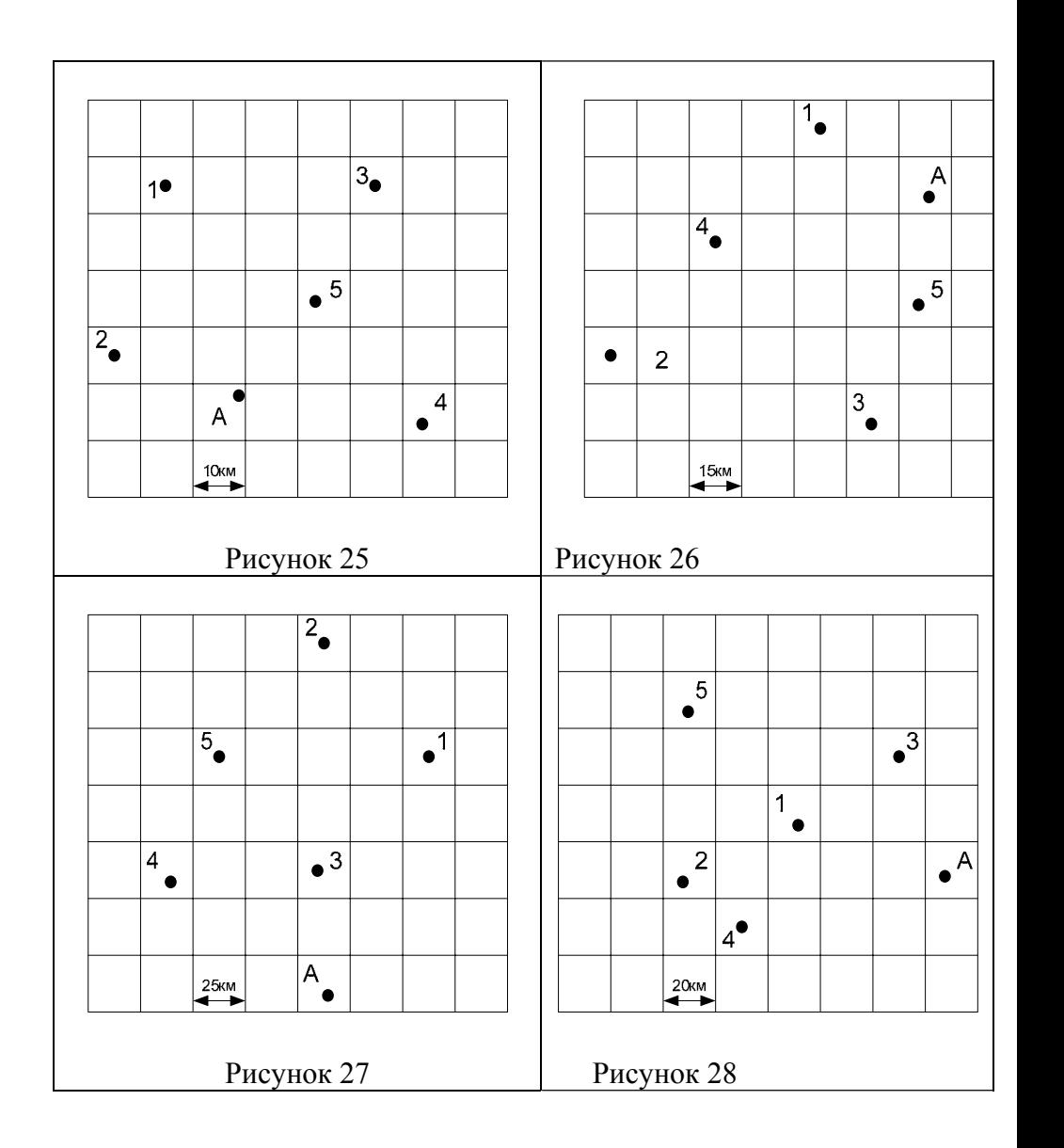

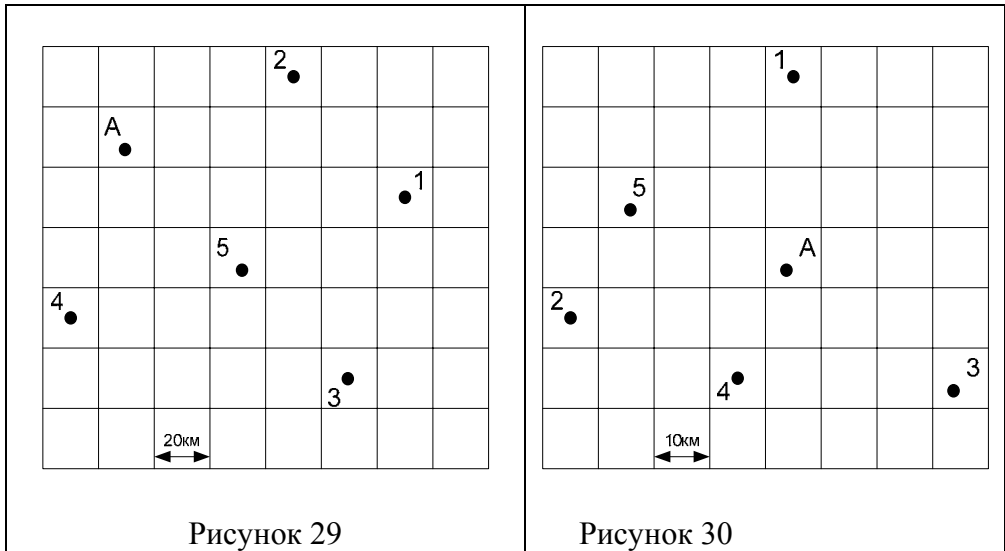

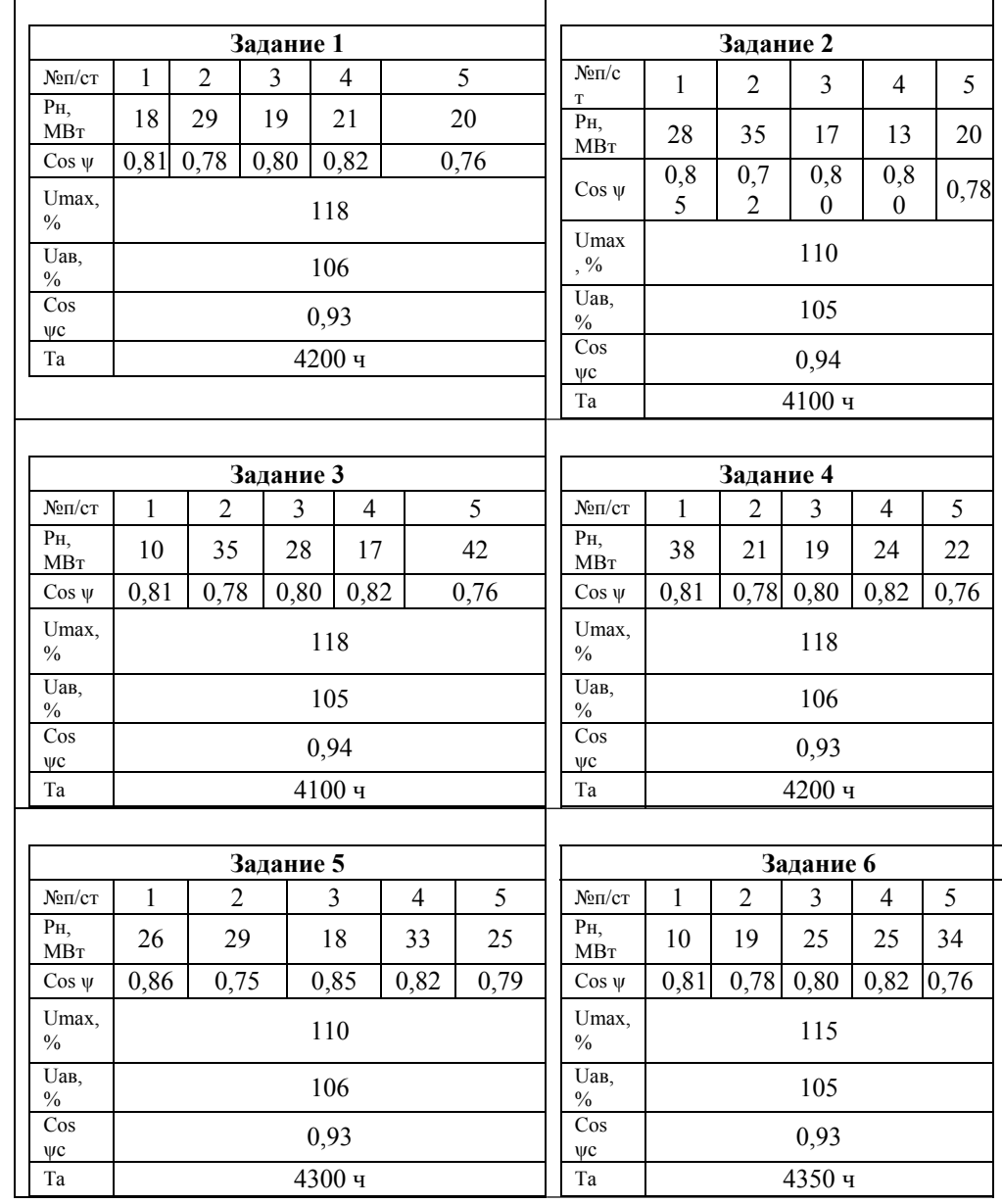

43

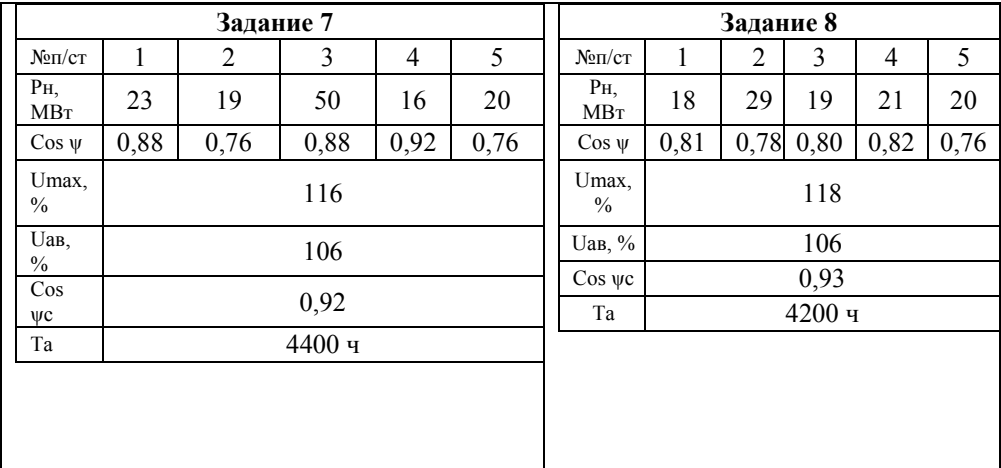

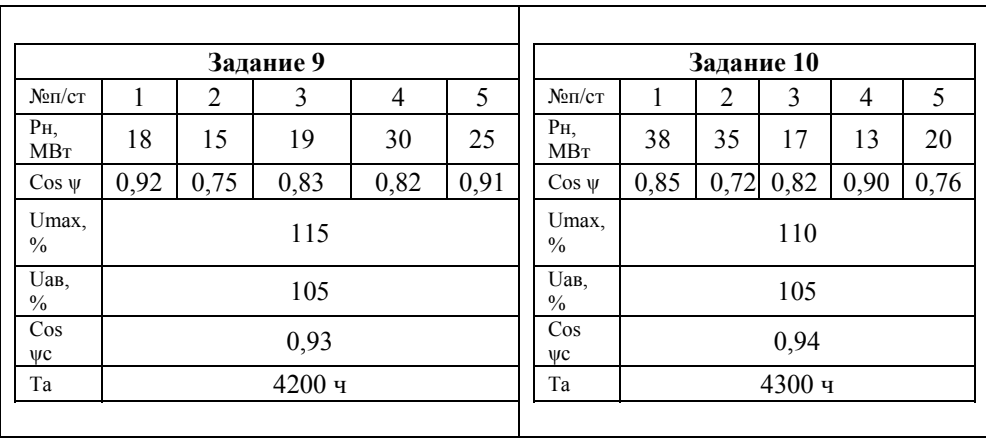

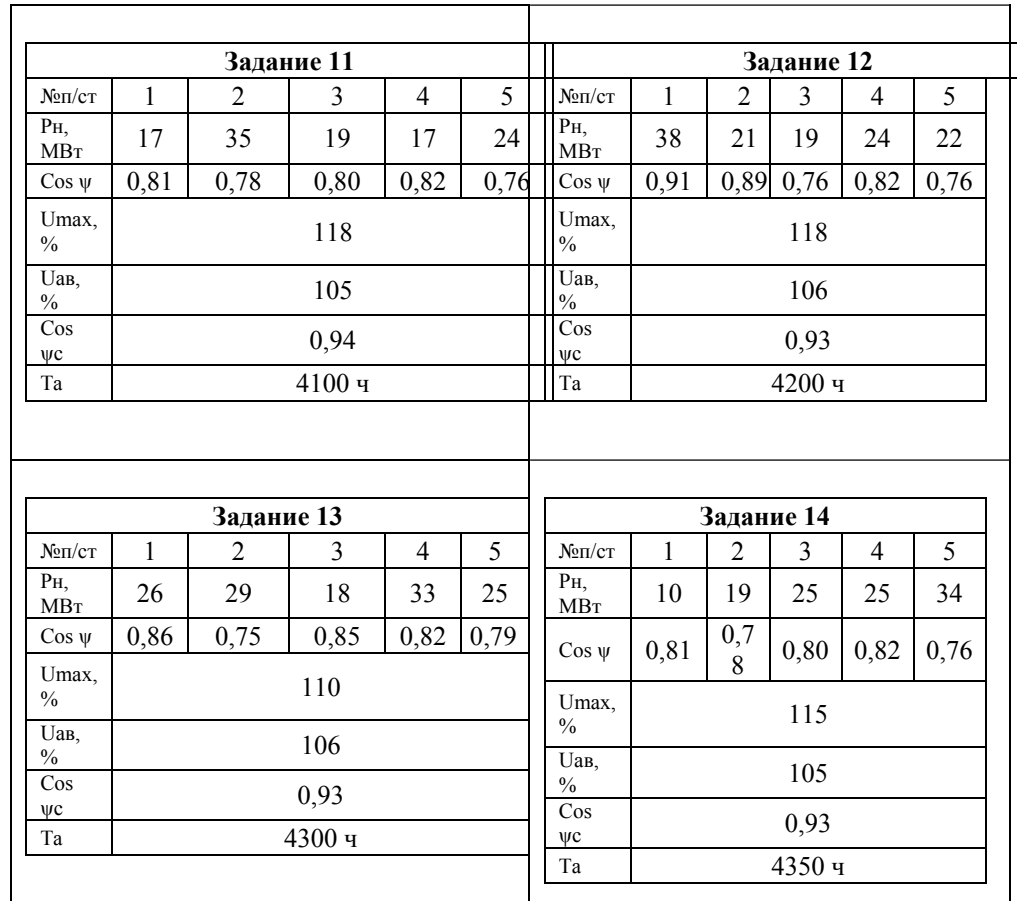

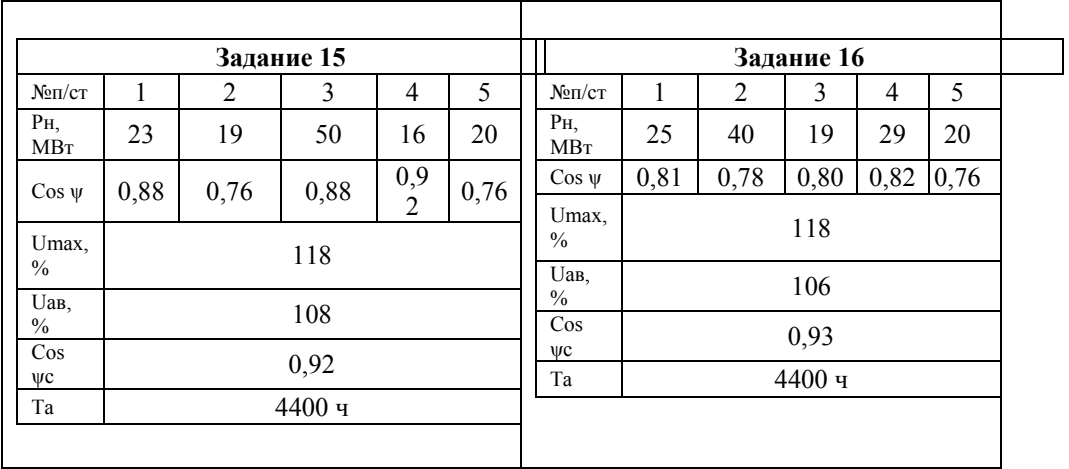

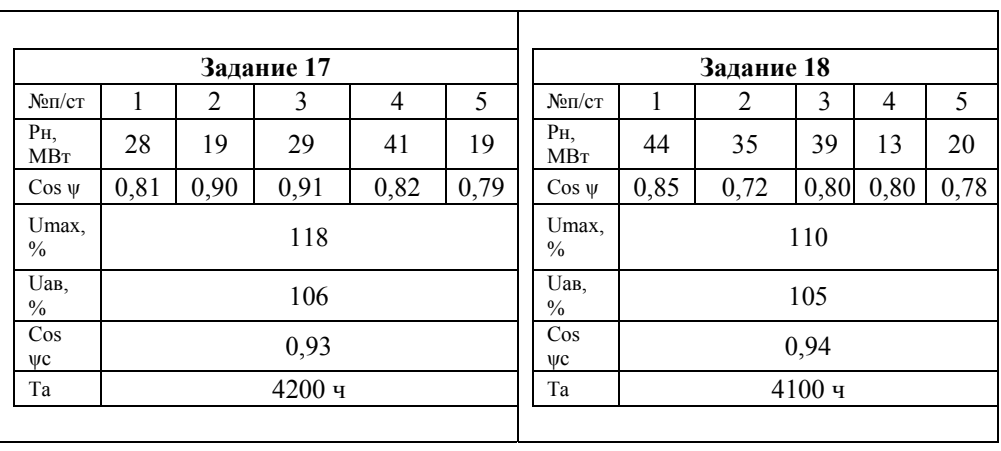

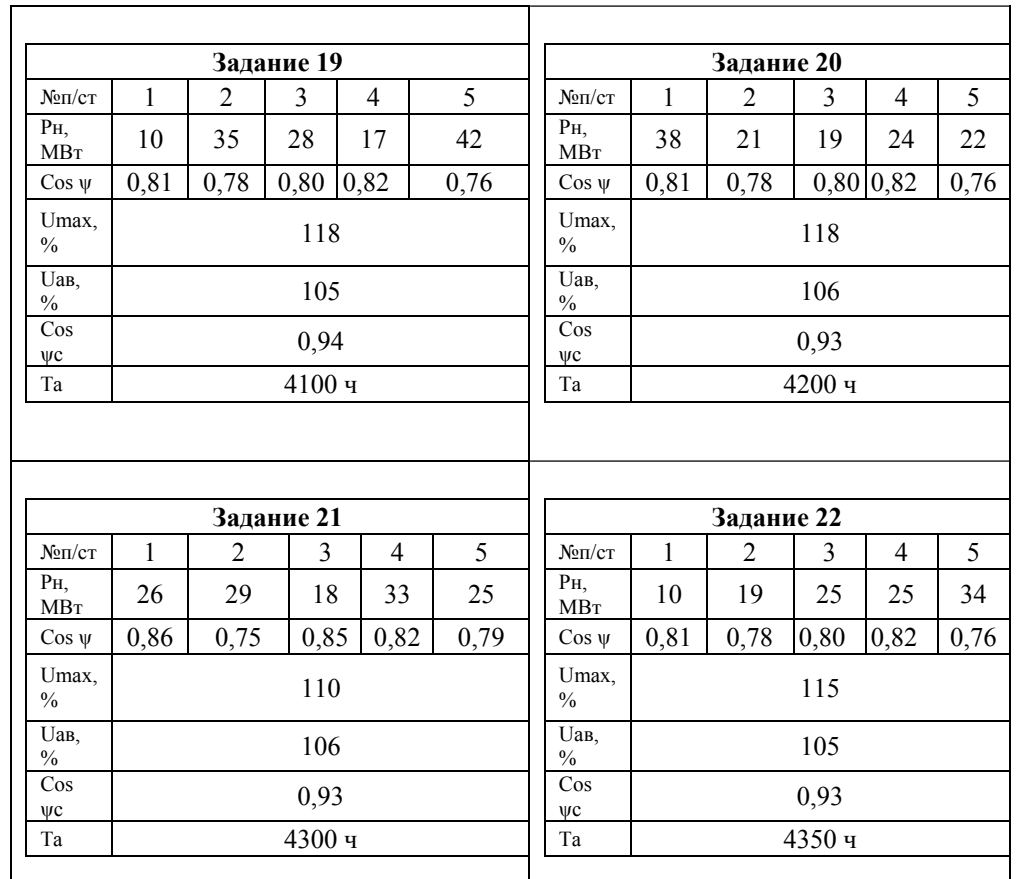

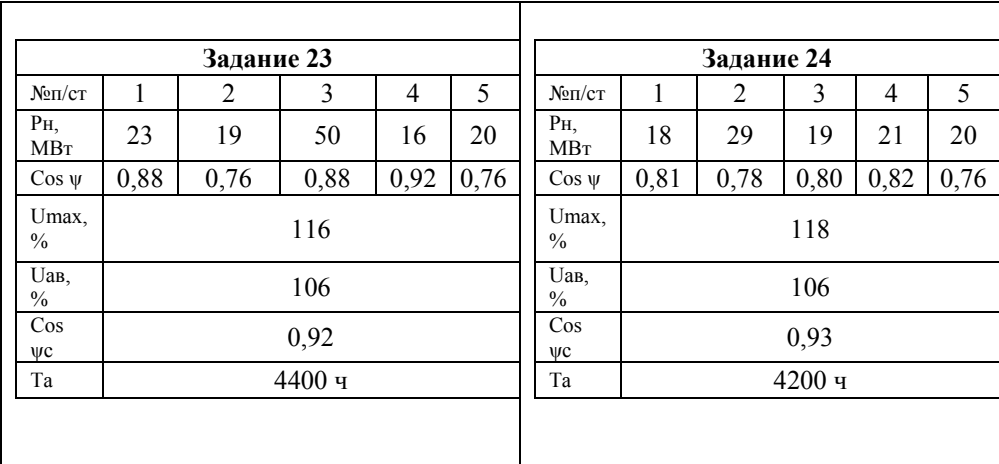

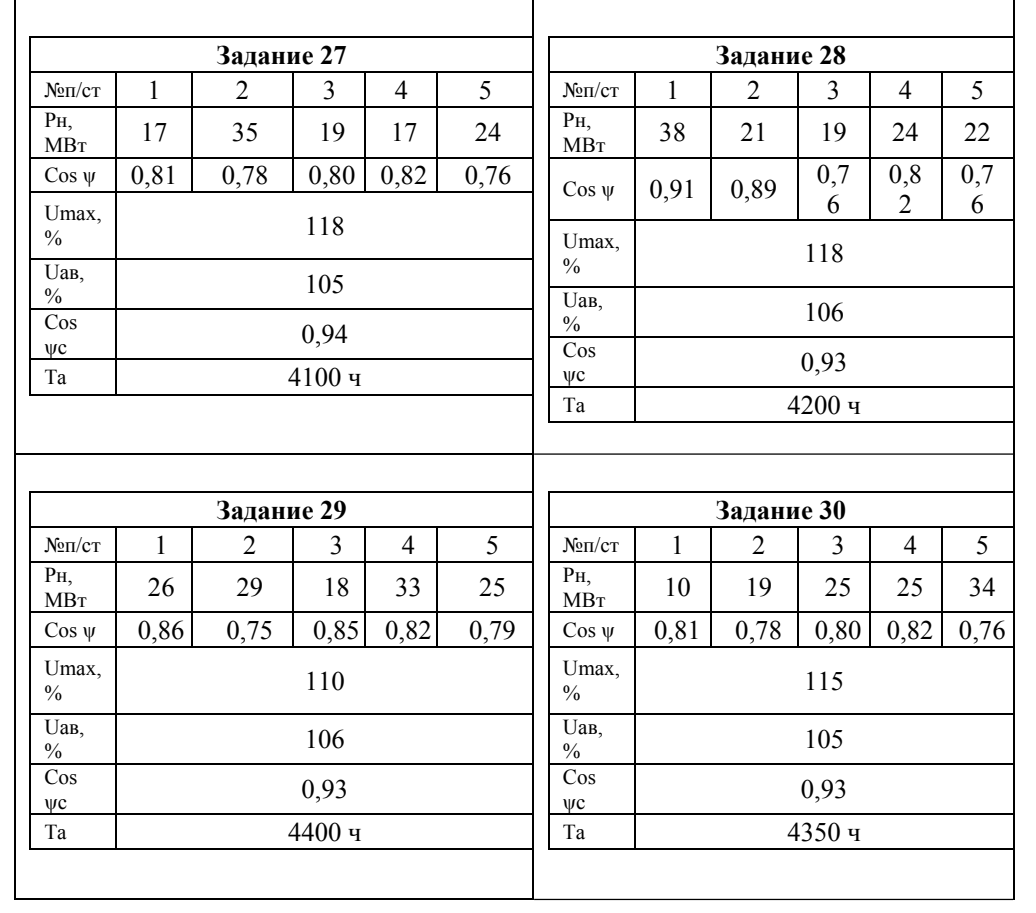

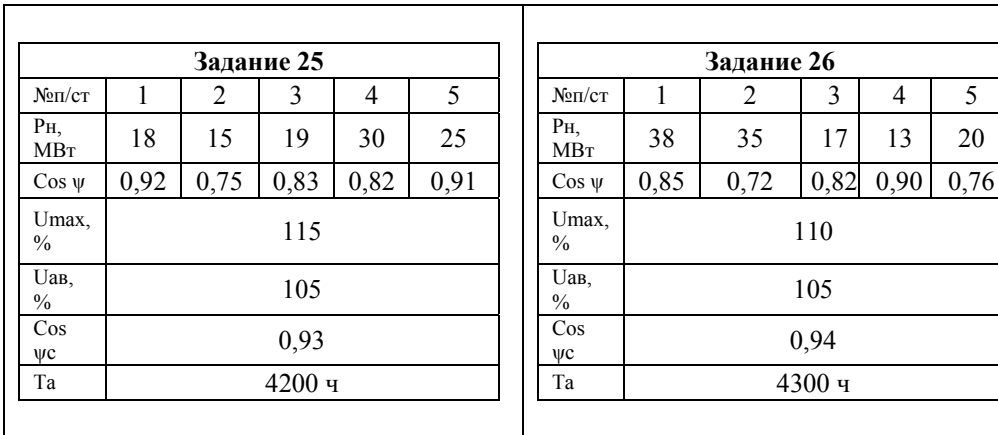

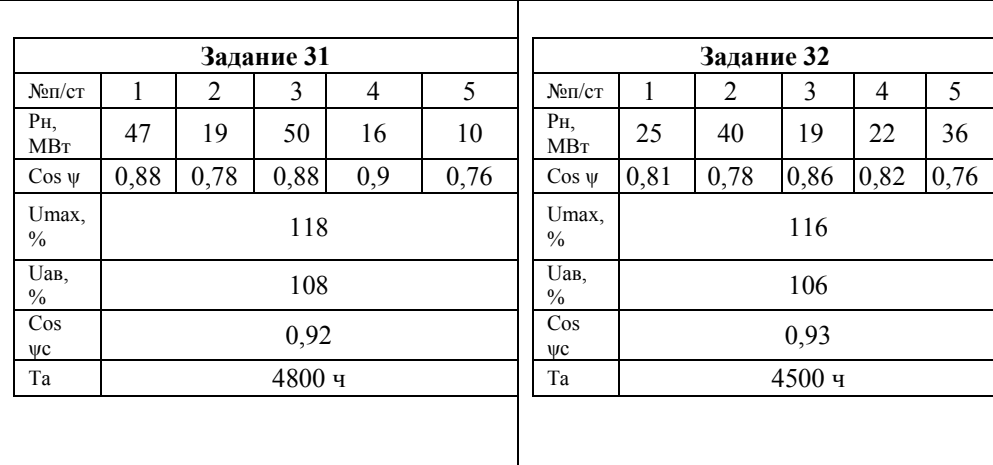

# Варианты на курсовой проект выбираются согласно<br>двум последним цифрам зачетки

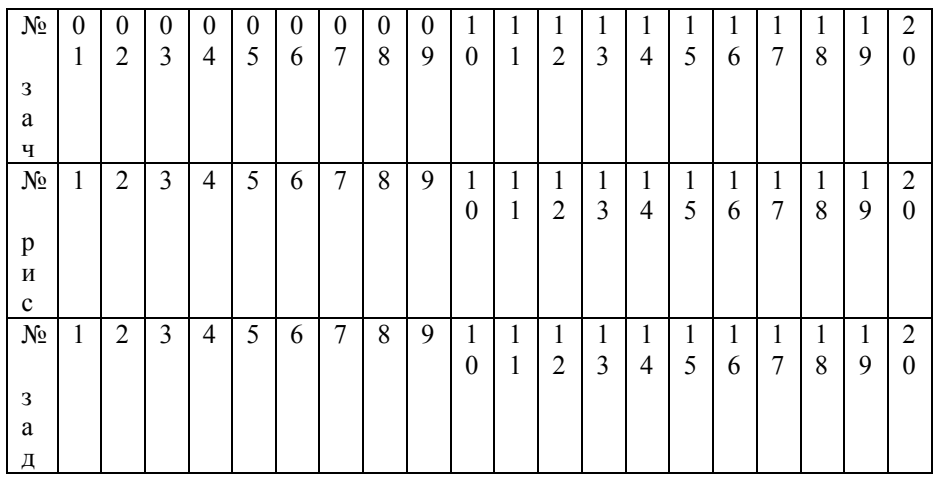

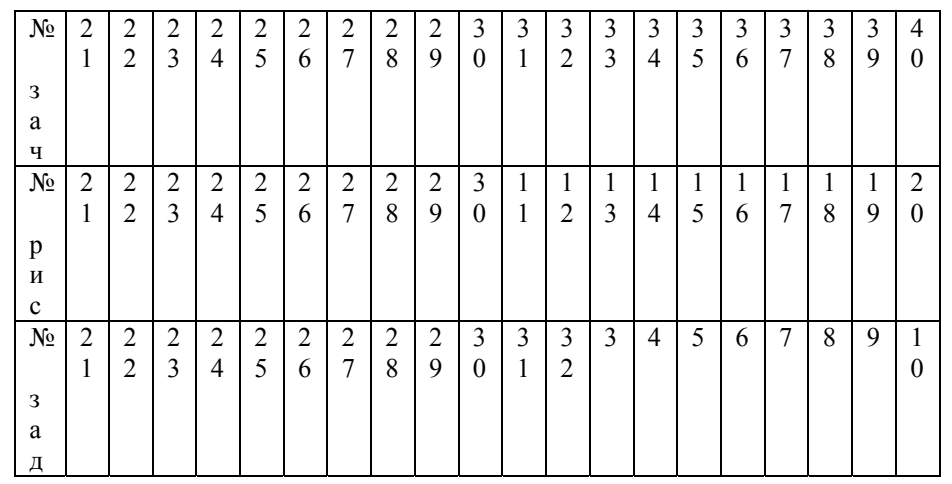

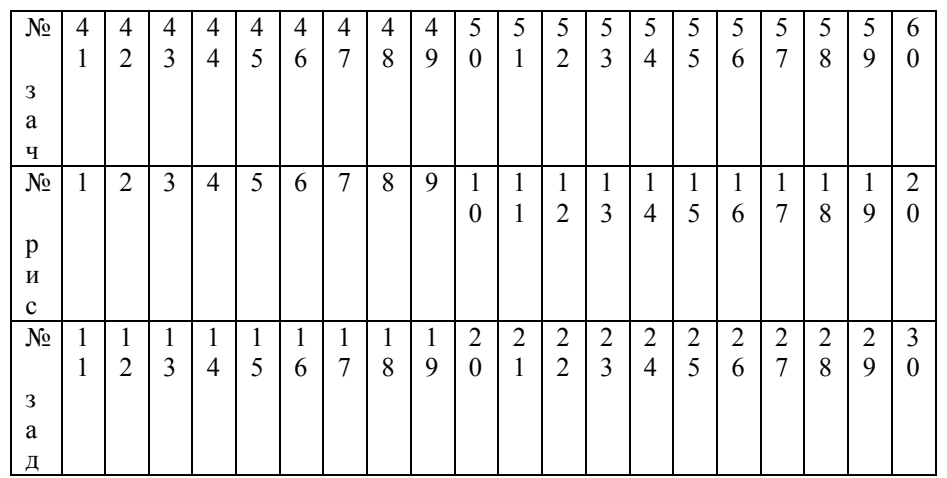

ВВЕДЕНИЕ 1. ИСХОДНЫЕ ДАННЫЕ 1.1. ВЫБОР РАЦИОНАЛЬНОЙ СХЕМЫ СЕТИ 1.2. ОПРЕДЕЛЕНИЕ СУММАРНОЙ ДЛИНЫ ЛИНИЙ 2. ВЫБОР НОМИНАЛЬНОГО НАПРЯЖЕНИЯ 2.1. ВЫБОР НОМИНАЛЬНОГО НАПРЯЖЕНИЯ ДЛЯ I ВАРИАНТА 2.2. ВЫБОР НОМИНАЛЬНОГО НАПРЯЖЕНИЯ ДЛЯ II ВАРИАНТА 3. ПОТРЕБЛЕНИЕ АКТИВНОЙ <sup>И</sup> БАЛАНС РЕАКТИВНОЙ МОЩНОСТИ <sup>В</sup> ПРОЕКТИРУЕМОЙ СЕТИ63 4. ВЫБОР ТИПА, МОЩНОСТИ И МЕСТО УСТАНОВКИ КОМПЕНСИРУЮЩИХ УСТРОЙСТВ5. ВЫБОР СЕЧЕНИЯ ПРОВОДОВ ВЛ 110кВ 6. ВЫБОР ТРАНСФОРМАТОРОВ7. ВЫБОР СХЕМ ЭЛЕКТРИЧЕСКИХ ПОДСТАНЦИЙ 7.1. ПРИМЕНЕНИЕ СХЕМ РАСПРЕДЕЛИТЕЛЬНЫХ УСТРОЙСТВ (РУ) НА СТОРОНЕ ВН 7.2. ПРИМЕНЕНИЕ СХЕМ РУ 10 (6) КВ 8. РАСЧЕТ ТЕХНИКО-ЭКОНОМИЧЕСКИХ ПОКАЗАТЕЛЕЙ РАЙОННОЙ ЭЛЕКТРИЧЕСКОЙ СЕТИ 9. РАСЧЕТ РЕЖИМОВ СЕТИ9.1. МАКСИМАЛЬНЫЙ РЕЖИМ 9.1.1. ОПРЕДЕЛЕНИЕ РАСЧЕТНОЙ НАГРУЗКИ ПС <sup>И</sup> РАСЧЕТ ПОТЕРЬ <sup>В</sup> ТРАНСФОРМАТОРАХ 9.1.2. РАСЧЕТ ПЕРЕТОКОВ МОЩНОСТЕЙ <sup>С</sup> УЧЕТОМ ПОТЕРЬ <sup>В</sup> ЛИНИИ 9.1.3. ОПРЕДЕЛЕНИЕ ЗНАЧЕНИЯ НАПРЯЖЕНИЯ В УЗЛОВЫХ ТОЧКАХ (В ТОЧКАХ НА СТОРОНЕ ВН) В МАКСИМАЛЬНОМ РЕЖИМЕ 9.1.4. РЕГУЛИРОВАНИЕ НАПРЯЖЕНИЯ <sup>В</sup> ЭЛЕКТРИЧЕСКОЙ СЕТИ В МАКСИМАЛЬНОМ РЕЖИМЕ 9.2. ПОСЛЕАВАРИЙНЫЙ РЕЖИМ 9.2.1. ОПРЕДЕЛЕНИЕ ЗНАЧЕНИЯ НАПРЯЖЕНИЯ В УЗЛОВЫХ ТОЧКАХ В ПОСЛЕАВАРИЙНОМ РЕЖИМЕ 9.2.2. РЕГУЛИРОВАНИЕ НАПРЯЖЕНИЯ <sup>В</sup> ЭЛЕКТРИЧЕСКОЙ СЕТИ В ПОСЛЕАВАРИЙНОМ РЕЖИМЕ 10. ВЫБОР ОБОРУДОВАНИЯ ДЛЯ ПС №2 10.1. СОСТАВЛЕНИЕ СХЕМЫ ЗАМЕЩЕНИЯ 10.2. ВЫБОР ЭЛЕКТРИЧЕСКИХ АППАРАТОВ, ТОКОВЕДУЩИХ ЧАСТЕЙ <sup>И</sup> ИЗМЕРИТЕЛЬНЫХ ПРИБОРОВ ЗАКЛЮЧЕНИЕСПИСОК ИСПОЛЬЗУЕМОЙ ЛИТЕРАТУРЫ119

#### **ВВЕДЕНИЕ**

Уровень развития энергетики <sup>и</sup> электрификации <sup>в</sup> наиболее обобщенном виде отражает достигнутый технико-экономический потенциал любой страны. Энергетика обеспечивает электроэнергией <sup>и</sup> теплом промышленные предприятия, сельское хозяйство, транспорт, коммунально-бытовые нужды городов, рабочих <sup>и</sup> сельских поселков. Электрификация оказывает определяющее влияние на развитие всех отраслей народного хозяйства, она является стержнем развития экономики страны.

Основными поставщиками электроэнергии <sup>и</sup> тепла для народного хозяйства являются энергетические системы. Энергосистема-это совокупность электростанций, электрических <sup>и</sup> тепловых сетей, <sup>а</sup> также установок потребителей электроэнергии <sup>и</sup> тепла, связанных общностью режимов производства, распределения <sup>и</sup> потребления энергии <sup>и</sup> тепла. Энергосистемы охватывают все большие площади <sup>и</sup> <sup>в</sup> связи <sup>с</sup> этим как бы рассредоточиваются по территории. Так же современная тенденция развития энергосистем - это увеличение единичной мощности энергоблоков <sup>и</sup> укрупнение подстанций, рост номинальных напряжений <sup>и</sup> повышение пропускной способности электросетей. Существенное влияние на современное развитие энергосистем оказывают все возрастающие требование <sup>к</sup> ограничению неблагоприятных воздействий энергетических объектов на окружающую среду.

Часть энергосистемы, включающая <sup>в</sup> себя электростанции, электрические сети (линии электропередачи <sup>и</sup> преобразовательные подстанции) <sup>и</sup> уставки потребителей электрической энергии, составляют электрическую систему. Которая должна отвечать следующим основным требованиям:

- 1. Рабочая мощность электростанций (текущее значение) должна соответствовать спросу потребителей электроэнергии (включая потери <sup>в</sup> сетях и расход на собственные нужды), изменяющемуся непрерывно в течение суток <sup>и</sup> года;
- 2. Надежность электроснабжения должна соответствовать экономически оправданным требованиям потребителей;
- 3. Качество поставляемой электроэнергии должно соответствовать установленным нормам;
- 4. Себестоимость электроэнергии, выработанной <sup>и</sup> доставленной потребителям, должна быть возможно более низкой.

# 1.1. ВЫБОР РАЦИОНАЛЬНОЙ СХЕМЫ СЕТИ

# 1. ИСХОДНЫЕ ДАННЫЕ

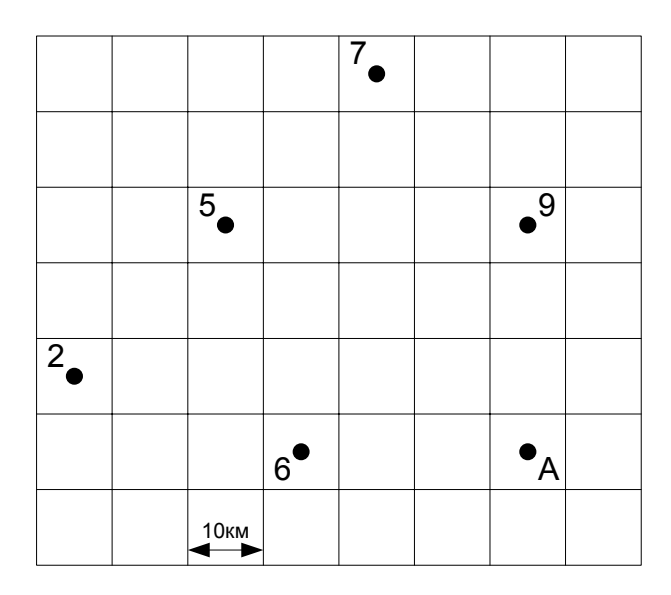

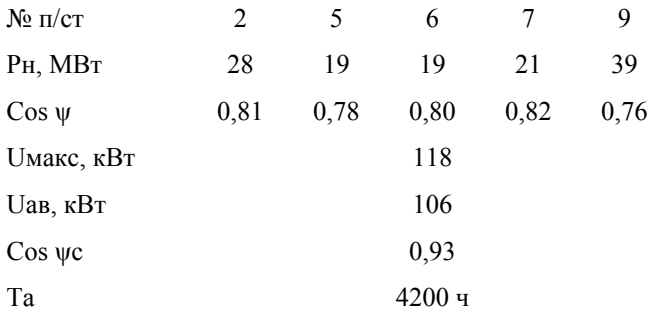

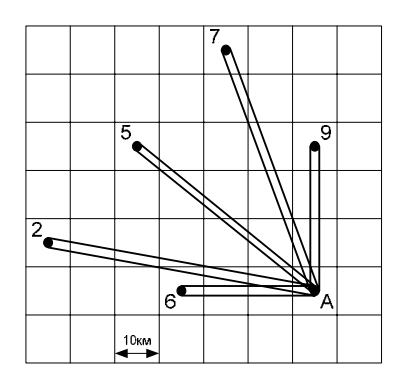

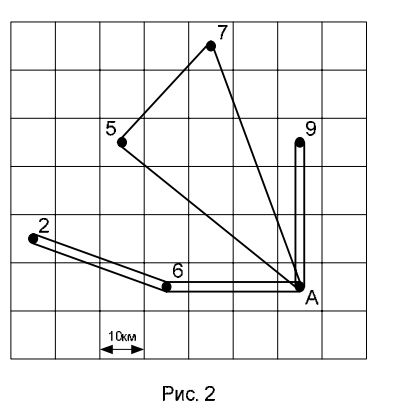

Рис. 1

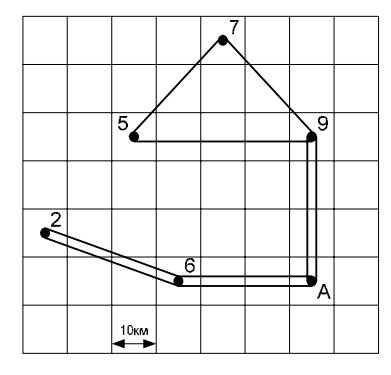

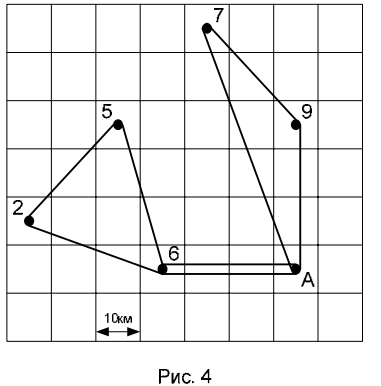

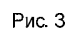

 $\overline{^2}$ 

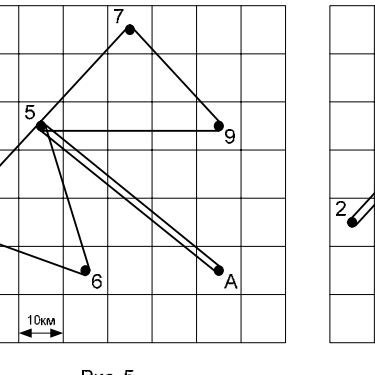

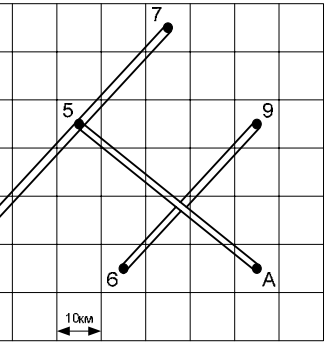

Рис. 5

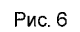

#### **1.2. ОПРЕДЕЛЕНИЕ СУММАРНОЙ ДЛИНЫ ЛИНИЙ**

L (A-9) = 30 km; L (A-7) = 53 km; L (A-5) = 50 km; L (A-2) = 60 km L  $(A-6) = 30$  km L  $(2-6)$  = 33 km; L  $(2-5)$  = 28 km; L  $(5-7)$  = 28 km; L  $(5-6)$  = 32 km L  $(5-9) = 40$  km; L  $(7-9) = 40$  km

Рис.1

 $L = (A-9)*2+(A-7)*2+(A-5)*2+(A-2)*2+(A-6)*2=$  $=30*2+53*2+50*2+60*2+30*2=60+106+100+120+60=406 \text{ km}$ Рис.2  $L = (A-9)*2+(A-7)+(7-5)+(5-A)+(A-6)*2+(6-2)*2=$  $=30*2+60+28+30+50+30*2+33*2=60+60+133+60+66=379$  KM Рис.3 L=  $(A-9)*2+(9-7-5)+(A-6)*2+(6-2)*2=$  $=30*2+(28+30+40)+30*2+33*2=60+98+60+66=274 \text{ km}$ Рис.4  $L=(A-9-7)+(A-6)*2+(6-5-2)=$  $=(30+28+53)+30*2+(32+28+33)=111+60+93=264 \text{ km}$ Рис.5  $L=(A-5)*2+(5-9-7)+(5-6-2)=$  $=50*2+(40+28+28)+(32+33+28)=100+96+93=289$  KM Рис.6  $L = (2-5)*2+(5-7)*2+(A-5)*2+(A-9)*2+(A-6)*2=$  $=28*2+28*2+50*2+22*2+15*2=112+100+44+30=286 \text{ km}$ 

#### **2. ВЫБОР НОМИНАЛЬНОГО НАПРЯЖЕНИЯ**

Выбор номинального напряжения, электрической сети, ее схемы, образуемая линиями электропередачи – эти фундаментальные характеристики определяют капиталовложения <sup>и</sup> расходы по эксплуатации электрической сети, <sup>и</sup> поэтому их комплекс должен отвечать требованиям экономической целесообразности. При этом следует учитывать, что указанные характеристики <sup>и</sup> параметры сети находятся <sup>в</sup> тесной технико – экономической взаимосвязи. Так изменение схемы сети может повлечь необходимость изменений не только сечения проводов воздушных линий <sup>и</sup> схем подстанций, но <sup>и</sup> изменения ее номинального напряжения (по техническим условиям или по технико – экономическим соображениям).

Для этого может, применено эмпирическое расчетное выражение экономически целесообразного номинального напряжения, кВ [2, 4.1]

$$
U_{HOM}^9 = \frac{1000}{\sqrt{500/L + 2500/P}}
$$

где:

L – длина ЛЭП, км; P – передаваемая активная мощность, МВт.

Для расчетов предварительно выбираем два варианта **I вариант - рис. 3, II вариант – рис. 4** 

#### **2.1. ВЫБОР НОМИНАЛЬНОГО НАПРЯЖЕНИЯ ДЛЯ I ВАРИАНТА**

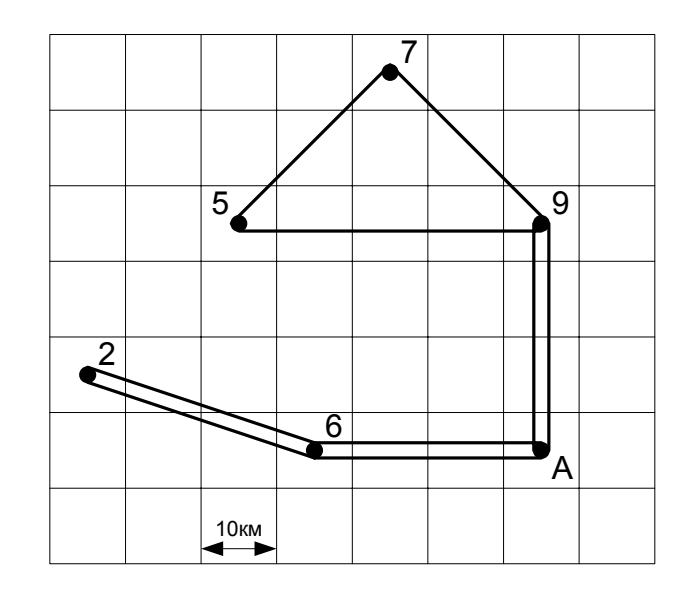

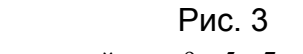

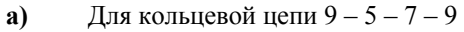

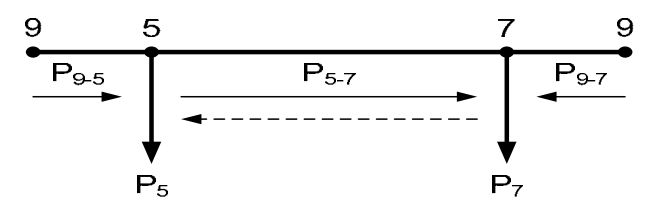

$$
P_{9-5} = \frac{P_5 (L_{9-7} + L_{5-7}) + P_7 \times L_{9-7}}{L_{9-5} + L_{5-7} + L_{9-7}} = \frac{19(28+28)+21 \times 28}{40+28+28} = 17,2M
$$
  
\n
$$
P_{9-7} = \frac{P_7 (L_{9-5} + L_{5-7}) + P_5 \times L_{9-5}}{L_{9-5} + L_{5-7} + L_{9-7}} = \frac{21(40+28)+19 \times 40}{40+28+28} = 22,8M
$$
  
\n
$$
P_{5-7} = P_{9-5} - P_5 = 17,2-19 = -1,8M
$$
  
\nTorra anapaxene:  
\n
$$
U_{HOM,5}^3 = \frac{1000}{\sqrt{500/40+2500/17,2}} = 79,6 \times B
$$
  
\n
$$
U_{HOM,7}^3 = \frac{1000}{\sqrt{500/28+2500/22,8}} = 88,6 \times B
$$
  
\n
$$
U_{HOM,5-7}^3 = \frac{1000}{\sqrt{500/28+2500/18}} = 26,66 \times B
$$

Для кольцевой цепи  $9 - 5 - 7 - 9$  по полученным результатам расчета экономически целесообразного номинального напряжения выбираю напряжение 110 кВ.

> Для радиальной цепи 9 - А - 6 - 2:  $\boldsymbol{6}$

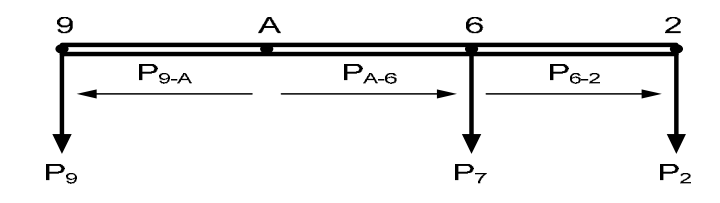

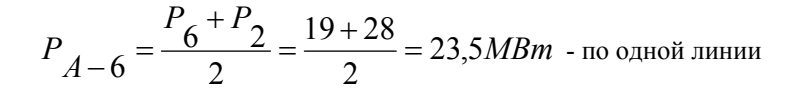

$$
P_{6-2} = \frac{P_2}{2} = \frac{28}{2} = 14MBm
$$
 - по одной линии  

$$
P_{A-9} = \frac{P_9 + P_5 + P_7}{2} = \frac{39 + 19 + 21}{2} = 39,5MBm
$$
 - по одной линии

Тогда напряжение:

$$
U_{HOM,6}^{9} = \frac{1000}{\sqrt{500/30 + 2500/23,5}} = 90,15\kappa B
$$
  

$$
U_{HOM,2}^{9} = \frac{1000}{\sqrt{500/33 + 2500/14}} = 71,85\kappa B
$$
  

$$
U_{HOM,9}^{9} = \frac{1000}{\sqrt{500/30 + 2500/39,5}} = 111,8\kappa B
$$

Для радиальной цепи  $9 - A - 6 - 2$  по полученным результатам расчета экономически целесообразного напряжения выбираю напряжение 110 кВ.

### 2.2. ВЫБОР НОМИНАЛЬНОГО НАПРЯЖЕНИЯ ДЛЯ II ВАРИАНТА

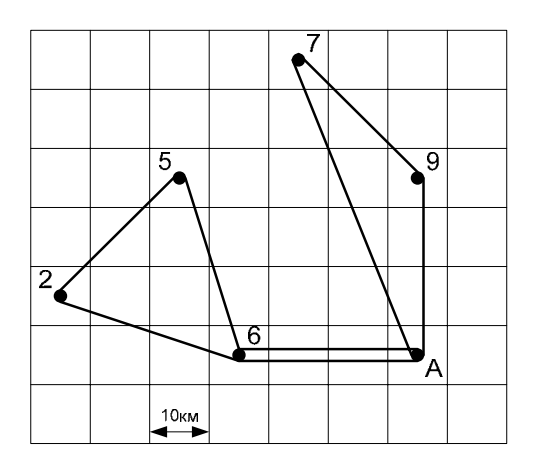

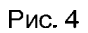

а) Для кольцевой цепи  $A - 7 -9 - A$ :

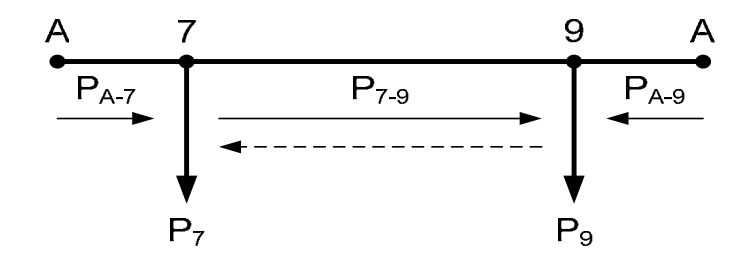

$$
P_{A-7} = \frac{P_7(L_{7-9} + L_{A-9}) + P_9 \times L_{A-9}}{L_{A-9} + L_{7-9} + L_{A-7}} = \frac{21(28+30) + 39 \times 30}{30 + 28 + 53} = 21,5MBm
$$
  

$$
P_{A-9} = \frac{P_9(L_{7-9} + L_{A-7}) + P_7 \times L_{A-7}}{L_{A-9} + L_{7-9} + L_{A-7}} = \frac{39(28+53) + 21 \times 53}{30 + 28 + 53} = 38,5MBm
$$
  

$$
P_{7-9} = P_{A-7} - P_7 = 21,5 - 21 = 0,5MBm
$$

Тогда напряжение:

$$
U_{HOM,9}^{9} = \frac{1000}{\sqrt{500/30 + 2500/38,5}} = 110,7 \kappa B
$$

$$
U_{HOM,7}^{9} = \frac{1000}{\sqrt{500/53 + 2500/21,5}} = 89,2 \kappa B
$$

$$
U^{9} = 2500 \text{ m/s} = 1000 \text{ m/s}
$$

$$
U^{10} = 14.1 \kappa B
$$

$$
U_{HOM,9-7}^{9} = \frac{1000}{\sqrt{500/28 + 2500/0.5}} = 14,1 \times B
$$

Для кольцевой цепи  $A - 7 - 9 - A$  по полученным результатам расчета экономически целесообразного номинального напряжения выбираю напряжение 110 кВ.

б) Раскладываем кольцевую цепь на цепь с двумя источниками питания

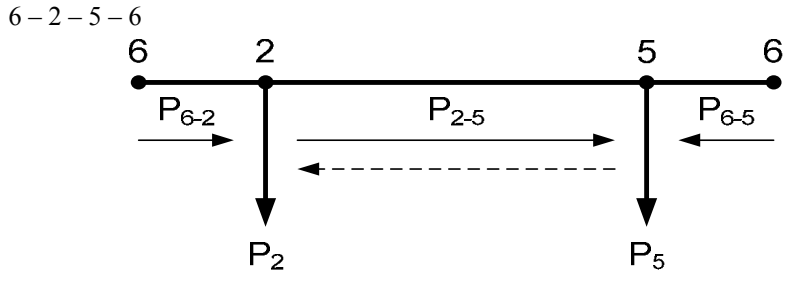

$$
P_{6-2} = \frac{P_2(L_{2-5} + L_{6-5}) + P_5 \times L_{6-5}}{L_{6-2} + L_{2-5} + L_{6-5}} = \frac{28(28+32)+19 \times 32}{33+28+32} = 24,6MBm
$$
  

$$
P_{6-5} = \frac{P_5(L_{2-5} + L_{6-2}) + P_2 \times L_{6-2}}{L_{6-2} + L_{2-5} + L_{6-5}} = \frac{19(28+33)+28 \times 33}{33+28+32} = 22,4MBm
$$
  

$$
P_{2-5} = P_{6-2} - P_2 = 24,6-28 = -3,4MBm
$$

Тогда напряжение:

$$
U_{HOM,2}^{9} = \frac{1000}{\sqrt{500/33 + 2500/24,6}} = 92,5kB
$$
  

$$
U_{HOM,5}^{9} = \frac{1000}{\sqrt{500/32 + 2500/22,4}} = 88,7kB
$$
  

$$
U_{HOM,2}^{9} = \frac{1000}{\sqrt{500/28 + 2500/3,4}} = 36,4kB
$$

Для кольцевой цепи  $6 - 2 - 5 - 6$  по полученным результатам расчета экономически целесообразного номинального напряжения выбираю напряжение 110 кВ.

в) для радиальной цепи  $A - 6$ 

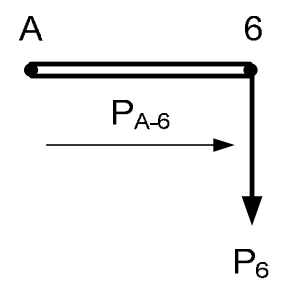

$$
P_{A-6} = \frac{P_6 + P_2 + P_5}{2} = \frac{19 + 28 + 19}{2} = 33MBm
$$
 - по одной линии

Тогда напряжение:

$$
U_{HOM,6}^3 = \frac{1000}{\sqrt{500/30 + 2500/33}} = 104 \kappa B
$$

Для радиальной цепи А – 6 по полученным результатам расчета экономически целесообразного напряжения выбираю напряжение 110 кВ.

# 3. ПОТРЕБЛЕНИЕ АКТИВНОЙ И БАЛАНС РЕАКТИВНОЙ МОШНО-СТИ В ПРОЕКТИРУЕМОЙ СЕТИ

Потребление активной мощности в проектируемой сети в период наибольших нагрузок слагается из заданных нагрузок в пунктах потребления электроэнергии и потерь мощности в линиях, понижающих трансформаторах и автотрансформаторах.

Источниками активной мощности в электроэнергетических системах являются электрические станции. Установленная мощность генераторов электростанций должна быть, чтобы покрыть все требуемые нагрузки с учетом потребителей собственных нужд станций и потерь мощности в элементах сети, а также обеспечить необходимый резерв мошности в системе.

Наибольшая суммарная активная мощность, потребляемая в проектируемой сети, составляет:

$$
P_{H,H}\delta = k_{\text{O}(p)} \sum_{i=1}^{n} P_{H}\delta_{i} i + \frac{\Delta P}{\epsilon} \sum_{i=1}^{n} P_{H}\delta_{i} i = (k_{\text{O}(p)} + \frac{\Delta P}{\epsilon}) \sum_{i=1}^{n} P_{H}\delta_{i} i
$$

гле:

 $P_{\text{H}\text{O},\text{i}}$  - наибольшая активная нагрузка подстанции i, i = 1,2...n;  $k$ <sub>O</sub>(p) = 0,95 - коэффициент одновременности наибольших нагрузок под-

станций:

 $\Delta P_c = 0.05$  – суммарные потери мощности в сети в долях от суммарной на-

грузки подстанций.

$$
\sum_{i=1}^{n} P_{\text{H}\tilde{O}, i} = 28 + 19 + 19 + 21 + 39 = 126 \text{ MBr}
$$
  

$$
P_{H, H\tilde{O}} = (0.95 + 0.05)126 = 126 \text{ MBr}
$$

Находим наибольшую суммарную реактивную мощность:

$$
Q_{\rm H}\sigma, i = P_{\rm H}\sigma, i \times t g \psi_{\rm i}
$$

$$
Q_{\text{H}\bar{0},2} = P_{\text{H}\bar{0},2} \times tg\psi2 = 28 \times tg(\arccos(0,81)) = 20,27 \text{MBap}
$$
  
\n
$$
Q_{\text{H}\bar{0},5} = P_{\text{H}\bar{0},5} \times tg\psi5 = 19 \times tg(\arccos(0,78)) = 15,24 \text{MBap}
$$
  
\n
$$
Q_{\text{H}\bar{0},6} = P_{\text{H}\bar{0},6} \times tg\psi6 = 19 \times tg(\arccos(0,80)) = 14,25 \text{MBap}
$$
  
\n
$$
Q_{\text{H}\bar{0},7} = P_{\text{H}\bar{0},7} \times tg\psi7 = 21 \times tg(\arccos(0,82)) = 14,65 \text{MBap}
$$
  
\n
$$
Q_{\text{H}\bar{0},9} = P_{\text{H}\bar{0},9} \times tg\psi9 = 39 \times tg(\arccos(0,76)) = 33,35 \text{MBap}
$$

Находим наибольшую суммарную полную мощность:

$$
S_{\text{H}\bar{0},\bar{1}} = \sqrt{P_{\text{H}\bar{0},\bar{1}}^2 + Q_{\text{H}\bar{0},\bar{1}}^2}
$$
  
\n
$$
S_{\text{H}\bar{0},2} = \sqrt{P_{\text{H}\bar{0},2}^2 + Q_{\text{H}\bar{0},2}^2} = \sqrt{28^2 + 20,27^2} = 34,57MBA
$$
  
\n
$$
S_{\text{H}\bar{0},5} = \sqrt{P_{\text{H}\bar{0},5}^2 + Q_{\text{H}\bar{0},5}^2} = \sqrt{19^2 + 15,24^2} = 24,36MBA
$$
  
\n
$$
S_{\text{H}\bar{0},6} = \sqrt{P_{\text{H}\bar{0},6}^2 + Q_{\text{H}\bar{0},6}^2} = \sqrt{19^2 + 14,25^2} = 23,75MBA
$$
  
\n
$$
S_{\text{H}\bar{0},7} = \sqrt{P_{\text{H}\bar{0},7}^2 + Q_{\text{H}\bar{0},7}^2} = \sqrt{21^2 + 14,65^2} = 25,61MBA
$$
  
\n
$$
S_{\text{H}\bar{0},9} = \sqrt{P_{\text{H}\bar{0},9}^2 + Q_{\text{H}\bar{0},9}^2} = \sqrt{39^2 + 33,35^2} = 51,31MBA
$$

Для оценки потерь реактивной мощности в трансформаторах и автотрансформаторах можно принять, что при каждой трансформации напряжения потери реактивной мощности составляют приблизительно 10% от передаваемой через трансформатор полной мощности

$$
\Delta Q_{\mathrm{T},\Sigma} = 0.1 \sum_{i=1}^{n} \alpha_{\mathrm{T},i} S_{\mathrm{H}\bar{\mathrm{O}},i}
$$

 $\alpha_{T,1} = 1 -$ количество трансформаций напряжения от источника до потреби-

телей в *і* – м пункте сети.

$$
\Delta Q_{\text{T},\Sigma} = 0.1 \times 1 \times 159, 6 = 15,96 \text{MBap}
$$

Суммарная наибольшая реактивная мощность, потребляемая с шин электростанций или районной подстанции, являющихся источниками питания для проектируемой сети может быть оценена по выражению:

$$
Q_{\text{II, H5}} = k_{o(Q)} \sum_{i=1}^{n} Q_{\text{H5, i}} + \Delta Q_{\text{T, }\Sigma}
$$

где:

 $Q_{\text{H5,1}}$  - наибольшая реактивная нагрузка узла i, i = 1,2...n;

 $k_{\text{O}}(O)$  = 0,98 – коэффициент одновременности наибольших реактивных нагрузок потребителей;

 $\Delta Q$   $_{\rm T}$   $_{\Sigma}$  – суммарные потери реактивной мощности в трансформаторах и автрансформаторах. T<sub>O</sub>

$$
Q_{\Pi, \, H\overline{0}} = 0.98 \times 97,76 + 15,96 = 111,7648 \text{MBap}
$$

#### 4. ВЫБОР ТИПА, МОЩНОСТИ И МЕСТО УСТАНОВКИ КОМПЕН-СИРУЮЩИХ УСТРОЙСТВ

Полученное значение суммарной потребляемой реактивной мощности  $Q_{\text{II. H\text{O}}} = 111{,}76MBap$  сравнивается с указанным на проект значением реактивной мощности:

$$
Q_c = \sum_{i=1}^{n} P_{H0,i} \times t g \varphi_c
$$
  
\n
$$
\cos \varphi = 0.93 - \kappa \omega \varphi \varphi \text{b}
$$
  
\n
$$
Q_c = \sum_{i=1}^{n} P_{H0,i} \times t g \varphi_c = 126 \times t g(\arccos(0.93)) = 126 \times 0.395 = 49,8 \text{MBap}
$$

При  $Q_{\Pi, H\overline{0}}$   $Q_{c}$  проектируемой сети должны быть установ-

лены KУ, суммарная мощность которых определяется из выражения:

$$
Q_{\Pi, H0} > Q_{c}
$$
 111,76MBap > 49,8MBap

$$
Q_{k,\Sigma} = Q_{\Pi,\Pi\overline{0}} - Q_c = 111,76 - 49,8 = 61,96 \text{MBap}
$$

На каждой подстанции должны быть установлены конденсаторные батареи мощностью:

$$
Q_{k,i} = P_{\text{H}\bar{\text{O}},\text{i}} (\text{tg}\varphi_i - \text{tg}\varphi_{\bar{\text{O}}}) (1)
$$
  
tg $\varphi_{\bar{\text{O}}} = \text{tg}(\text{arccos}(0.90)) = 0,484$ 

Компенсация реактивной мощности оказывает существенное влияние на экономические показатели функционирования электрической сети, так как позволяет снизить потери активной мощности и электроэнергии в элементах сети. При выполнении норм экономически целесообразной компенсации реактивной мощности у потребителей  $\mathop{\rm tg}\nolimits\varphi_i$  на шипах НН подстанций должен

быть доведен до значения  $\mathfrak{tg}\varphi_{\gamma}$ .

$$
Q_{k,i} = P_{\text{H}\sigma,i} (\text{tg}\varphi_i - \text{tg}\varphi_3)(2)
$$

Следуя указаниям, для сети 6-20 кВ, присоединенной к шинам подстанций с высшим напряжением 35, 110-150 и 220-330 кВ, базовый экономический коэффициент реактивной мощности  $\mathfrak{tg}\varphi$  принимается равным

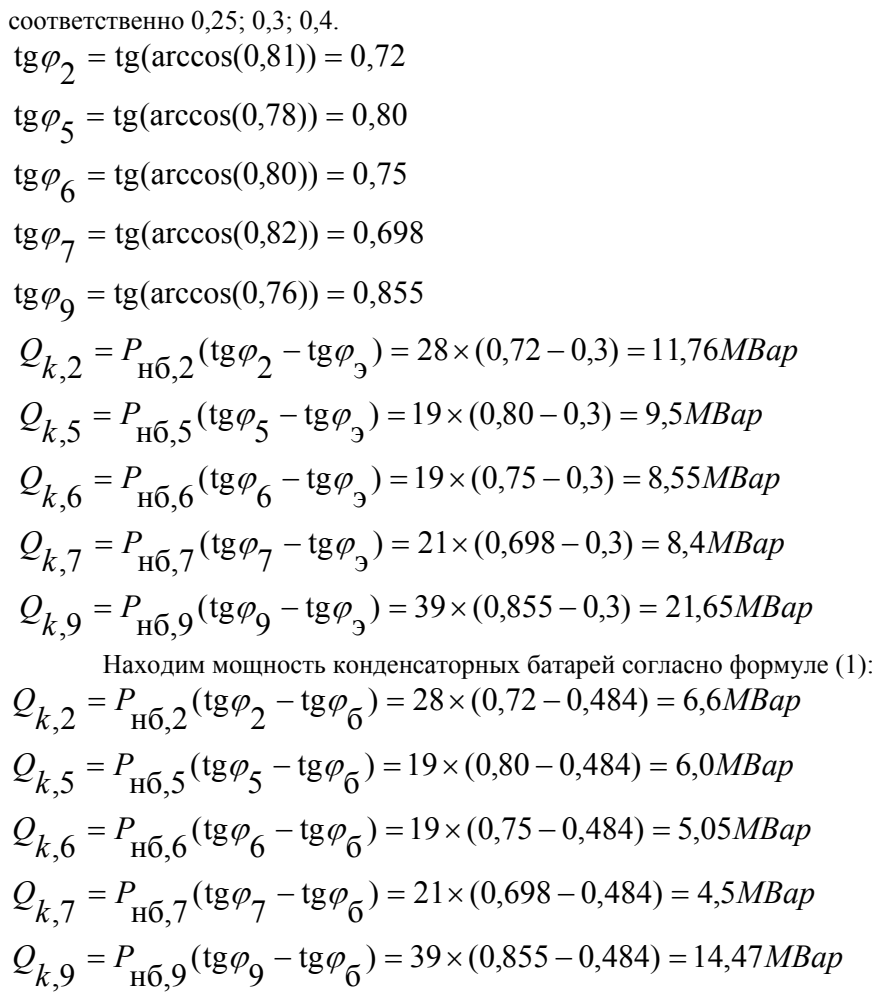

Окончательное решение о необходимости конденсаторных батарей на каждой из подстанций принимается по большей из величин вычисляемых по выражениям (1) и (2). Тип и количество КУ сводим в таблицу 4.1

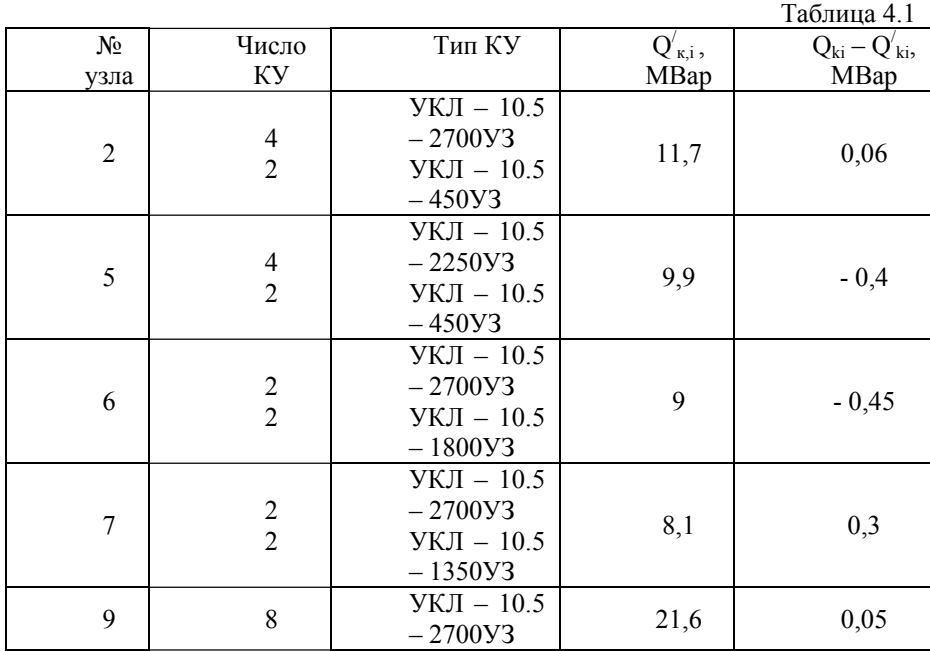

Находим реактивную мощность, потребляемую в узлах из системы с учетом компенсирующих устройств:

$$
Q_{i} = Q_{H\overline{0},i} - Q_{K,i}
$$
  
\n
$$
Q_{2} = Q_{H\overline{0},2} - Q_{K,2} = 20,27 - 11,7 = 8,57MBap
$$
  
\n
$$
Q_{5} = Q_{H\overline{0},5} - Q_{K,5} = 15,24 - 9,9 = 5,34MBap
$$
  
\n
$$
Q_{6} = Q_{H\overline{0},6} - Q_{K,6} = 14,25 - 9 = 5,25MBap
$$
  
\n
$$
Q_{7} = Q_{H\overline{0},7} - Q_{K,7} = 14,65 - 8,1 = 6,55MBap
$$
  
\n
$$
Q_{9} = Q_{H\overline{0},9} - Q_{K,9} = 33,35 - 21,6 = 11,75MBap
$$

Находим полную мощность с учетом компенсирующих устройств:

$$
S_{i} = P_{H6,i} + jQ_{i}
$$
  
\n
$$
S_{2} = (28 + j8,57) \text{MBA} = \sqrt{28^{2} + 8,57^{2}} = 29,28MBA
$$
  
\n
$$
S_{5} = (19 + j5,34) \text{MBA} = \sqrt{19^{2} + 5,34^{2}} = 19,74MBA
$$
  
\n
$$
S_{6} = (19 + j5,25) \text{MBA} = \sqrt{19^{2} + 5,25^{2}} = 19,71MBA
$$
  
\n
$$
S_{7} = (21 + j6,55) \text{MBA} = \sqrt{21^{2} + 6,55^{2}} = 22MBA
$$
  
\n
$$
S_{9} = (39 + j11,75) \text{MBA} = \sqrt{39^{2} + 11,75^{2}} = 40,73MBA
$$

#### 5. ВЫБОР СЕЧЕНИЯ ПРОВОДОВ ВЛ 110кВ

Сечения проводников электрической сети выбираются в зависимости от потока мощности, передаваемой по отдельным участкам линий электропередач. Сечения воздушных ЛЭП должны, как правило, укладываться в диапазон 50 – 150 мм<sup>2</sup> – при напряжении 35кВ; 70 – 240 мм<sup>2</sup> – при 110кВ; 240 – 400 мм<sup>2</sup> - при 220кВ. Следует помнить, что по условиям короны существуют ограничения по минимальному сечению для воздушных ЛЭП напряжением выше 35кВ.

 $I_{p,i} = a_i a_t (S_i / \sqrt{3} \cdot U_{HOM})$  - для одноцепной линии  $I_{p,i} = a_i a_t (S_i/2 \cdot \sqrt{3} \cdot U_{HOM})$  - для двухцепной линии где:  $\alpha_i = 1.05$ ;  $\alpha_t = 1$  [2, табл. 4.9];  $U_{\text{max}} = 110 \text{kB}$ 

#### **ВЫБОР МОЩНОСТИ S, ДЛЯ I ВАРИАНТА**

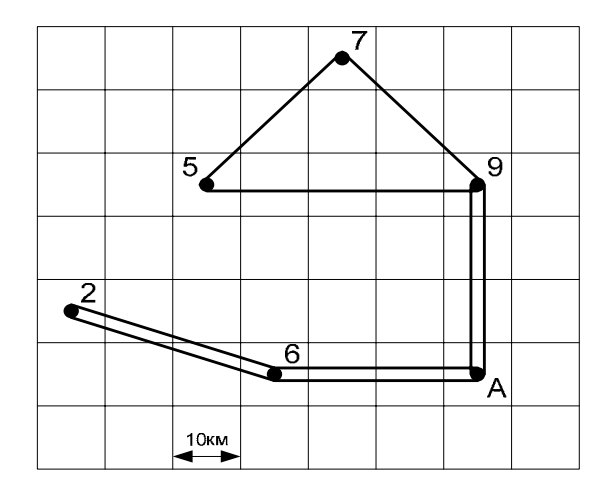

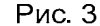

Лля кольцевой цепи 9 - 5 - 7 - 9  $B)$ 

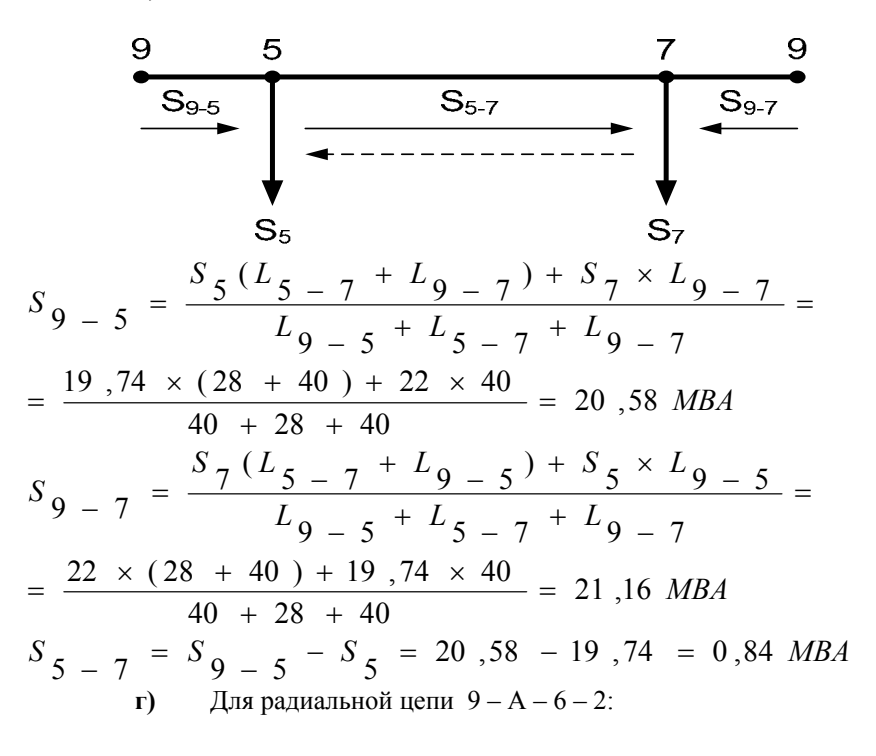

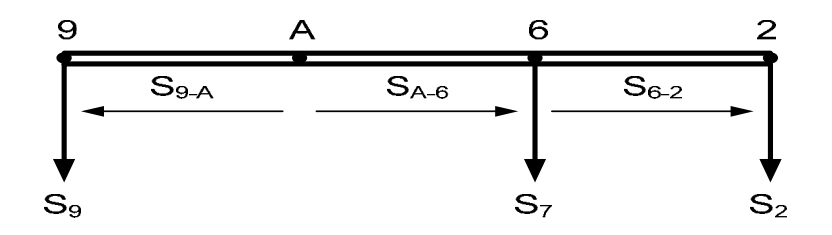

$$
S_{A-6} = \frac{S_6 + S_2}{2} = \frac{19,71 + 29,28}{2} = 24,5MBA - \text{no одной линии}
$$
  

$$
S_{6-2} = \frac{S_2}{2} = \frac{29,28}{2} = 14,64MBA - \text{no одной линии}
$$
  

$$
S_{A-9} = \frac{S_9 + S_5 + S_7}{2} = \frac{40,73 + 19,74 + 22}{2} = 41,24MBA - \text{no одной линии}
$$

$$
I_{p,9-5} = a_i a_t (S_{9-5} / \sqrt{3} \cdot U_{HOM}) = 1,05 \cdot 1 \cdot (\frac{20580}{\sqrt{3} \cdot 110}) = 113,4A
$$
  
\n
$$
I_{p,5-7} = a_i a_t (S_{5-7} / \sqrt{3} \cdot U_{HOM}) = 1,05 \cdot 1 \cdot (\frac{840}{\sqrt{3} \cdot 110}) = 4,63A
$$
  
\n
$$
I_{p,7-9} = a_i a_t (S_{7-9} / \sqrt{3} \cdot U_{HOM}) = 1,05 \cdot 1 \cdot (\frac{21160}{\sqrt{3} \cdot 110}) = 116,6A
$$
  
\n
$$
I_{p,A-9} = a_i a_t (S_{A-9} / 2 \cdot \sqrt{3} \cdot U_{HOM}) = 1,05 \cdot 1 \cdot (\frac{41240}{2 \cdot \sqrt{3} \cdot 110}) = 113,6A
$$
  
\n
$$
I_{p,A-6} = a_i a_t (S_{A-6} / 2 \cdot \sqrt{3} \cdot U_{HOM}) = 1,05 \cdot 1 \cdot (\frac{24500}{2 \cdot \sqrt{3} \cdot 110}) = 67,5A
$$
  
\n
$$
I_{p,6-2} = a_i a_t (S_{6-2} / 2 \cdot \sqrt{3} \cdot U_{HOM}) = 1,05 \cdot 1 \cdot (\frac{14640}{2 \cdot \sqrt{3} \cdot 110}) = 40,34A
$$

#### Полученные данные сводим в таблицу:

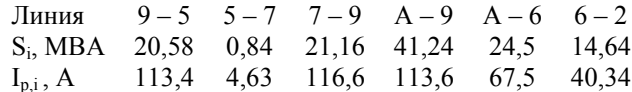

Сечение проводов ВЛ 110 кВ выбираются по [2, табл. 7.8] в зависимости от напряжения, расчетной токовой нагрузки, района по гололелу. Выбранные проводники представлены в таблице:

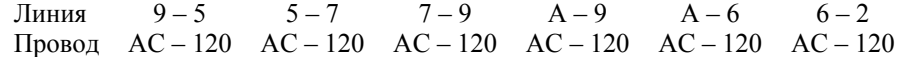

Выбранное сечение провода должно быть проверенно по допустимой токовой нагрузке по нагреву:  $I_{P\text{ H}} \leq I_{\text{TOT}}$  $(5.1)$ где: I<sub>P.H</sub> - расчетный ток для проверки проводов по нагреву;  $I_{\text{TOT}}$  - допустимые длительные токовые нагрузки [2, табл.7.12]

Рассмотрим аварийный режим: обрыв одной линии  $I_{p,i} = a_i a_t (S_i / \sqrt{3} \cdot U_{HOM})$  - для одноцепной линии  $I_{p,i} = a_i a_t (S_i/2 \cdot \sqrt{3} \cdot U_{HOM})$  - для двухцепной линии  $S_{\text{46.9}-5} = S_7 + S_5 = 22 + 19,74 = 41,74 \text{ MBA}$  $S_{\text{qq}}$ ,  $7-9 = S_5 + S_7 = 19,74 + 22 = 41,74 \text{MBA}$  $S_{\text{q}6.5-7} = S_7 = 22 \text{MBA}$  $S_{\text{a6, }A-9} = S_9 + S_7 + S_5 = 40,73 + 22 + 19,74 = 82,47 \text{ MBA}$  $S_{\text{a6}, A-6} = S_6 + S_5 = 19,71 + 19,74 = 39,45 \text{MBA}$  $S_{\text{a}6,6-2} = S_2 = 29,28 \text{MBA}$ 

Рассмотрим на примере, а остальные расчеты сведем в таблицу:

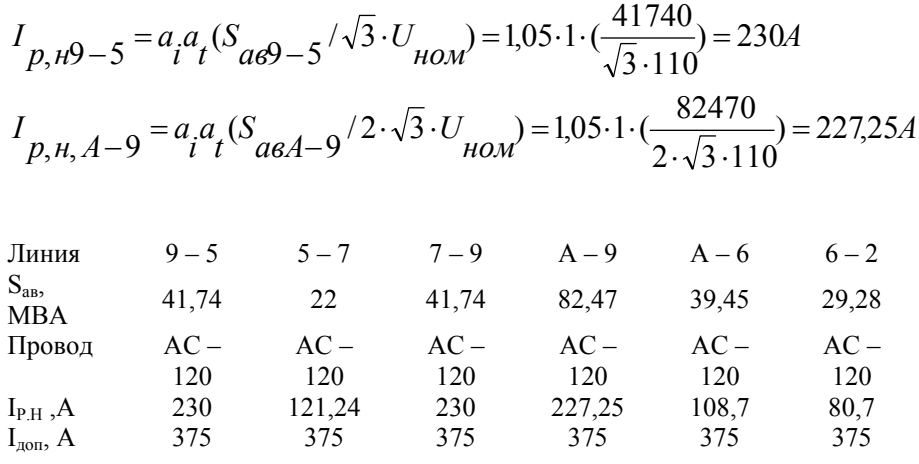

Все выбранные проводники удовлетворяют условию (5.1)

#### **Выбор мощности S, для II варианта**

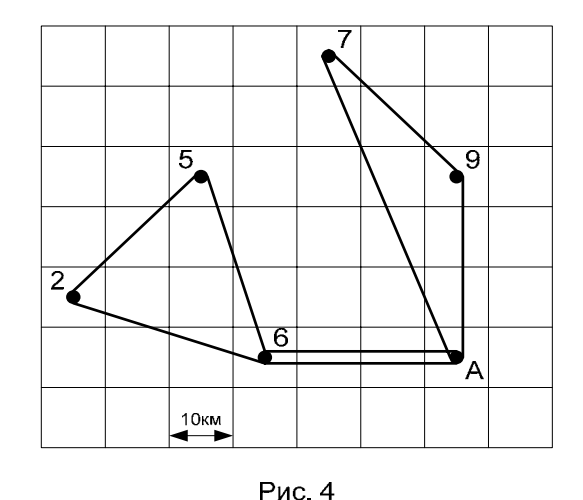

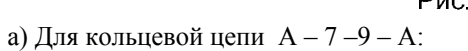

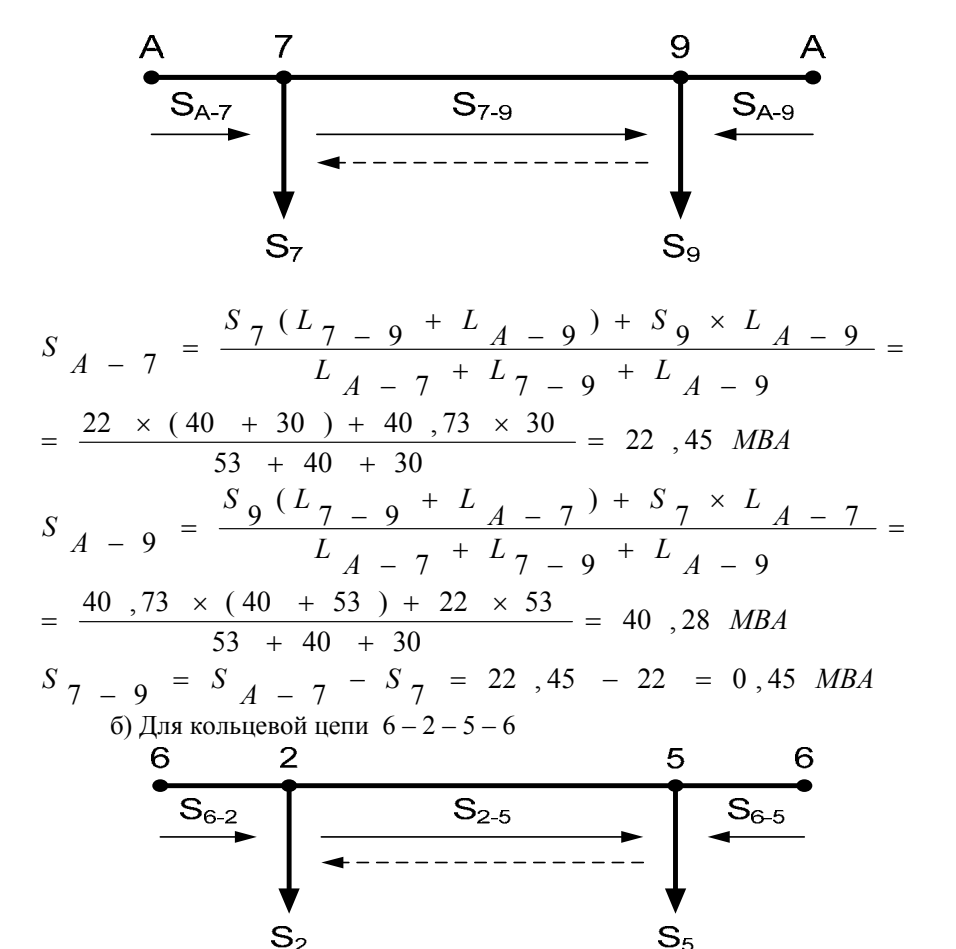

$$
S_{6-2} = \frac{S_{2}(L_{2-5} + L_{6-5}) + S_{5} \times L_{6-5}}{L_{6-2} + L_{2-5} + L_{6-5}} =
$$
  
= 
$$
\frac{29.28 \times (28 + 32) + 19.74 \times 32}{33 + 28 + 32} = 25.68 \text{ MBA}
$$
  

$$
S_{6-5} = \frac{S_{5}(L_{2-5} + L_{6-2}) + S_{2} \times L_{6-2}}{L_{6-2} + L_{2-5} + L_{6-5}} =
$$
  
= 
$$
\frac{19.74 \times (28 + 33) + 29.28 \times 33}{33 + 28 + 32} = 23.34 \text{ MBA}
$$
  

$$
S_{2-5} = S_{6-2} - S_{2} = 25.68 - 29.28 = -3.6 \text{ MBA}
$$

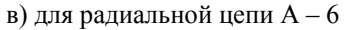

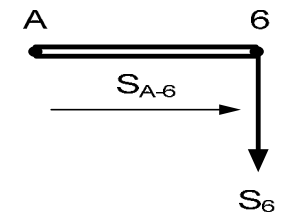

$$
S_{A-6} = \frac{S_6 + S_2 + S_5}{2} = \frac{19,71 + 29,28 + 19,74}{2} = 34,37MBA
$$

$$
I_{p, A-7} = a_i a_t (S_{A-7} / \sqrt{3} \cdot U_{HOM}) = 1,05 \cdot 1 \cdot (\frac{22450}{\sqrt{3} \cdot 110}) = 123,7 A
$$
  
\n
$$
I_{p, 7-9} = a_i a_t (S_{7-9} / \sqrt{3} \cdot U_{HOM}) = 1,05 \cdot 1 \cdot (\frac{450}{\sqrt{3} \cdot 110}) = 2,48 A
$$
  
\n
$$
I_{p, 9- A} = a_i a_t (S_{9- A} / \sqrt{3} \cdot U_{HOM}) = 1,05 \cdot 1 \cdot (\frac{40280}{\sqrt{3} \cdot 110}) = 222 A
$$
  
\n
$$
I_{p, A-6} = a_i a_t (S_{A-6} / 2 \cdot \sqrt{3} \cdot U_{HOM}) = 1,05 \cdot 1 \cdot (\frac{34370}{2 \cdot \sqrt{3} \cdot 110}) = 94,71 A
$$
  
\n
$$
I_{p, 6-2} = a_i a_t (S_{6-2} / \sqrt{3} \cdot U_{HOM}) = 1,05 \cdot 1 \cdot (\frac{25680}{\sqrt{3} \cdot 110}) = 141,5 A
$$
  
\n
$$
I_{p, 2-5} = a_i a_t (S_{2-5} / \sqrt{3} \cdot U_{HOM}) = 1,05 \cdot 1 \cdot (\frac{360}{\sqrt{3} \cdot 110}) = 1,98 A
$$
  
\n
$$
I_{p, 5-6} = a_i a_t (S_{5-6} / \sqrt{3} \cdot U_{HOM}) = 1,05 \cdot 1 \cdot (\frac{23400}{\sqrt{3} \cdot 110}) = 128,63 A
$$

Полученные данные сводим в таблицу:

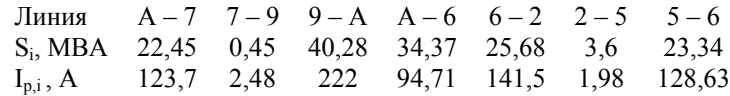

Сечение проводов ВЛ 110 кВ выбираются по [2, табл. 7.8] в зависимости от напряжения, расчетной токовой нагрузки, района по гололеду. Выбранные проводники представлены в таблице:

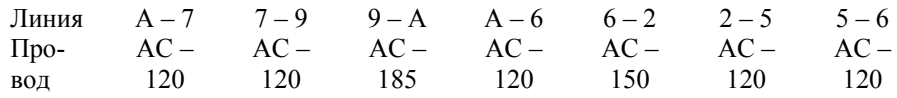

Выбранное сечение провода должно быть проверенно по допустимой токовой нагрузке по нагреву:

 $I_{P.H} \leq I_{A O \Pi}$  $(5.1)$ где:  $I_{P,H}$  – расчетный ток для проверки проводов по нагреву;

I<sub>доп</sub> - допустимые длительные токовые нагрузки [2, табл.7.12]

Рассмотрим аварийный режим: обрыв одной линии

 $I_{p,i} = a_i a_t (S_i / \sqrt{3} \cdot U_{HOM})$  - для одноцепной линии

 $I_{p,i} = a_i a_t (S_i/2 \cdot \sqrt{3} \cdot U_{HOM})$  - для двухцепной линии  $S_{\text{a6, }A-7} = S_7 + S_9 = 22 + 40,73 = 62,73 \text{ MBA}$  $S_{\text{q6.9}-A} = S_9 + S_7 = 40,73 + 22 = 62,73 \text{MBA}$  $S_{\text{a}6,7-9} = S_9 = 40,73 \text{MBA}$  $S_{\text{q6},\text{A}-6}$ =S<sub>6</sub>+S<sub>2</sub>+S<sub>5</sub>=19,71+29,28+19,74=68,73MBA  $S_{\text{a}6,6-2} = S_5 + S_2 = 19,74 + 29,28 = 49,02MBA$  $S_{\text{qq}}$   $5-6 = S_2 + S_5 = 29,28 + 19,74 = 49,02 \text{MBA}$  $S_{\text{a}6,2-5} = S_2 = 29,28 \text{MBA}$ 

Рассмотрим на примере, а остальные расчеты сведем в таблицу:

$$
I_{p,HA-7} = a_i a_t (S_{aaA-7} / \sqrt{3} \cdot U_{HOM}) = 1,05 \cdot 1 \cdot (\frac{62730}{\sqrt{3} \cdot 110}) = 345,71A
$$
  

$$
I_{p,H,A-6} = a_i a_t (S_{aaA-9} / 2 \cdot \sqrt{3} \cdot U_{HOM}) = 1,05 \cdot 1 \cdot (\frac{68730}{2 \cdot \sqrt{3} \cdot 110}) = 189,39A
$$

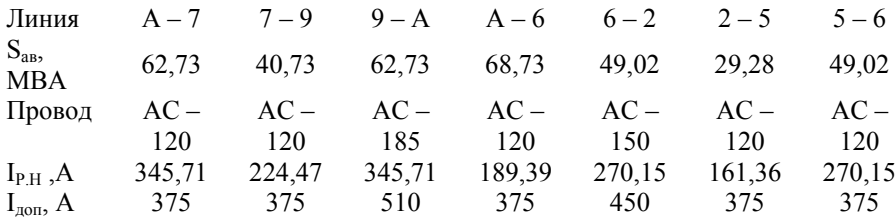

Все выбранные проводники удовлетворяют условию (5.1)

#### 6. ВЫБОР ТРАНСФОРМАТОРОВ

Количество трансформаторов выбирается с учетом категорий потребителей по степени надежности. Так как по условию курсового проекта, на всех подстанциях имеются потребители 1 категории и  $P_{\text{max}} \ge 10$ MBm, то число устанавливаемых трансформаторов должно быть не менее двух.

В соответствии с существующей практикой проектирования и согласно ПУЭ мощность трансформаторов на понижающих подстанциях рекомендуется выбирать из условия допустимой перегрузки в послеаварийных режимах до 30% в течение 2 часов. По [2, табл. 6.9] выбираем соответствующие типы трансформатора.

Полная мощность ПС № 2 S<sub>2</sub> = 29,28MBA, поэтому на ПС № 2 необходимо установить два трансформатора мощностью  $S_{\text{max}} = 40MB \cdot A$ .

Аналогично выбираем для других ПС и сводим в таблицу:

Таблина 6.1

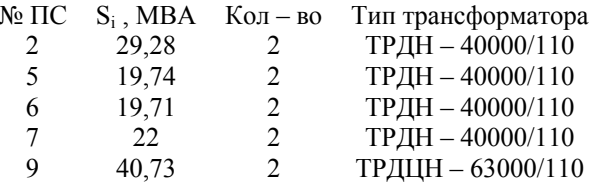

Таблица 6.2

#### ТЕХНИЧЕСКИЕ ДАННЫЕ ТРАНСФОРМАТОРОВ

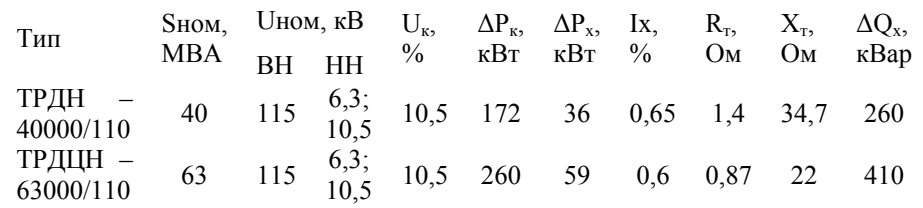

На каждой ПС выбираем по 2 трансформатора, это связано с тем, что Р<sub>нагр</sub> больше 10МВт

#### 7. ВЫБОР СХЕМ ЭЛЕКТРИЧЕСКИХ ПОДСТАНЦИЙ

#### Основные требования к главным схемам электрических соединений:

схема должна обеспечивать надежное питание присоединенных потребителей в нормальном, ремонтном и послеаварийном режимах в соответствии с категориями нагрузки с учетом наличия или отсутствия независимых резервных источников питания:

схема должна обеспечивать надежность транзита мощности через подстанцию в нормальном, ремонтном и послеаварийном режимах в соответствии с его значением для рассматриваемого участка сети;

схема должна быть по возможности простой, наглядной, экономичной и обеспечивать средствами автоматики восстановление питания потребителей в послеаварийной ситуации без вмешательства персонала;

схема должна допускать поэтапное развитие РУ с переходом от одного зтапа к другом; без значительных работ по реконструкции и перерывов в питании потребителей;

число одновременно срабатывающих выключателей в пределах одного РУ должно быть не более двух при повреждении линии и не более четырех при повреждении трансформатора.

Одним из важнейших принципов построения сети, обеспечивающих требования надежности и минимума приведенных затрат, является унификация конструктивных решений по подстанциям. Наибольший эффект может быть достигнут при унификации наиболее массовых подстанций, являющихся элементами распределительной сети энергосистем. Необходимым условием для этого является типизация главных схем электрических соединений, определяющих технические решения при проектировании и сооружения подстанций.

#### 7.1. ПРИМЕНЕНИЕ СХЕМ РАСПРЕДЕЛИТЕЛЬНЫХ УСТ-РОЙСТВ (РУ) НА СТОРОНЕ ВН

#### Для I варианта:

Для ПС №5, и №7 выбирают схемы «мостик с выключателями в цепях линий и ремонтной перемычкой со стороны линий» (рис. 7.1).

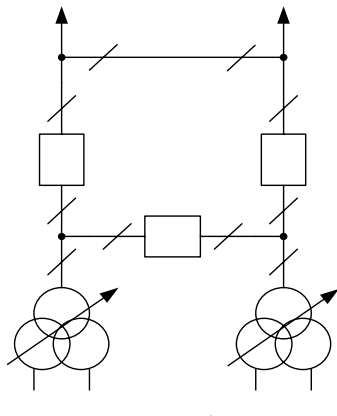

Рис. 7.1

Для ПС №2, №6 выбирают схемы «два блока с выключателями и неавтоматической перемычкой со стороны линий» (рис. 7.2).

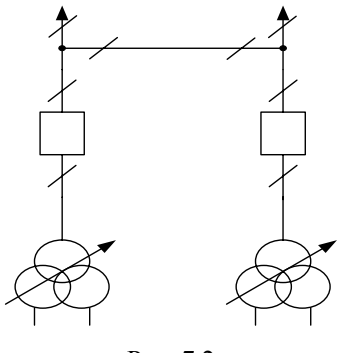

Рис. 7.2

Для центра питания А и ПС №9 выбирают схему «одна рабочая секционированная выключателем система шин».

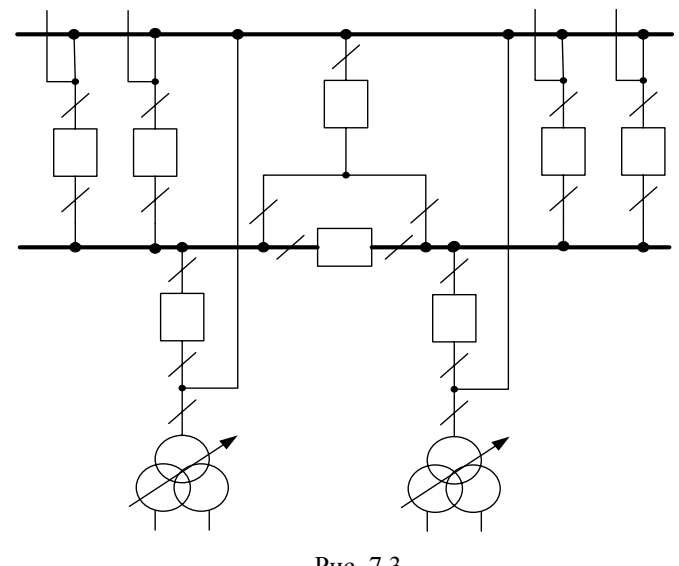

Рис. 7.3

#### **Для II варианта:**

Для ПС №2, №5, №7 <sup>и</sup> №9 выбирают схемы «мостик <sup>с</sup> выключателями <sup>в</sup> цепях линий <sup>и</sup> ремонтной перемычкой со стороны линий» (рис. 7.1).

> Для центра питания А <sup>и</sup> ПС №6 выбирают схему «одна рабочая секционированная выключателем система шин».

#### **7.2. ПРИМЕНЕНИЕ СХЕМ РУ 10 (6) КВ**

#### **Для I варианта <sup>и</sup> II варианта**.

На ПС №2, №5, №6, №7, №9 применяют схемы 10(6) – «две одиночные секционированные выключателями системы шин», так как на всех этих подстанциях установлены два трансформатора <sup>с</sup> расщепленной обмоткой НН (рис. 7.4).

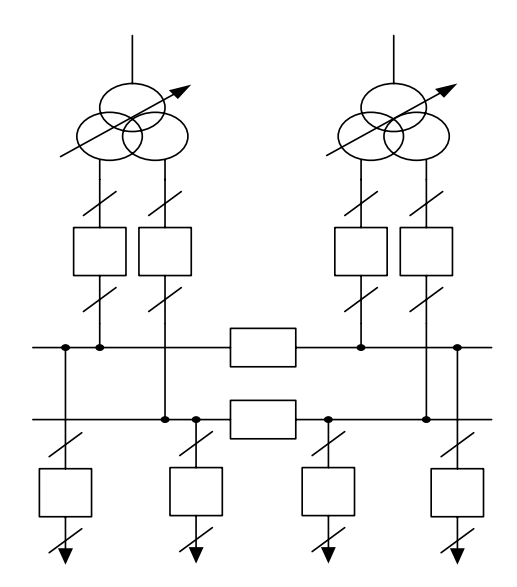

Рис. 7.4

# **8. РАСЧЕТ ТЕХНИКО-ЭКОНОМИЧЕСКИХ ПОКАЗАТЕЛЕЙ РАЙОННОЙ ЭЛЕКТРИЧЕСКОЙ СЕТИ**

Определим суммарные капиталовложения (*К*) на сооружение ЛЭП  $(K_{\pi 2H})$  и подстанций  $(K_{\pi C})$ :

$$
K = K_{\text{II} \text{3H}} + K_{\text{HC}}.
$$

$$
K_{\Pi C} = K_{OPY} + K_{TP} + K_{\Pi OCT. 3ATP.},
$$

где *КОРУ –* капиталовложения на сооружение ОРУ;

*КТР -* капиталовложения на сооружение трансформаторов;

*КПОСТ.ЗАТР. –* постоянная часть затрат по подстанциям 35-1150 кВ.

Стоимость сооружения воздушных линий 110 *кВ* приведена <sup>в</sup> [2, табл.9.5].

# **Для I варианта:**

 $K_{\text{IDII}} = 30(13,1 \cdot 40 + 13,1 \cdot 28 + 13,1 \cdot 40 + 20,4 \cdot 30 + 20,4 \cdot 30 + 20,4 \cdot 33) =$ =99360mыс.руб.

#### **Для II варианта:**

 $K_{\text{IDII}} = 30(13,1.53 + 13,1.40 + 13,1.30 + 20,4.30 + 13,1.33 + 13,1.28 + 13,1.32) =$  $=$ 103248тыс.руб.

где 30 – коэффициент пересчета <sup>к</sup> ценам 1985 года.

Стоимость блочных и мостиковых схем дана <sup>в</sup> [2, табл.9.14], <sup>а</sup> стоимость ячейки ОРУ 35-1150 кВ <sup>с</sup> выключателями приведена <sup>в</sup>[2, табл.9.15].

**Для I варианта:**

$$
K_{\text{OPV}} = 30(36.3 \cdot 2 + 120 \cdot 2 + 2 \cdot 8 \cdot 42) = 29538 \text{m b} \text{C} \cdot \text{py6}.
$$

**Для II варианта:**

 $K_{\textit{OPV}} = 30(120 \cdot 4 + 2 \cdot 8 \cdot 42) = 34560$ тыс.руб.

Стоимость трансформаторов приведена <sup>в</sup> [2, табл.9.19].

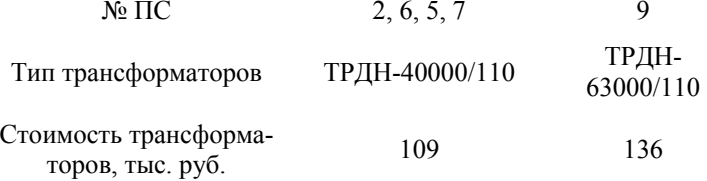

$$
K_{\text{TP}} = 30(8.109 + 2.136) = 34320 \text{mbc.} \text{py6}.
$$

Постоянная часть затрат по подстанциям 35-1150 кВ дана <sup>в</sup>

[2, табл.9.35].

#### **Для I варианта:**

 $K$   $_{\mathit{IOCT.3ATP}}$  = 30 $(130 \cdot 2 + 210 \cdot 2 + 2 \cdot 290)$  = 37800 $\mathit{m}$ ыс.руб.  $K$   $_{\scriptstyle{IC}}$  = 34320 + 29538 + 37800 = 101658тыс. руб.

#### **Для II варианта:**

$$
K_{\text{IOCT}.3ATP.}=30(210\cdot4+2\cdot290)=42600\text{muc.}py6.
$$

 $K$   $_{\scriptstyle{IC}}$  = 34320 + 34560 + 42600 = 111480 $m$ ыс. руб.

**Для I варианта:**

 $K = 99360 + 101658 = 201018$  тыс.руб.

**Для II варианта:** 

 $K = 103248 + 111480 = 214728$  тыс.руб.

Определим объем реализованной продукции:

$$
O_P = T_{\max} \sum_{i=1}^N P_i \cdot b,
$$

где *b* – тариф отпускаемой электроэнергии (*b≈*1,27 руб./кВт·ч);

 $T_{\scriptscriptstyle\rm max}$  - число часов использования максимальной нагрузки (*T* max =4200 *ч/год*);

*N* – число подстанций.

**Для I варианта <sup>и</sup> II варианта:**

 $O_P$  = 4200  $\cdot (28 + 19 + 19 + 21 + 39) \cdot 1,27$  : 10 = 67208*тыс.руб*.

Так как электрическая сеть не продает электроэнергию, <sup>а</sup> лишь передает, т.е. транспортирует ее, необходимо <sup>в</sup> формуле по расчету объема реализованной продукции использовать не тариф отпускаемой электроэнергии, <sup>а</sup> тариф на транспорт электроэнергии, отсюда <sup>и</sup> появляется <sup>в</sup> формуле деление на 10.

Определяем суммарные издержки:

$$
M_{\Sigma} = M^{\scriptscriptstyle AM}_{\scriptscriptstyle J\!I\!J\!J\!I} + M^{\scriptscriptstyle AM}_{\scriptscriptstyle OPV} + \Sigma M_{\scriptscriptstyle \text{nomepo}},
$$

где  $\boldsymbol{\mathit{H}}^{AM}$  =  $\boldsymbol{\mathit{H}}^{AM}_{J\mathit{J\mathit{J\mathit{H}}}}$  +  $\boldsymbol{\mathit{H}}^{AM}_{\mathit{O\mathit{PV}}}$  - издержки на амортизацию.

**Для I варианта:**

$$
M_{\pi 3H}^{^{AM}} = \frac{2.8}{100} \cdot K_{\pi 3H} = \frac{2.8}{100} \cdot 99360 = 2782,08m \text{h.c.} \, \text{py6}.
$$
\n
$$
M_{\text{OPV}}^{^{AM}} = \frac{9.4}{100} \cdot K_{\text{OPV}} = \frac{9.4}{100} \cdot 29538 = 2776,57 \, \text{m} \text{h.c.} \, \text{py6}.
$$

Для II варианта:

$$
M_{\pi 9\pi}^{^{AM}} = \frac{2.8}{100} \cdot K_{\pi 9\pi} = \frac{2.8}{100} \cdot 103248 = 2890,944 \text{mbc.} \text{py6}.
$$
  

$$
M_{\text{0PV}}^{^{AM}} = \frac{9.4}{100} \cdot K_{\text{0PV}} = \frac{9.4}{100} \cdot 34560 = 3248,64 \text{mbc.} \text{py6}.
$$

Коэффициенты 2,8 и 9,4 при расчете ежегодных издержек на амортизацию и обслуживание выбираются из [2, табл.8.2].

$$
\Sigma M_{nomep b} = \Delta W_0 \delta u y^b
$$

где  $\Delta W_{\hat{i}\hat{i}\hat{i}\hat{k}}$  - общие потери электроэнергии.

Для I варианта:

 $\Delta W_{O\tilde{O}U} = \Delta W_{\tilde{U}} \Delta H_{\tilde{O}} + \Delta W_{\tilde{U}} \Delta H_{\tilde{O}} - 2 + \Delta W_{\tilde{U}} \Delta H_{\tilde{O}} - 9 + \Delta W_{\tilde{U}} \Delta H_{\tilde{O}} - 5 +$  $+\Delta W T$  $\gamma T$  $K-7+\Delta W T$  $\gamma T$  $R-7$ 

$$
\Delta W J J J I A - 6 = 3 \cdot I_H 6A - 6 \cdot r A - 6 \cdot \tau
$$

где  $I_{n6A-6}$  – наибольший ток, принимают равным  $I_{pA-6}$ , который был определен при выборе сечений проводов;

 $r_{A-6}$  – активное сопротивление линии А-6;

 $\tau$  – время наибольших потерь.

$$
\tau = \left(0,124 + \frac{T_{\text{max}}}{10000}\right) \cdot 8760
$$

$$
\tau = \left(0,124 + \frac{4200}{10000}\right) \cdot 8760 = 4765,44 \text{ vacos}
$$

 $\Delta W_{\text{H2H}}$  4.6 = 3.0.0675<sup>2</sup> (24.9.10<sup>-2</sup> 30/2):4765.44 = 243.289  $\kappa Bm \cdot \kappa$  $\Delta W_{B276.2}$  = 3.0.04034<sup>2</sup> (24.9.10<sup>-2</sup> 33/2) 4765.44=95.583  $\kappa Bm \cdot \mu$  $\Delta W_{\text{H2H}}$   $_{4.9}$  = 3·0,1136<sup>2</sup>·(24,9·10<sup>-2</sup>·30/2)·4765,44=689,083  $\kappa Bm \cdot q$  $\Delta W_{\pi 27.9 \times 7}$  = 3.0.1166<sup>2</sup> (24.9.10<sup>-2</sup> 40):4765.44=1935.89  $\kappa B m \cdot \kappa$  $\Delta W_{\text{H2H 7-5}} = 3.0.00463^2 (24.9.10^{-2} \cdot 28) \cdot 4765.44 = 2.137 \text{ }\kappa Bm \cdot q$  $\Delta W_{T2779.5} = 3.0, 1134^{2} \cdot (24.9 \cdot 10^{-2} \cdot 40) \cdot 4765, 44 = 1831, 09 \text{ }\kappa Bm \cdot v$ 

 $\Sigma H$ <sub>nomepb</sub> = (243,289+95,583+689,083+1935,89+2,137+1831,09) $\cdot$ 1,27 =  $= 609228$ *mысруб* 

$$
H_{\Sigma} = 2782,08 + 2776,57 + 6092,28 = 11650,93 \, \text{mbc} \cdot \text{py6}.
$$

# Лля II варианта:

 $\Delta W_{T2H,4.6}$ =3.0.09471<sup>2</sup>.(24.9.10<sup>-2</sup>.30/2).4765.44=478.968  $\kappa Bm \cdot \kappa$  $\Delta W_{\pi 27.6}$ ,  $\gamma$ =3.0.1415<sup>2</sup>.(24.9.10<sup>-2</sup>.33).4765.44=2352.071  $\kappa B m \nu$  $\Delta W_{\pi 27.25}$  = 3.0,00198<sup>2</sup> (24,9.10<sup>-2</sup>.28) 4765,44=0,391  $\kappa Bm \cdot q$  $\Delta W_{\text{H2H}}$ 6.5=3.0.12863<sup>2</sup>.(24.9.10<sup>-2</sup>.32).4765.44=1884.769  $\kappa Bm \cdot \kappa$  $\Delta W_{\text{H2H}}$  4.7=3.0,1237<sup>2</sup>.(24,9.10<sup>-2</sup>.53).4765,44=2886,947  $\kappa Bm \cdot q$  $\Delta W_{\pi 27.0}$  = 3.0.00248<sup>2</sup> (24.9.10<sup>-2</sup> 40) 4765.44=0.876  $\kappa Bm \cdot q$  $\Delta W_{\text{H2H}}$ <sub>4-9</sub>=3.0,222<sup>2</sup>.(24,9.10<sup>-2</sup>.30):4765,44=5263,211  $\kappa Bm \cdot \mu$ 

 $\Sigma H$ <sub>nomepb</sub> = (478,968-2352,07+0,39+1884,769-2886,947-0,876+5263,211)1,27=  $=1634B9m$ blcpyó

 $H<sub>s</sub> = 2890,944 + 3248,64 + 16341,39 = 22480,97$ mbic. pyó.

Определим налог на прибыль:

 $H=0.22 \cdot \Pi$ .

где  $\Pi$  – прибыль.

$$
\Pi = O_P - M^{\rm AM} = O_P - (M_{\rm J3II}^{\rm AM} + M_{\rm OPY}^{\rm AM})
$$

#### Для I варианта:

$$
\Pi = 67208 - (2782,08 + 2776,57) = 61649,75 \text{mbc}.\text{py6}.
$$

$$
H = 0.22 \cdot 61649,75 = 13562,95
$$
 *mbic.py6*.

#### Для II варианта:

$$
\Pi = 67208 - (2890,944 + 3248,64) = 61068,82 \, \text{mbc.} \, \text{py6.}
$$

$$
H = 0.22 \cdot 61068.82 = 13435.14 \text{m} \cdot \text{m} \cdot \text{m} \cdot \text{m} \cdot \text{m} \cdot \text{m} \cdot \text{m}
$$

Величина чистой прибыли:

$$
\Pi_{\mathbf{q}} = O_p - H_{\Sigma} - H,
$$

Для I варианта:

$$
\Pi_{\mathcal{U}} = 67208 - 11650,93 - 13562,95 = 41994,52m
$$
bc. *py6*.

Для II варианта:

$$
\Pi_{\mathcal{U}} = 67208 - 22480.97 - 13435.14 = 31292.29 \text{mbc.} \text{py6}.
$$

Определим срок окупаемости:

$$
T_{\alpha\kappa} = \frac{K}{\left(\prod{_{\alpha}} + \bm{H}^{\scriptscriptstyle AM}\right)},
$$

Для I варианта:

$$
T_{ox} = \frac{201018}{41994,52 + (2782,08 + 2776,57)} = 4.2 \approx 4200a2 \text{.}
$$

#### Для II варианта:

$$
T_{ox} = \frac{214728}{31292,29 + (2890,944 + 3248,64)} = 5.7 \approx 6
$$

Если срок окупаемости выходит за пределы 10 лет, то исходные данные проектируемого варианта сети необходимо изменить.

Приведенные затраты определим по формуле:

$$
3 = 0.15 \cdot K + H_{\Sigma}
$$

#### Для I варианта:

 $3 = 0.15 \cdot 201018 + 11650.93 = 41803.63$ mbic. pvb.

#### Для II варианта:

 $3 = 0.15 \cdot 214728 + 22480.97 = 54690.17$ mbic. pyó.

Определив и проанализировав технико-экономические характеристики двух вариантов районных электрических сетей, выбираем наиболее экономичный и выгодный I вариант. Дальнейшие расчеты ведутся только для выбранного варианта РЭС.

# 9. Расчет режимов сети 9.1. МАКСИМАЛЬНЫЙ РЕЖИМ

#### 9.1.1. ОПРЕДЕЛЕНИЕ РАСЧЕТНОЙ НАГРУЗКИ ПС И РАСЧЕТ ПОТЕРЬ В ТРАНСФОРМАТОРАХ

Расчетная нагрузка ПС определяется по формуле:

$$
S_{\text{pace }i} = S_{\text{u},i} + \Delta S_i - j \big( Q_{\text{c},\text{new}}^{\text{u}} + Q_{\text{c},\text{da}}^{\text{v}} \big),
$$

где  $S_{\mu i}$  - нагрузка i-ой ПС;

 $\Delta S_i$  - потери полной мощности в трансформаторе;

 $Q_{c,ab}^n, Q_{c,da}^k$  - реактивные мощности, генерируемые в начале линии da и конце линии ab.

Емкостные мощности линий  $Q_{c,ab}^{\mu}, Q_{c,da}^{\kappa}$  определяются по номинальным напряжениям [2]:

$$
Q_{c,ab}^n = \frac{1}{2} U_{n\omega}^2 b_{ab}
$$
  

$$
Q_{c,da}^{\kappa} = \frac{1}{2} U_{n\omega}^2 b_{da},
$$

где  $b_{ab}$ ,  $b_{da}$  - емкостные проводимости линий.

Для одноцепных линий емкостная проводимость определяется следующим образом:

$$
b_{\scriptscriptstyle n}=b_0L_{\scriptscriptstyle n}\,,
$$

где  $b_0$  - удельная емкостная проводимость линии (выбирается по [2, табл. 7.5], исходя из марки провода);

 $L_{\scriptscriptstyle n}$  - длина линии.

Для двухцепных линий:

$$
b_{\scriptscriptstyle n} = 2b_0 L_{\scriptscriptstyle n}
$$

Определим потери мощности в трансформаторе согласно [2]:

$$
\Delta P_i = k \Delta P_X + \frac{1}{k} \frac{\Delta P_K S_i^2}{S_{\text{non}}^2}
$$

$$
\Delta Q_i = \frac{k I_{X\%} S_{\text{non}}}{100} + \frac{1}{k} \frac{u_{K\%} S_i^2}{100 S_{\text{non}}},
$$

где k - количество одинаковых трансформаторов ПС;

 $S_i$  - полная мощность i-ой ПС;

 $\Delta P_X$ ,  $S_{\mu o M}$ ,  $I_{X\%}$ ,  $u_{K\%}$  - каталожные данные.

Потери полной мощности в трансформаторе:

$$
\Delta S_i = \Delta P_i + j\Delta Q_i
$$

# Для ПС № 2 (2×ТРДН - 40000/110):

$$
\Delta P_2 = 2\Delta P_x + \frac{1}{2} \frac{\Delta P_x S_2^2}{S_{in}^2}
$$
  
\n
$$
\Delta P_2 = 2 \cdot 36 + \frac{1}{2} \cdot \frac{172 \cdot (29280)^2}{(40000)^2} = 0,118MBm;
$$
  
\n
$$
\Delta Q_2 = \frac{2 \cdot 0,65 \cdot 40}{100} + \frac{1}{2} \cdot \frac{10,5(29,28)^2}{100 \cdot 40} = 1,645Meap;
$$
  
\n
$$
\Delta S_2 = (0,118 + j1,645)MB \cdot A.
$$
  
\n
$$
\Delta I_{\text{IJJ}} \text{IIC Ns} 5 (2 \times \text{TPJIH} - 40000/110):
$$
  
\n
$$
\Delta P_s = 2 \cdot 36 + \frac{1}{2} \cdot \frac{172 \cdot (19740)^2}{(40000)^2} = 92,94\kappa Bm \approx 0,093MBm;
$$
  
\n
$$
\Delta Q_s = \frac{2 \cdot 0,65 \cdot 40 \cdot 10^6}{100} + \frac{1}{2} \cdot \frac{10,5(19,74 \cdot 10^6)^2}{100 \cdot 40 \cdot 10^6} = 1,031Meap
$$
  
\n
$$
\Delta S_s = (0,093 + j1,031)MB \cdot A
$$
  
\n
$$
\Delta I_{\text{IJJ}} \text{IIC Ns} 6 (2 \times \text{TPJH} - 40000/110):
$$
  
\n
$$
\Delta P_6 = 2 \cdot 36 + \frac{1}{2} \cdot \frac{172 \cdot (19710)^2}{(40000)^2} = 92,88\kappa Bm \approx 0,093MBm;
$$
  
\n
$$
\Delta Q_6 = \frac{2 \cdot 0,65 \cdot 40 \cdot 10^6}{100} + \frac{1}{2} \cdot \frac{10,5(19,71 \cdot 10^6)^2}{100 \cdot 40 \cdot 10^6} = 1,03Meap;
$$

 $\sim$   $\sim$ 

$$
\Delta S_6 = (0.093 + j1.03)MB \cdot A
$$

$$
\Delta P_7 = 2 \cdot 36 + \frac{1}{2} \cdot \frac{172 \cdot (22000)^2}{(40000)^2} = 98,02 \kappa B m \approx 0,098 M B m;
$$

$$
\Delta Q_7 = \frac{2 \cdot 0,65 \cdot 40 \cdot 10^6}{100} + \frac{1}{2} \cdot \frac{10,5(22 \cdot 10^6)^2}{100 \cdot 40 \cdot 10^6} = 1,155 \text{Meap};
$$
  
\n
$$
\Delta S_7 = (0,098 + j1,155)MB \cdot A
$$
  
\n
$$
\Delta P_9 = 2 \cdot 59 + \frac{1}{2} \cdot \frac{260 \cdot (40730)^2}{(63000)^2} = 0,172MBm;
$$
  
\n
$$
\Delta Q_9 = \frac{2 \cdot 0,6 \cdot 63 \cdot 10^6}{100} + \frac{1}{2} \cdot \frac{10,5(40,73 \cdot 10^6)^2}{100 \cdot 63 \cdot 10^6} = 2,138 \text{Meap};
$$
  
\n
$$
\Delta S_9 = (0,172 + j2,138)MB \cdot A.
$$
  
\nOapeaenum pacvermule нагрузки соответствующих ПС:  
\n
$$
S_{\text{pacu},2} = S_{\text{H},2} + \Delta S_2 - jQ_{\text{C},2}^{\text{H}} - 6 = S_{\text{H},2} + \Delta S_2 - j\frac{1}{2}U_{\text{HOM}}^2 \cdot 2b_{0,2} - 6L_{2} - 6
$$
  
\n:  
\n
$$
S_{\text{pacu},2} = 28 + j8,57 + 0,118 + j1,645 - j\frac{1}{2}110^2 \cdot 2 \cdot 2,66 \cdot 10^{-6} \cdot 33 = 28,118 + j10,215 - j1,062 = (28,118 + j9,153)MB \cdot A.
$$
  
\n
$$
S_{\text{pacu},6} = S_{\text{H},6} + \Delta S_6 - j\left(Q_{\text{C},A}^{\text{H}} - 6 + Q_{\text{C},2}^{\text{K}} - 6\right) =
$$
  
\n
$$
S_{\text{parc},6} + \Delta S_6 - j\frac{1}{2}U_{\text{HOM}}^2\left(2b_{0, A} - 6L_{A} - 6 +
$$

;

$$
S_{\text{pacy9}} = S_{n,9} + \Delta S_9 - j \Big( Q_{c,4-9}^n + Q_{c,9-5}^k + Q_{c,9-7}^k \Big) =
$$
  
=  $S_{n,9} + \Delta S_9 - j \frac{1}{2} U_{\text{non}}^2 \Big( b_{0,4-9} L_{4-9} + b_{0,9-5} L_{9-5} + b_{0,9-7} L_{9-7} \Big)^2$   
 $S_{\text{pacy},9} = 39 + j11,75 + 0,172 + j2,138 -$   
 $- j \frac{1}{2} 110^2 \Big( 2,66 \cdot 10^{-6} \cdot 30 + 2,66 \cdot 10^{-6} \cdot 40 + 2,66 \cdot 10^{-6} \cdot 40 \Big) =$   
= 39,172 + j13,888 - j1,77 = (39,172 + j12,12)MB·A.

$$
S_{\text{pacy},5} = S_{\text{u},5} + \Delta S_5 - j(Q_{\text{c},9-5}^{\text{u}} + Q_{\text{c},5-7}^{\text{v}}) = S_{\text{u},5} + \Delta S_5 - j\frac{1}{2}U_{\text{uow}}^2(b_{0,9-5}L_{9-5} + b_{0,5-7}L_{5-7})
$$
  
\n;  
\n
$$
S_{\text{pacy},5} = 19 + j5,34 + 0,093 + j1,031 - j\frac{1}{2}110^2(2,66 \cdot 10^{-6} \cdot 40 + 2,66 \cdot 10^{-6} \cdot 28) =
$$
  
\n= 19,093 + j6,371 - j1,094 = (19,093 + j1,106)MB·A.

$$
S_{\text{pacu},7} = S_{n,7} + \Delta S_7 - j \left( Q_{c,9-7}^n + Q_{c,7-5}^{\kappa} \right) = S_{n,7} + \Delta S_7 -
$$
  
\n
$$
-j \frac{1}{2} U_{\text{non}}^2 \left( b_{0,9-7} L_{9-7} + b_{0,7-5} L_{7-5} \right)
$$
  
\n
$$
S_{\text{pacu},7} = 21 + j6,55 + 0,098 + j1,155 - j \frac{1}{2} 110^2 \left( 2,66 \cdot 10^{-6} \cdot 40 + 2,66 \cdot 10^{-6} \cdot 28 \right) =
$$
  
\n= 21,098 + j7,705 - j1,094 = (21,098 + j6,611)MB·A.

#### **9.1.2. РАСЧЕТ ПЕРЕТОКОВ МОЩНОСТЕЙ <sup>С</sup> УЧЕТОМ ПО-ТЕРЬ В ЛИНИИ**

Рассмотрим кольцо 9-5-7-9 (см. рис.9.1). Определим полные сопротивления линий [4, табл.7,5].

Таблица 9.1

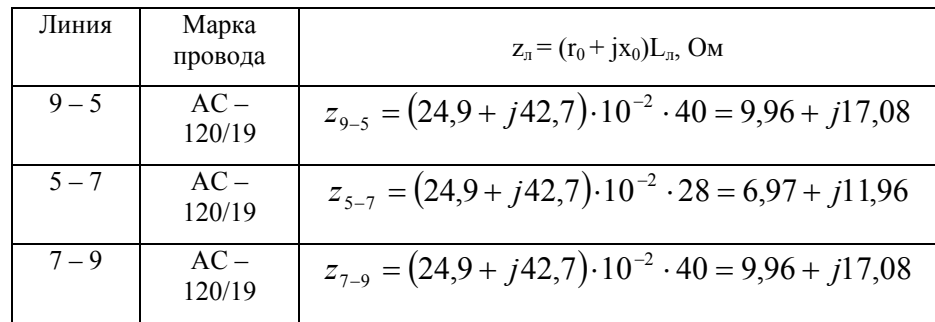

С помощью выражения:

$$
S_{n,n-1} = \frac{\sum_{k=2}^{n-1} S_k z_{1k}^*}{z_{n-1}^*};
$$

определим приближенное потокораспределение в кольце (без учета потерь мощности), для соответствующих линий:

$$
S_{9-5} = \frac{S_{p9}(z_{5-7}^* + z_{7-9}^*) + S_{p7}z_{7-9}^*}{z_{9-5}^* + z_{5-7}^* + z_{7-9}^*};
$$

 $S_{9-5} = \frac{(39172 + j1212)(6,97 - j1196 + 9,96 - j17,08) + (21098 + j6,61)(9,96 - j17,08)}{9,96 - j17,08 + 6,97 - j1196 + 9,96 - j17,08} =$  $=\frac{(39172+j1212)(1693-j2904)+(21098+j6,61)(9,96-j17,08)}{2689-j4612}=$ 

 $=(3248+j1008)MBA$ ;

$$
S_{9-7} = \frac{S_{p9}(z_{5-7}^* + z_{9-5}^*) + S_{p5}z_{9-5}^*}{z_{9-5}^* + z_{5-7}^* + z_{7-9}^*}
$$

$$
S_{9-7} = \frac{(39172+j1163)(697-j1196+996-j1708)+(19093+j1106)(996-j1708)}{996-j1708+697-j1196+996-j1708} = \frac{(39172+j1163)(1693-j2904)+(19093+j1106)(996-j1708)}{2689-j4612} =
$$

 $=(3174 + i1173)MBA$ 

По первому закону Кирхгофа определим распределение полной мощности в пинии  $5-7$ 

$$
S_{5-7} = S_{9-7} - S_{p7}
$$
  

$$
S_{5-7} = 31,74 + j11,73 - 21,098 - j6,611 = (10,64 + j5,12)MB \cdot A.
$$

Проведем расчет с учетом потерь мощности. "разрежем" линию с двухсторонним питанием в узле 5 потокораздела (рис. 9.1).

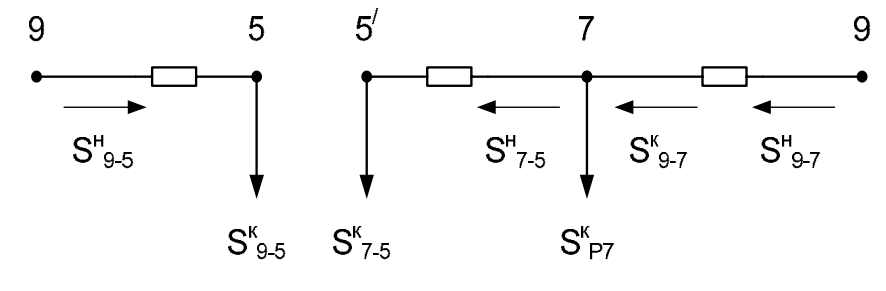

Рис. 9.1

Нагрузки в узлах 5 и 5' равны:

$$
S_{9-5}^{\kappa} = S_{9-5} = (32,48 + j10,08)MB \cdot A;
$$

$$
S_{7-5}^{K} = S_{7-5} = (10,64 + j5,12)MB \cdot A.
$$

Потери мощности в линии 9 - 5:

$$
\Delta S_{Z,9-5} = \frac{\left(P_{9-5}^{\kappa}\right)^{2} + \left(Q_{9-5}^{\kappa}\right)^{2}}{U_{\text{max}}^{2}} z_{9-5};
$$

$$
\Delta S_{Z,9-5} = \frac{32,48^2 + 10,08^2}{118^2} (9,96 + j17,08) = 0,083(9,96 + j17,08) =
$$
  
= (0,3 + j0,53) MB · A.

Мощность в начале линии 9-5:

$$
S_{9-5}^{"} = S_{9-5}^{\kappa} + \Delta S_{z,9-5} = 32,48 + j10,08 + 0,3 + j0,53 = (32,78 + j10,61)MB \cdot A.
$$

Для линии 9-7:  
\n
$$
S_{9-7}^{\kappa} = (31,74 + j11,73)MB \cdot A.
$$
\n
$$
S_{9-7}^{\kappa} = S_{9-7}^{\kappa} + \Delta S_{z,9-7};
$$
\n
$$
\Delta S_{Z,9-7} = \frac{\left(P_{9-7}^{\kappa}\right)^{2} + \left(Q_{9-7}^{\kappa}\right)^{2}}{U_{\max}^{2}} z_{9-7};
$$

 $\Delta S_{Z,9-7} = \frac{3174^2 + 1173^2}{118^2} (9.96 + j17.08) = 0.082(9.96 + j17.08) = (0.3 + j0.53) MB \cdot A.$ 

$$
S_{9-7}^n = 31,74 + j11,73 + 0,3 + j0,53 = (32,04 + j12,26)MB \cdot A.
$$

Для линии 7-5:

$$
S_{7-5}^{\prime\prime} = S_{7-5}^{\kappa} + \Delta S_{z,7-5};
$$

 $\Delta S_{Z,7-5} = \frac{10,64^2 + 5,12^2}{118}(6,97 + j11,96) = 0,01(6,97 + j11,96) = (0,04 + j0,064)MB.$  A  $\vdots$ 

$$
S_{7-5}^{\prime\prime} = 10,64 + j5,12 + 0,04 + j0,064 = (10,7 + j5,18)MB \cdot A.
$$

Рассмотрим двухцепные линии (рис.9.2):

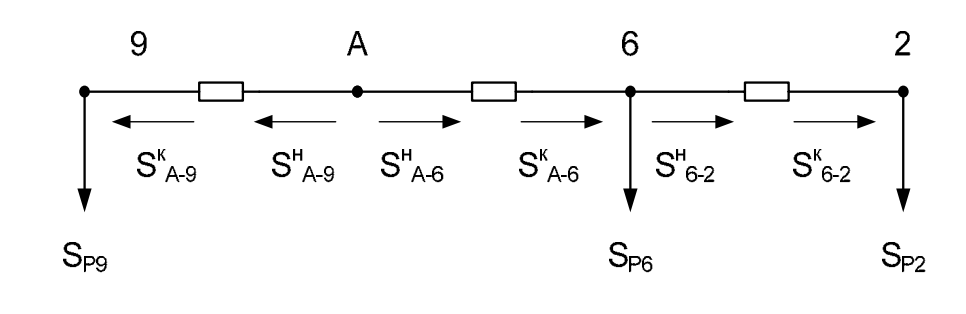

$$
P_{HC. 9.2}
$$
  
\n
$$
S_{A-6}^{\kappa} = S_{p6} = (19,093 + j3,315)MB \cdot A.
$$
  
\n
$$
\Delta S_{Z,A-6} = \frac{(P_{A-6}^{\kappa})^2 + (Q_{A-6}^{\kappa})^2}{U_{\text{max}}^2} z_{A-6}.
$$
  
\nIlonное сопротивление пинии A – 6:  
\n
$$
z_{A-6} = 0,5(r_0L_{A-6} + jx_0L_{A-6});
$$
  
\n
$$
z_{A-6} = 0,5(24,9 \cdot 30 + i42,7 \cdot 30) \cdot 10^{-2} = (3,74 + j6,41)OM,
$$
  
\n
$$
\Delta S_{Z,A-6} = \frac{19,093^2 + 3,315^2}{118^2} (3,74 + j6,41) = 0,027(3,74 + j6,41) =
$$
  
\n
$$
= (0,1 + j0,173)MB \cdot A
$$
  
\n
$$
S_{A-6}^{\kappa} = S_{A-6}^{\kappa} + \Delta S_{z,A-6};
$$
  
\n
$$
S_{A-6}^{\kappa} = 19,093 + j3,315 + 0,1 + j0,173 = (19,193 + j3,488)MB \cdot A
$$

$$
\begin{aligned}\n\text{ATR} \text{ JTHHHH} & 6-2: \\
S_{6-2}^{\kappa} &= S_{p2} = (28,118 + j9,153)MB \cdot A. \\
\text{ASS}_{Z,6-2} &= \frac{\left(P_{6-2}^{\kappa}\right)^2 + \left(Q_{6-2}^{\kappa}\right)^2}{U_{\text{max}}^2} z_{6-2} \\
z_{6-2} &= 0,5\left(r_0 L_{6-2} + jx_0 L_{6-2}\right); \\
&= 0.6\n\end{aligned}
$$

$$
z_{6-2} = 0,5(24,9 \cdot 33 + 42,7 \cdot 33) \cdot 10^{-2} = (4,11 + j7,05)OM,
$$
  
\n
$$
\Delta S_{Z,6-2} = \frac{28,118^2 + 9,153^2}{118^2} (4,11 + j7,05) =
$$
  
\n= 0,064 (4,11 + j7,05) = (0,263 + j0,451)MB \cdot A  
\n
$$
S_{2-1}^u = S_{2-1}^k + \Delta S_{z,2-1};
$$
  
\n
$$
S_{6-2}^u = 28,118 + j9,153 + 0,263 + j0,451 = (28,381 + j9,604)MB \cdot A
$$

Для линии А - 9:

 $\overline{a}$ 

 $\mathcal{A}^{\mathcal{A}}$ 

$$
S_{A-9}^{\kappa} = S_{p9} = (39,172 + j12,12)MB \cdot A.
$$
  
\n
$$
\Delta S_{Z,A-9} = \frac{\left(P_{A-9}^{\kappa}\right)^2 + \left(Q_{A-9}^{\kappa}\right)^2}{U_{\max}^2} z_{A-9}
$$
  
\n
$$
z_{A-9} = 0,5(r_0L_{A-9} + jx_0L_{A-9});
$$
  
\n
$$
z_{A-9} = 0,5(24,9 \cdot 30 + 42,7 \cdot 30) \cdot 10^{-2} = (3,735 + j6,4)OM
$$
  
\n
$$
\Delta S_{Z,A-9} = \frac{39,172^2 + 12,12^2}{117^2} (3,735 + j6,4) = 0,121(3,735 + j6,4) =
$$
  
\n
$$
= (0,45 + j0,77) MB \cdot A
$$
  
\n
$$
S_{A-9}^{\kappa} = S_{A-9}^{\kappa} + \Delta S_{z,A-9};
$$

$$
S_{A-9}^{"}= 39,172 + j12,12 + 0,45 + j0,77 = (39,62 + j12,89)MB \cdot A
$$

# 9.1.3. ОПРЕДЕЛЕНИЕ ЗНАЧЕНИЯ НАПРЯЖЕНИЯ В УЗЛОВЫХ ТОЧ-КАХ (В ТОЧКАХ НА СТОРОНЕ ВН) В МАКСИМАЛЬНОМ РЕЖИМЕ

$$
\mu_{\text{max}} \text{ IIC } N_{\text{e}} 2:
$$
\n
$$
U_2 = U_{\text{max}} - \frac{P_{6-2}^{\kappa} \frac{r_0 L_{6-2}}{2} + Q_{6-2}^{\kappa} \frac{x_0 L_{6-2}}{2}}{U_{\text{max}}} - j \frac{P_{6-2}^{\kappa} \frac{r_0 L_{6-2}}{2} + Q_{6-2}^{\kappa} \frac{x_0 L_{6-2}}{2}}{U_{\text{max}}};
$$
\n
$$
U_2 = 118 - \frac{28,118 \cdot 4,108 + 9,153 \cdot 7,046}{118} - j \frac{28,118 \cdot 4,108 + 9,153 \cdot 7,046}{118} = 116,48 - j1,53 = 116,48 \cdot e^{-i0.74} \kappa B.
$$

Для ПС № 6:

$$
U_6 = U_{\text{max}} - \frac{P_{A-6}^{\kappa} \frac{r_0 L_{A-6}}{2} + Q_{A-6}^{\kappa} \frac{x_0 L_{A-6}}{2}}{U_{\text{max}}} - j \frac{P_{A-6}^{\kappa} \frac{r_0 L_{A-6}}{2} + Q_{A-6}^{\kappa} \frac{x_0 L_{A-6}}{2}}{U_{\text{max}}}
$$

$$
U_6 = 118 - \frac{19,093 \cdot \frac{24,9 \cdot 30 \cdot 10^{-2}}{2} + 3,315 \cdot \frac{42,7 \cdot 30 \cdot 10^{-2}}{2}}{118} -
$$
  
\n
$$
-j \frac{19,093 \cdot \frac{24,9 \cdot 30 \cdot 10^{-2}}{2} + 3,315 \cdot \frac{42,7 \cdot 30 \cdot 10^{-2}}{2}}{118} = 117,22 - j0,78 = 117,22 \cdot e^{-i0.4} \text{ kB}
$$

Для ПС № 9:

$$
U_9 = U_{\text{max}} - \frac{P_{A-9}^{\kappa} \frac{r_0 L_{A-9}}{2} + Q_{A-9}^{\kappa} \frac{x_0 L_{A-9}}{2}}{U_{\text{max}}} - j \frac{P_{A-9}^{\kappa} \frac{r_0 L_{A-9}}{2} + Q_{A-9}^{\kappa} \frac{x_0 L_{A-9}}{2}}{U_{\text{max}}};
$$

$$
U_9 = 118 - \frac{39,172 \cdot \frac{24,9 \cdot 30 \cdot 10^{-2}}{2} + 12,12 \cdot \frac{42,7 \cdot 30 \cdot 10^{-2}}{2}}{118} - \frac{39,172 \cdot \frac{24,9 \cdot 30 \cdot 10^{-2}}{2} + 12,12 \cdot \frac{42,7 \cdot 30 \cdot 10^{-2}}{2}}{118} = 116,1 - j1,9 = 116,1e^{-i0,97} \text{kB}
$$

Для ПС № 5:

$$
U_{5} = U_{\text{max}} - \frac{P_{9-5}^{k} r_{9-5} + Q_{9-5}^{k} x_{9-5}}{U_{\text{max}}} - j \frac{P_{9-5}^{k} r_{9-5} + Q_{9-5}^{k} x_{9-5}}{U_{\text{max}}};
$$
  
\n
$$
U_{5} = 118 - \frac{19,093 \cdot 9,96 + 11,06 \cdot 17,08}{118} - j \frac{19,093 \cdot 9,96 + 11,06 \cdot 17,08}{118} =
$$
  
\n= 114,8 - j3,2 = 114,8e<sup>-i1,6</sup> \kappa B.

Для ПС № 7:

$$
U_7 = U_{\text{max}} - \frac{P_{9-7}^{\kappa} r_{9-7} + Q_{9-7}^{\kappa} x_{9-7}}{U_{\text{max}}} - j \frac{P_{9-7}^{\kappa} r_{9-7} + Q_{9-7}^{\kappa} x_{9-7}}{U_{\text{max}}};
$$
  
\n
$$
U_7 = 118 - \frac{21,098 \cdot 9,96 + 6,611 \cdot 17,08}{118} - j \frac{21,098 \cdot 9,96 + 6,611 \cdot 17,08}{118} =
$$
  
\n= 115,26 - j2,7 = 115,26e<sup>-i1.4</sup> \kappa B.

### 9.1.4. РЕГУЛИРОВАНИЕ НАПРЯЖЕНИЯ В ЭЛЕКТРИЧЕСКОЙ СЕТИ В МАКСИМАЛЬНОМ РЕЖИМЕ

Напряжение на шинах низкого напряжения приведенное к стороне высшего напряжения для трансформаторов с не расщепленными обмотками типа ТДН, ТД, ТДЦ, ТМН  $U'_H$  определяется по формуле:

$$
U_H' = \frac{U_B}{2} + \sqrt{\frac{U_B^2}{4} - P_H R_T - Q_H X_T} ,
$$

где  $P_H, Q_H$  - активная и реактивная мощности нагрузки в рассматриваемом режиме;

 $R_{\scriptscriptstyle T}, X_{\scriptscriptstyle T}$  - активное и реактивное сопротивление трансформаторов, определенных по [2, табл. п 7].

На подстанциях 2,5,6,7 и 9 установлены трансформаторы с расщепленными обмотками, поэтому  $U'_H$  определяется по формуле:

$$
U'_{H} = \frac{U_{B}}{2} + \sqrt{\frac{U_{B}^{2}}{4} - \left[ \left( P_{H} R_{TB} + \frac{P_{H}}{2} R_{TH} \right) + \left( Q_{H} X_{TB} + \frac{Q_{H}}{2} X_{TH} \right) \right]},
$$

где

$$
P_{H} = \frac{P_{H} \Delta P_{T}}{2} - \Delta P_{XX};
$$
\n
$$
Q_{H} = \frac{Q_{H} \Delta Q_{T}}{2} - \Delta Q_{XX};
$$
\n
$$
R_{TB} = \frac{\Delta R_{K,BH-HH} U_{\text{non}}^{2}}{2S_{\text{non}}^{2}};
$$
\n
$$
R_{TH1} = R_{TH2} = 2R_{TB};
$$
\n
$$
X_{TB} = \frac{u_{K,BH-HH} U_{\text{non}}^{2}}{100S_{\text{non}}} \left(1 - \frac{K_{p}}{4}\right)
$$

где

$$
K_p = 4 \left( \frac{u_{K,BH-HH1}}{u_{K,BH-HH}} - 1 \right)
$$

$$
X_{TH} = \frac{u_{K,BH-HH} U_{now}^2}{100 S_{now}} \frac{K_p}{2}
$$

Используя выше приведенные формулы, определим соответствующие показатели для всех подстанций.

Для ПС № 2 (2×ТРДН-40000/110):

$$
P_{H,2} = \frac{28 - 0.118}{2} - 0.027 = 13,9MBm;
$$
  
\n
$$
Q_{H,2} = \frac{8,57 - 1,645}{2} - 0,175 = 3,29M\omega p;
$$
  
\n
$$
R_{TB} = \frac{172 \cdot 10^3 (115 \cdot 10^3)^2}{2(40 \cdot 10^6)^2} = 0,710m;
$$
  
\n
$$
R_{TH1} = R_{TH2} = 2 \cdot 0,71 = 1,420m;
$$
  
\n
$$
X_{TB} = \frac{10,5(115 \cdot 10^3)^2}{100 \cdot 40 \cdot 10^6} \left(1 - \frac{1,71}{4}\right) = 19,780m;
$$
  
\n
$$
K_p = 4 \left(\frac{15}{10,5} - 1\right) = 1,71;
$$
  
\n
$$
X_{TH1} = X_{TH2} = \frac{10,5(115 \cdot 10^3)^2}{100 \cdot 40 \cdot 10^6} \cdot \frac{1,71}{2} = 29,670m;
$$
  
\n
$$
U'_{H,2} = \frac{116,48}{2} + \sqrt{\frac{116,48^2}{4} - \left[\left(13,9 \cdot 0,71 + \frac{13,9}{2}1,42\right) + \left(3,29 \cdot 19,78 + \frac{3,29}{2}29,67\right)\right]} = 106 \kappa B;
$$

Для ПС № 5 (2×ТРДН-40000/110):

$$
P_{H,5} = \frac{19 - 0.093}{2} - 0.027 = 9,23MBm
$$
\n
$$
Q_{H,5} = \frac{5,34 - 1,031}{2} - 0,175 = 1,98M\text{sqp}
$$
\n
$$
R_{TB} = 0,71Om
$$
\n
$$
R_{TH1} = R_{TH2} = 1,42Om
$$

$$
X_{TB} = 19,78OM ;
$$
  
\n
$$
X_{TH1} = X_{TH2} = 29,67OM ;
$$
  
\n
$$
U_{H,5} = \frac{114,8}{2} + \sqrt{\frac{114,8^2}{4} - \left[ (9,23 \cdot 0,71 + \frac{9,23}{2},142) + (1,98 \cdot 19,78 + \frac{1,98}{2},29,67) \right]} = 114 \times B;
$$

Для ПС № 6 (2×ТРДН-40000/110):

$$
P_{H,6} = \frac{19 - 0.093}{2} - 0.027 = 9,23MBm ;
$$
\n
$$
Q_{H,6} = \frac{5,25 - 1,03}{2} - 0,175 = 1,94M\omega p ;
$$
\n
$$
R_{TB} = 0,71Om ;
$$
\n
$$
R_{TH1} = R_{TH2} = 1,42Om ;
$$
\n
$$
X_{TB} = 19,78Om ;
$$
\n
$$
X_{TH1} = X_{TH2} = 29,67Om ;
$$
\n
$$
U'_{H,6} = \frac{117,22}{2} + \sqrt{\frac{117,22^2}{4} - \left[ \left( 9,23 \cdot 0,71 + \frac{9,23}{2}1,42 \right) + \left( 1,94 \cdot 19,78 + \frac{1,94}{2}29,67 \right) \right]} =
$$

 $=110$ к $B$ ;

Для ПС № 7 (2×ТРДН-40000/110):

$$
P_{H,7} = \frac{21 - 0.098}{2} - 0.027 = 10,42MBm ;
$$
  
\n
$$
Q_{H,7} = \frac{6,55 - 1,155}{2} - 0,175 = 2,52M\omega;
$$
  
\n
$$
R_{TB} = 0,71Om ;
$$
  
\n
$$
R_{TH1} = R_{TH2} = 1,42Om ;
$$

$$
X_{TB} = 19,78OM ;
$$
  
\n
$$
X_{TH1} = X_{TH2} = 29,67OM ;
$$
  
\n
$$
U_{H,7} = \frac{115,26}{2} + \sqrt{\frac{115,26^2}{4} - \left[ \left( 10,42 \cdot 0,71 + \frac{10,42}{2}1,42 \right) + \left( 2,52 \cdot 19,78 + \frac{2,52}{2}29,67 \right) \right]} =
$$
  
\n= 107 $\kappa$ B,

Для ПС № 9 (2×ТРДН-63000/110):  $P_{H,9} = \frac{39 - 0.172}{2} - 0.027 = 19,39MBm$ ;  $Q_{H,9} = \frac{11,75-2,138}{2} - 0,175 = 4,63 \text{ (1)}$  $R_{IB} = \frac{260 \cdot 10^3 (115 \cdot 10^3)^2}{2(63 \cdot 10^6)^2} = 0,430m$  $R_{TH1} = R_{TH2} = 2 \cdot 0.43 = 0.86 \text{O}$  $X_{TB} = \frac{10,5(115\cdot10^{3})^{2}}{100\cdot63\cdot10^{6}}\left(1-\frac{1,71}{4}\right) = 12,62O_M$ ;  $K_p = 4\left(\frac{15}{10.5} - 1\right) = 1.71$ ;  $X_{TH1} = X_{TH2} = \frac{10,5(115\cdot10^3)^2}{100,63\cdot10^6} \cdot \frac{1,71}{2} = 18,85O_M$ ;  $U'_{H,9} = \frac{1161}{2} + \sqrt{\frac{1161^2}{4} - \left[ \left( 1939.043 + \frac{1939}{2}0.86 \right) + \left( 4.63.1262 + \frac{4.63}{2}1885 \right) \right]} =$  $=115dB$ 

Ответвление регулируемой части обмотки, обеспечивающее желаемое напряжение на шинах низшего напряжения  $U_{H_{\text{1-1}}(x)}$ , определим по выражению:

$$
n_{\text{OMB}}^{\text{JKER}} = \left(\frac{U_H^/ \cdot U_{HH}}{U_{H, \text{ KELT}} \cdot U_{BH}} - 1\right) \frac{100}{\Delta U_{\text{OTB}}}
$$

 $\Delta U_{\text{OTB}}$  – ступень регулирования напряжения, % [2, табл.6.9]

$$
n_{\text{om8,2}}^{\text{100}} = \left(\frac{106 \cdot 10,5}{11 \cdot 115} - 1\right) \frac{100}{1,78} = -6,7
$$
, okpytjaem n<sub>ot</sub>2 = -7

Действительное напряжение на шинах низшего напряжения подстанций определим по формуле:

$$
U_{\text{H}} = \frac{U_{\text{H}}' U_{\text{HH}}}{U_{\text{CH}} \left(1 + n_{\text{OTB}} \frac{\Delta U_{\text{OTB}}}{100}\right)}
$$

$$
U_{H,2} = \frac{106 \cdot 10.5}{115 \left(1 + (-7) \frac{1.78}{100}\right)} = 11 \kappa B
$$

По выражению (5.4) рассчитаем отклонение напряжения на этих шинах от номинального напряжения ( $U_{\mu\alpha\mu} = 10\kappa B$ ,%):

$$
\delta U_2 = \frac{11 - 10}{10} \cdot 100 = 10\%
$$

Для ПС № 5

$$
n_{\text{ome},5}^{\text{seea}} = \left(\frac{114 \cdot 10,5}{11 \cdot 115} - 1\right) \frac{100}{1,78} = -3,02, \text{ of } n_{\text{or},5} = -3
$$

$$
U_{H,5} = \frac{114 \cdot 10,5}{115\left(1 + (-3)\frac{1,78}{100}\right)} = 11\kappa B
$$

$$
\delta U_5 = \frac{11 - 10}{10} \cdot 100 = 10\%
$$

Для ПС № 6:

$$
n_{\text{oms,6}}^{\text{100}} = \left(\frac{110 \cdot 10.5}{11 \cdot 115} - 1\right) \frac{100}{1.78} = -4.88 \text{, okpyr.} \text{R} \cdot \text{R} \cdot \text{R
$$

 $\delta U_6 = \frac{11-10}{10} \cdot 100 = 10\%$ 

Для ПС № 7:

$$
n_{\text{ome,7}}^{\text{seea}} = \left(\frac{107 \cdot 10.5}{11 \cdot 115} - 1\right) \frac{100}{1.78} = -6.3 \text{ , orpyr.} \quad n_{\text{orra,7}} = -7
$$
  

$$
U_{H,7} = \frac{107 \cdot 10.5}{115 \left(1 + (-7)\frac{1.78}{100}\right)} = 11.1 \text{ kB}
$$

$$
\delta U_7 = \frac{11,1-10}{10} \cdot 100 = 11\%
$$

Для ПС № 9:

$$
n_{\text{oms},9}^{\text{mce},} = \left(\frac{115 \cdot 10.5}{11 \cdot 115} - 1\right) \frac{100}{1.78} = -2.55, \text{ okpyr.} \text{ N} \text{ m}^{\text{obs},9} = -3
$$
  

$$
U_{H,9} = \frac{115 \cdot 10.5}{115 \left(1 + (-3)\frac{1.78}{100}\right)} = 11,1 \text{ k}B
$$

$$
\delta U_{9} = \frac{11,1-10}{10} \cdot 100 = 11\%
$$

Результаты расчета запишем в таблицу

Таблица 9.2

| $N2 \Pi C$ | $U'_H, \kappa B$ | $n_{\rm oma}^{\rm seen}$ | $n_{\text{ome}}$ | $U_H$ , $\kappa B$ | $\delta U_{\cdot}$ % |
|------------|------------------|--------------------------|------------------|--------------------|----------------------|
|            | 106              | $-6,7$                   | $-7$             |                    | 10                   |
| 5          | 114              | $-3,02$                  | $-3$             | 11                 | 10                   |
| 6          | 110              | $-4,88$                  | $-5$             | 11                 | 10                   |
|            | 107              | $-6,3$                   | $-7$             | 11,1               | 11                   |
| Q          | 115              | $-2,55$                  | $-3$             | 11,1               |                      |

# 9.2. ПОСЛЕАВАРИЙНЫЙ РЕЖИМ

Рассмотрим обрыв линии 5 - 9 в треугольнике 9-5-7-9 (рис. 9.3).

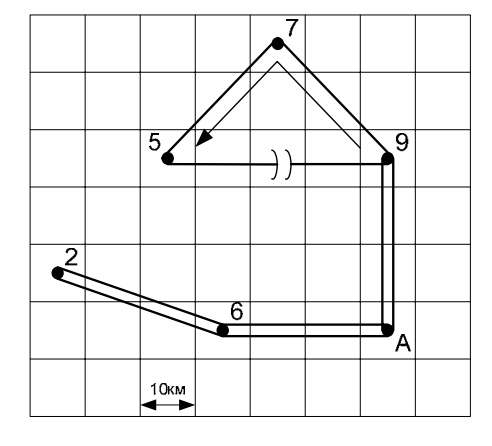

Рис.9.3

Определим расчетную мощность подстанции № 5 согласно рис. 9.4:

$$
S_{p,5} = S_{n,5} + \Delta S_5 - jQ_{c,5-7}^n = S_{n,5} + \Delta S_5 - j\frac{1}{2}U_{non}^2b_{0,5-7}L_{5-7};
$$

 $S_{p,5} = S_{7-5}^{k} = 19 + j5,34 + 0,093 + j1,031 - j0,5 \cdot 110^{2} \cdot 2,66 \cdot 28 \cdot 10^{-6} =$  $=(19,093+j5,92)MB \cdot A.$ 

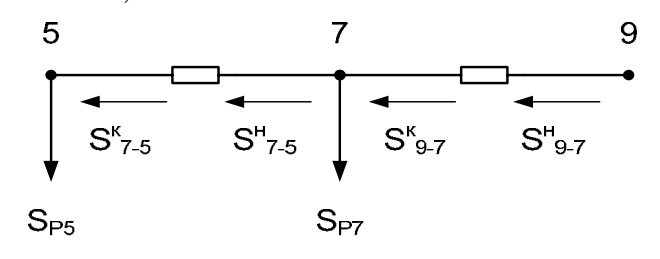

Рис. 9.4

Мощность в начале линии 7 - 5:

$$
S_{7-5}^n = S_{7-5}^{\kappa} + \Delta S_{Z,7-5}
$$

 $\vdots$ 

Потери мощности в линии 7 – 5 при обрыве линии 9 – 5:

$$
\Delta S_{Z,7-5} = \frac{\left(P_{7-5}^{\kappa}\right)^2 + \left(Q_{7-5}^{\kappa}\right)^2}{U_{a\alpha ap}^2} z_{7-5};
$$
  

$$
\Delta S_{Z,7-5} = \frac{19,093^2 + 5,92^2}{108^2} (6,97 + j11,96) = (0,24 + j0,41)MB \cdot A
$$

 $S_{7-5}'' = 19,093 + j5,92 + 0,24 + j0,41 = (19,332 + j6,33)MB \cdot A$ . Для линии 9 - 7:

$$
S_{9-7} = S_{p,5} + S_{p,7} = S_{9-7}^{k}
$$
  

$$
S_{9-7}^{k} = 19,093 + j5,92 + 21,098 + j6,611 = (40,19 + j12,53)MB \cdot A
$$

$$
\Delta S_{Z,9-7} = \frac{\left(P_{9-7}^{\kappa}\right)^2 + \left(Q_{9-7}^{\kappa}\right)^2}{U_{a\alpha ap}^2} z_{9-7};
$$

$$
\Delta S_{Z,9-7} = \frac{40,19^2 + 12,53^2}{108^2} (9,96 + j17,08) = (1,513 + j2,6)MB \cdot A
$$
  

$$
S_{9-7}^u = S_{9-7}^k + \Delta S_{Z,9-7}
$$
  

$$
S_{9-7}^u = 40,19 + j12,53 + 1,513 + j2,6 = (41,703 + j15,13)MB \cdot A
$$

Для линии А – 9:  
\n
$$
S_{A-9}^{\kappa} = S_{p,9} = (39,172 + j12,12)MB \cdot A
$$
\n
$$
\Delta S_{Z,A-9} = \frac{(p_{A-9}^{\kappa})^2 + (Q_{A-9}^{\kappa})^2}{U_{a\alpha\rho}^2} z_{A-9};
$$
\n
$$
\Delta S_{Z,A-9} = \frac{39,172^2 + 12,12^2}{108^2} (7,47 + j12,81) = (0,9 + j1,55)MB \cdot A
$$
\n
$$
S_{A-9}^{\kappa} = S_{A-9}^{\kappa} + \Delta S_{Z,A-9}
$$
\n
$$
S_{A-9}^{\kappa} = 39,172 + j12,12 + 0,9 + j1,55 = (40,07 + j13,67)MB \cdot A
$$
\n
$$
\Delta S_{A-6} = S_{p,6} = (19,093 + j3,315)MB \cdot A
$$
\n
$$
\Delta S_{Z,A-6} = \frac{(p_{A-6}^{\kappa})^2 + (Q_{A-6}^{\kappa})^2}{U_{a\alpha\rho}^2} z_{A-6};
$$
\n
$$
\Delta S_{Z,A-6} = \frac{19,093^2 + 3,315^2}{108^2} (7,47 + j12,81) = (0,241 + j0,412)MB \cdot A
$$
\n
$$
S_{A-6}^{\kappa} = S_{A-6}^{\kappa} + \Delta S_{Z,A-6}
$$
\n
$$
S_{A-6}^{\kappa} = 19,093 + j3,315 + 0,241 + j0,412 = (19,334 + j3,73)MB \cdot A
$$
\n
$$
\Delta T_{A-6}^{\kappa} = 19,093 + j3,315 + 0,241 + j0,412 = (19,334 + j3,73)MB \cdot A
$$
\n
$$
\Delta T_{A-6} = 19,093 + j3,315 + 0,241 + j0,412 = (19,334 + j3,73)MB \cdot A
$$

$$
S_{6-2}^{k} = S_{p,2} = (28,118 + j9,153)MB \cdot A
$$
  
\n
$$
\Delta S_{Z,6-2} = \frac{(P_{6-2}^{k})^{2} + (Q_{6-2}^{k})^{2}}{U_{a\alpha p}^{2}} z_{6-2};
$$
  
\n
$$
\Delta S_{Z,6-2} = \frac{28,118^{2} + 9,153^{2}}{108^{2}} (8,217 + j14,091) = (0,616 + j1,05)MB \cdot A
$$
  
\n
$$
S_{6-2}^{k} = S_{6-2}^{k} + \Delta S_{Z,6-2}
$$
  
\n
$$
S_{6-2}^{k} = 28,118 + j9,153 + 0,616 + j1,05 = (28,374 + j10,21)MB \cdot A
$$

# 9.2.1. ОПРЕДЕЛЕНИЕ ЗНАЧЕНИЯ НАПРЯЖЕНИЯ В УЗЛО-<br>ВЫХ ТОЧКАХ В ПОСЛЕАВАРИЙНОМ РЕЖИМЕ

$$
U_2 = U_{\text{acap}} - \frac{P_{6-2}^{\kappa} \frac{r_0 L_{6-2}}{2} + Q_{6-2}^{\kappa} \frac{x_0 L_{6-2}}{2}}{U_{\text{acap}}} - j \frac{P_{6-2}^{\kappa} \frac{r_0 L_{6-2}}{2} + Q_{6-2}^{\kappa} \frac{x_0 L_{6-2}}{2}}{U_{\text{acap}}};
$$
  
\n
$$
U_2 = 106 - \frac{28,118 \cdot \frac{24,9 \cdot 33 \cdot 10^{-2}}{2} + 9,153 \cdot \frac{42,7 \cdot 33 \cdot 10^{-2}}{2}}{106} - \frac{28,118 \cdot \frac{24,9 \cdot 33 \cdot 10^{-2}}{2} + 9,153 \cdot \frac{42,7 \cdot 33 \cdot 10^{-2}}{2}}{-j \frac{106}{106}} = 104,3 - j1,7 =
$$
  
\n= 104,3 \cdot e^{-j0,9} \kappa B.

Напряжение в точках 6, 9, 5, 7 определяется подобным образом, с учетом соответствующих линий:

$$
U_6 = 105,13 - j0,873 = 105,13 \cdot e^{-j0.5} \kappa B
$$
  
\n
$$
U_9 = 103,9 - j2,1 = 103,9 \cdot e^{-j1,15} \kappa B
$$
  
\n
$$
U_5 = 104,6 - j1,37 = 104,6 \cdot e^{-j0.74} \kappa B
$$
  
\n
$$
U_7 = 104,5 - j1,5 = 105,2 \cdot e^{-j0.8} \kappa B
$$
  
\n109

# 9.2.2. РЕГУЛИРОВАНИЕ НАПРЯЖЕНИЯ В ЭЛЕКТРИЧЕСКОЙ СЕТИ В ПОСЛЕАВАРИЙНОМ РЕЖИМЕ

$$
U'_{H,2} = \frac{104,3}{2} + \sqrt{\frac{104,3^2}{4} - \left[ \left( 13,9 \cdot 0,71 + \frac{13,9}{2} \right),42 \right) + \left( 3,29 \cdot 19,78 + \frac{3,29}{2} \right) \cdot 29,67} \bigg] =
$$
  
= 103 $\kappa$ B;  

$$
U'_{H,5} = \frac{104,6}{2} + \sqrt{\frac{104,6^2}{4} - \left[ \left( 9,23 \cdot 0,71 + \frac{9,23}{2} \right),42 \right) + \left( 1,98 \cdot 19,78 + \frac{1,98}{2} \right) \cdot 29,67} \bigg] =
$$
  
= 103,8 $\kappa$ B;

$$
U'_{H,6} = \frac{105,13}{2} + \sqrt{\frac{105,13^2}{4} - \left[ \left( 9,23 \cdot 0,71 + \frac{9,23}{2}1,42 \right) + \left( 1,94 \cdot 19,78 + \frac{1,94}{2}29,67 \right) \right]}
$$
  
= 104, 4 $\kappa$ B;

$$
U'_{H,7} = \frac{105,2}{2} + \sqrt{\frac{105,2^2}{4} - \left[ \left( 10,42 \cdot 0,71 + \frac{10,42}{2}1,42 \right) + \left( 2,52 \cdot 19,78 + \frac{2,52}{2}29,67 \right) \right]} = 104,2 \kappa B;
$$

$$
U'_{H,9} = \frac{103.9}{2} + \sqrt{\frac{103.9^2}{4} - \left[ \left( 19.39 \cdot 0.43 + \frac{19.39}{2} 0.86 \right) + \left( 4.63 \cdot 12.62 + \frac{4.63}{2} 18.85 \right) \right]} =
$$
  
= 102.7 $\pi$ B;

$$
\frac{\text{Im}\,\Pi\text{C N}_2\,2:}{n_{\text{oms},2}^{2\text{even}}} = \left(\frac{103\cdot10,5}{11\cdot115}-1\right)\frac{100}{1,78} = -8,1,\,\text{okpytnsem}\,\,n_{\text{oms},2} = -8.
$$

$$
U_{H,2} = \frac{103 \cdot 10,5}{115\left(1 + (-8)\frac{1,78}{100}\right)} = 11 \kappa B
$$

$$
\delta U_2 = \frac{11 - 10}{10} \cdot 100 = 10\%
$$
  
QHJH IIC No 5:

$$
n_{\text{ome,5}}^{\text{seea}} = \left(\frac{103,8 \cdot 10,5}{11 \cdot 115} - 1\right) \frac{100}{1,78} = -7,77, \text{ okpyr.} \space n_{\text{ome,5}} = -8.
$$
  

$$
U_{H,5} = \frac{103,8 \cdot 10,5}{115 \left(1 + (-8)\frac{1,78}{100}\right)} = 11 \kappa B
$$
  

$$
\delta U_{5} = \frac{11 - 10}{10} \cdot 100 = 10\%
$$

# Для ПС № 6:

$$
n_{\text{ome,6}}^{\text{seea}} = \left(\frac{104,4 \cdot 10,5}{11 \cdot 115} - 1\right) \frac{100}{1,78} = -7,5 \text{ , orpyr. Then } n_{\text{ome,6}} = -8.
$$
  

$$
U_{H,6} = \frac{104,4 \cdot 10,5}{115\left(1 + (-8)\frac{1,78}{100}\right)} = 11,1 \text{ kB}
$$
  

$$
\delta U_6 = \frac{11,1-10}{10} \cdot 100 = 11\%
$$
  
Qth is IC Ne 7:

$$
n_{\text{oms},7}^{\text{mce},\tau} = \left(\frac{104,2 \cdot 10,5}{11 \cdot 115} - 1\right) \frac{100}{1,78} = -7,6 \text{ , } \text{okpyrinter} \space n_{\text{oms},7} = -8 \text{ .}
$$

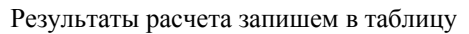

Таблица 9.3

| $N_2$ $\Pi C$  | $U'_H, \kappa B$ | $n_{\rm oma}^{\rm seen}$ | $n_{\text{om}e}$ | $U_H$ , $\kappa B$ | $\delta U, \%$ |
|----------------|------------------|--------------------------|------------------|--------------------|----------------|
| $\overline{2}$ | 103              | $-8,1$                   | $-8$             | 11                 | 10             |
| 5              | 103,8            | $-7,77$                  | $-8$             | 11                 | 10             |
| 6              | 104,4            | $-7,5$                   | $-8$             | 11,1               |                |
|                | 104,2            | $-7,6$                   | $-8$             | 11                 | 10             |
| 9              | 102,7            | $-8,3$                   | $-8$             | 11                 | 10             |

#### 10. ВЫБОР ОБОРУДОВАНИЯ ДЛЯ ПС №2

## 10.1. СОСТАВЛЕНИЕ СХЕМЫ ЗАМЕЩЕНИЯ

При определении сопротивлений элементов эквивалентной схемы замещения за базисное условия приняты:  $S_6 = 1000$  MB·A, за коэффициенты трансформации трансформаторов принимаем отношение этих же напряжений

Составляем схему замещения для ПС №2:

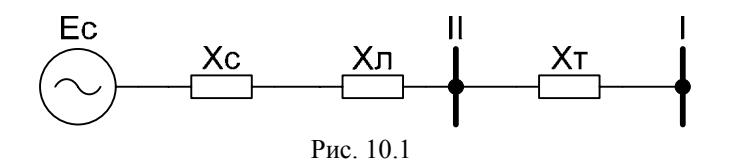

Базисное напряжение на I ступени:  $U_{61} = 10,5kB$ 

Базисное напряжение на II ступени:

$$
U_{\delta II} = U_{\delta I} / K_T = 10,5 \cdot 115 / 10,5 = 115 \kappa B
$$

Базисные токи:

$$
I_{\overline{6}I} = \frac{S_{\overline{6}}}{\sqrt{3} \cdot U_{\overline{6}I}} = \frac{1000000}{\sqrt{3} \cdot 10,5} = 54,99\kappa A
$$

$$
I_{\overline{6}II} = \frac{S_{\overline{6}}}{\sqrt{3} \cdot U_{\overline{6}II}} = \frac{1000000}{\sqrt{3} \cdot 115} = 5,02\kappa A
$$

Система:

$$
E_{c} = \frac{U_{\text{H}}}{U_{\text{OII}}} = \frac{115}{115} = 1
$$

Сопротивление линии Л:

$$
X_{\pi} = \frac{X_0 \cdot l \cdot S_6}{U_{\text{off}}^2} = \frac{42,7 \cdot 10^{-2} \cdot 63 \cdot 1000000}{115^2} = 2,03
$$

$$
R_{\pi} = \frac{X_{\pi} \cdot R_0}{X_0} = \frac{2,03 \cdot 24,9 \cdot 10^{-2}}{42,7 \cdot 10^{-2}} = 1,9
$$

Сопротивление трансформатора Т:

$$
X_B = 0,125 \cdot \frac{U_K \cdot S_\delta}{100 \cdot S_H} = 0,125 \cdot \frac{10,5 \cdot 1000}{100 \cdot 40} = 0,33
$$
  

$$
X_{n1} = X_{n2} = 1,75 \cdot \frac{U_K \cdot S_\delta}{100 \cdot S_H} = 1,75 \cdot \frac{10,5 \cdot 1000}{100 \cdot 40} = 4,59
$$
  

$$
R_e = \Delta P_K S_\delta / 2S_n^2 = \frac{0,172 \cdot 1000}{2 \cdot 40^2} = 0,054
$$
  

$$
R_{n1} = R_{n2} = 2 \cdot R_n = 2 \cdot 0,054 = 0,11
$$

Ток трехфазного КЗ на стороне ВН:

$$
Z_{\text{3,BH}} = \sqrt{R_{\text{H}} \hat{P} + (X_{\text{A}} \hat{P})} = \sqrt{1.9^2 + 2.03^2} = 2.35
$$

$$
I_{\text{IO,BH}} = \frac{E_c \cdot I_{\text{off}}}{Z_{\text{3,BH}}} = \frac{1 \cdot 5.02}{2.35} = 2.13 \text{ kA}
$$

Ток трехфазного КЗ на стороне НН:

$$
Z_{\text{9.HH}} = \sqrt{R_{\text{H}} + R_{\text{B}} + R_{\text{H}}}\gamma + (X_{\text{H}} + X_{\text{B}} + X_{\text{H}})\gamma} =
$$
  
=  $\sqrt{(1.9 + 0.05 + 0.11)^2 + (2.03 + 0.33 + 4.59)^2} = 7.09$   

$$
I_{\text{TO.HH}} = \frac{E_c \cdot I_{\text{SI}}}{Z_{\text{9.HH}}} = \frac{1.54.99}{7.09} = 7.76 \kappa A
$$

#### 10.2. ВЫБОР ЭЛЕКТРИЧЕСКИХ АППАРАТОВ, ТОКОВЕДУЩИХ ЧАСТЕЙ И ИЗМЕРИТЕЛЬНЫХ ПРИБОРОВ

#### Сторона 110кВ:

 $I_{\text{no}} = 2.13 \text{ kA}$  $Ta = X_{\text{nea}} / (\omega R_{\text{nea}}) = 2.03/(314*1.9) = 0.005$ 

Определим ударный ток КЗ:

$$
i_{\text{yA}} = \sqrt{2} \cdot K_{\text{y}} \cdot I_{\text{IO}} = \sqrt{2} \cdot 1,16 \cdot 2,13 = 3,5 \times A
$$
  
\n
$$
r_{\text{IAE}}: \text{Ky} = 1 + e^{-0.01/Ta} = 1 + e^{-0.01/0.005} = 1,16
$$
  
\n
$$
I_{\text{max}} = 1,5 \cdot S_{\text{HOM.T}} / (\sqrt{3} \cdot U_{\text{HOM}}) = 1,5 \cdot 40000 / (\sqrt{3} \cdot 110) = 314.9A
$$

Выбираем выключатель - элегазовый типа ВГУ - 110 [7, табл. 5.16] UHOM = 110KB; IHOM = 2KA; IOTK.HOM = 40KA;  $\beta$  = 47%; tc6 = 0,025c; tork = 0.055c  $t = tp_9 + tc6 = 0.01 + 0.025 = 0.035c$  $i_{8\tau} = \sqrt{2} \cdot e^{-0.035/0.005} \cdot I_{\tau_0} = \sqrt{2} \cdot 0.002 \cdot 2.13 = 0.02 \kappa A$  $B_r = I_{\text{no}}^2 \cdot (t_{\text{or}} + T_a) = 2.13^2 \cdot (0.055 + 0.005) = 0.27 \kappa A^2 \cdot c$  $i_{\text{a,HOM}} = \sqrt{2} \cdot \frac{\beta}{100} \cdot I_{\text{OTK,HOM}} = \sqrt{2} \cdot 0.47 \cdot 40 = 26{,}59\kappa A$ 

Проверка на электродинамическую стойкость:

$$
I_{\text{AHH. HOM}} = I_{\text{OTK. HOM}} = 40\kappa A \succ I_{\text{TO}} = 2{,}13\kappa A
$$
  

$$
I_{\text{AHH. HOM}} = 2{,}55 \cdot I_{\text{OTK. HOM}} = 102\kappa A \succ i_{\text{Y} \text{A}} = 3{,}5\kappa A
$$
  

$$
i_{\text{a.HOM}} = 26{,}59\kappa A \succ i_{\text{a}\tau} = 0{,}02\kappa A
$$

Выбираем разъединитель: РНДЗ - 1 - 110У/1000У1 [3, табл.5-5]:  $U_{HOM} = 110$ <sub>K</sub>B;  $I_{HOM} = 1$ <sub>K</sub>A;  $I_{T}$ <sub>C</sub> $V_{VCT} = 31, 5$ <sub>K</sub> $A$ ;  $t = 3c$ 

Ток термической стойкости для разъединителя:

$$
I_t^2 \cdot t = 31.5^2 \cdot 3 = 2976.75 \text{ kA}^2 \cdot c
$$

Встроенный трансформатор тока - ТВ-110/20 - 600/5 [3, табл.5-10]

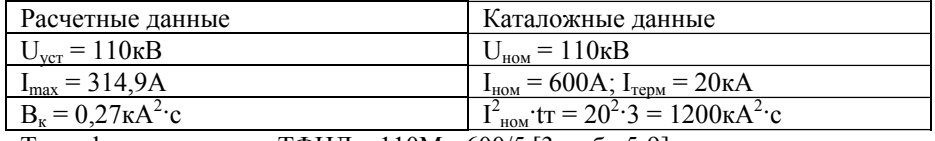

Трансформатор тока - ТФНД - 110М - 600/5 [3, табл.5-9]

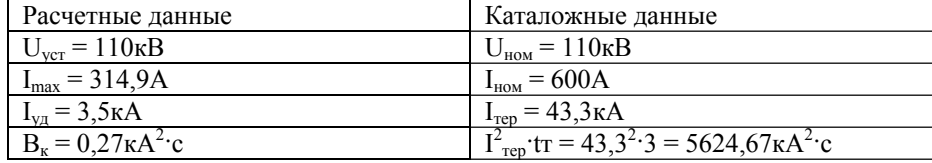

Трансформатор напряжения - НКФ - 110 - 57 [3, табл.5-13]  $U_{HOM} = 110kB$ ;  $S_{2\Sigma} = 400BA$ 

Ограничитель перенапряжения - ОПН 110У УХЛ1 Заградители – ВЗ – 630 – 0,5У1; U<sub>ном</sub> = 110кВ, I<sub>ном</sub> = 630А Изоляторы наружной установки 110кВ подвесного типа ЛК 70/110 - AIV

Сборные шины: Провод – АС – 120: I<sub>лоп</sub> = 375А; радиус провода r<sub>0</sub> = 7,6мм = 0,76см Расстояние между фазами D = 300см Начальная критическая напряженность:  $\hat{A}_0 = 30.3 \cdot m \cdot (1 + 0.299/\sqrt{r_0}) = 30.3 \cdot 0.82 \cdot (1 + 0.299/0.87) = 31.39 \hat{e}\hat{A}/\tilde{n}$ 

где: m - коэффициент, учитывающий шероховатость поверхности провода (для многопроволочных проводов m =0,82);  $r_0$  – радиус провода. Напряженность около поверхности провода:  $E = 0.354 \cdot U / (r_0 + \lg(1.26 \cdot D/r_0)) = 0.354 \cdot 110 / (0.76 \cdot \lg(1.26 \cdot 300 / 0.76)) =$ 

 $= 18,99 \kappa B / cM$ 

Условия проверки на корону:  $1,07 \cdot E \leq 0.9 \cdot E_0$  $20,33 \le 28,2$ 

#### Сторона 10кВ:

 $I_{\text{no}} = 7.76 \text{kA}$  $Ta = X_{\text{ne3}} / (\omega R_{\text{ne3}}) = 6.96/(314*1.35) = 0.016$ 

Определим ударный ток КЗ:

$$
i_{\text{yH}} = \sqrt{2} \cdot K_{\text{y}} \cdot I_{\text{IO}} = \sqrt{2} \cdot 1,54 \cdot 7,76 = 16,95\kappa A
$$
  
\n
$$
r_{\text{R}} = K_{\text{y}} = 1 + e^{-0,01/T_{\text{a}}} = 1 + e^{-0,01/0,016} = 1,54
$$
  
\n
$$
I_{\text{max}} = S_{\text{Harp}} / (\sqrt{3} \cdot U_{\text{HOM}}) = 34570 / (\sqrt{3} \cdot 10,5) = 1900,74A
$$
  
\n
$$
r_{\text{R}} = S_{\text{Harp}} = P_{\text{m}} / \cos \varphi_{\text{m}} = 28/0,81 = 34,57MBA
$$

Выбираем выключатель - элегазовый типа VF12.20.31 [7.табл. 5.22] UHOM = 10KB; IHOM = 2KA; IOTK.HOM = 31,5KA;  $\beta$  = 40%; tc6 = 0,06c; tork = 0,08c  $t = tp<sub>3</sub> + tc6 = 0,01 + 0,06 = 0,07c$ 

$$
i_{\mathbf{a}\tau} = \sqrt{2} \cdot e^{-0.07/0.54} \cdot I_{\mathbf{IO}} = \sqrt{2} \cdot 0.01 \cdot 7.76 = 0.16\kappa A
$$
  
\n
$$
B_{\kappa} = I_{\mathbf{no}}^2 \cdot (t_{\text{or}\kappa} + T_a) = 7.76^2 \cdot (0.08 + 0.016) = 5.81\kappa A^2 \cdot c
$$
  
\n
$$
i_{\mathbf{a}.\mathbf{HOM}} = \sqrt{2} \cdot \frac{\beta}{100} \cdot I_{\mathbf{OTK}.\mathbf{HOM}} = \sqrt{2} \cdot 0.4 \cdot 31.5 = 17.82\kappa A
$$

Проверка на электродинамическую стойкость:  $I_{\text{JMH.HOM}} = I_{\text{OTK.HOM}} = 31,5 \kappa A \succ I_{\text{IO}} = 7,76 \kappa A$  $I_{\text{JHH.HOM}} = 2{,}55 \cdot I_{\text{OTK.HOM}} = 80{,}33 \kappa A \succ i_{\text{J/H}} = 16{,}95 \kappa A$  $i_{\text{a,HOM}} = 17,85\kappa A \succ i_{\text{a}\tau} = 0,16\kappa A$ 

Трансформатор тока - ТЛ - 10УЗ [3, табл.5-9]

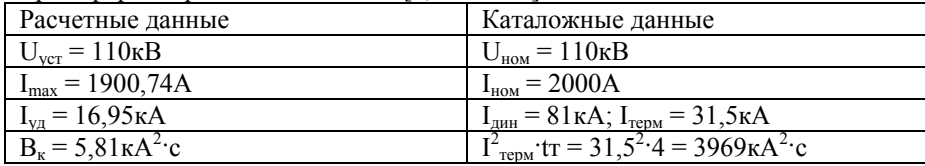

Трансформатор напряжения - НТМИ - 10 - 66 [3, табл.5-13]  $U_{HOM} = 10kB$ ;  $S_{2H} = 120BA$ 

Изоляторы наружной установки 10кВ опорного типа ИОСК  $12.5 - 10/80 - I$ 

Выбор алюминиевых шин в цепи трансформатора ТРДН-40000/110 на стороне 10кВ.

Расчетный ток нормального режима трансформатора:

$$
I_{\text{HOP.PACY}} = \frac{S_{\text{HOM.T}}}{\sqrt{3} \cdot U_{\text{HOM}}} = \frac{40000}{\sqrt{3} \cdot 10,5} = 2199,4A
$$

Для алюминиевых шин при Т<sub>а</sub> =4200 J = 0.9 А/мм<sup>2</sup> [7. табл.6.3], по-ЭТОМУ.

$$
S_{\text{pacy}} = 2199,4/0,9 = 2443,78 \text{ nm}^2
$$

\n Выбираем алюминиевые шины коробчатого сечения [3,табл. 7.4]:  
\n S = 2 × 1010 = 2020 мм²; a = 100 мм; c = 6 мм; I<sub>проддоп</sub> = 3500A  
\n Paсчетный ток продолжительного режима трансформатора  
\n 
$$
I_{\text{yrX}} = 1,3 \cdot S_{\text{HOM.T}} / (\sqrt{3} \cdot U_{\text{HOM}}) = 1,3 \cdot 40000 / (\sqrt{3} \cdot 10,5) = 2859,26A
$$
\n

Условие плотности тока шины

$$
I_{\text{yTX}} = 2859,26 \prec K_{\text{a6.}n} K_{\mathcal{G}} I_{\text{dipol},\text{QOT}} = 1.1.3500 = 3500 A
$$

где: Кав.п - коэффициент аварийной перегрузки, принимаемый = 1;  $K_9$  - поправочный коэффициент на температуру окружающей среды, = 1.  $I_{\text{moo}$  <sub>лоп</sub> – продолжительно допустимый ток при нормированном значении температуры окружающей среды.

# **СПИСОК ИСПОЛЬЗУЕМОЙ ЛИТЕРАТУРЫ**

- 1. Справочник электрика/ Под ред. Э.А. Киреевой <sup>и</sup> С.А. Цырука.- М.: Колос, 2007.
- 2. Справочник по проектированию электроэнергетических систем. / Под редакцией С.С. Рокотяна <sup>и</sup> И.М. Шапиро. Третье издание переработанное <sup>и</sup> дополненное. М.: Энергоатомиздат,1985. – 352 <sup>с</sup>.
- 3. Электрическая часть электростанций <sup>и</sup> подстанций. Справочные материалы для курсового <sup>и</sup> дипломного проектирования. / Крючков И.П., Кувшинский Н.Н., Неклепаев Б.Н.; Под редакцией Неклепаева Б.Н.Третье издание, переработанное и дополненное. Москва "Энергия ",1978. – 456 c.
- 4. Солдаткина Л.А. Электрические сети <sup>и</sup> системы./Москва "Энергия", 1978. - 352 <sup>с</sup>.
- 5. Идельчик В.И. Электрические системы <sup>и</sup> сети. /М.: Энергоатомиздат,1989. - 592<sup>с</sup>.
- 6. Электроэнергетические системы <sup>в</sup> примерах <sup>и</sup> иллюстрациях./Астахов Ю.Н., Веников В.А., Зуев Э.Н. <sup>и</sup> др.; Под редакцией Веникова В.А. М.: Энергоатомиздат,1983. – 504 <sup>с</sup>.
- 7. Болаков Ю.Н., Мисриханов М.Ш., Шунтов А.В. Проектирование схем электоустановок: Учебное пособие для вузов. – М.: Издательство МЭИ, 2004. – 288<sup>с</sup>.